#### January 1991

The Magazine of the North American Data General Users Group

IS

# Close up on

# CQCS. HELPING LIBRASCOPE IN THE **HUNT FOR** PRODUCTIVITY.

L *IBRASCOPE, INC.* designs weapons control display systems and workstations installed in attack class submarines for the U.S. and Royal Australian Navies.

See the movie, "The Hunt for Red October," and you'll see Librascope devices in action.

When Librascope needed to upgrade their quality assurance systems, senior staff engineer Gary Reever began the search for a fullfeatured fourth generation language. His criteria? Fast rewrites of primary applications; machine efficiency; a seamless retrofit of older systems; and a powerful query structure.

And as a critical naval defense contractor, Librascope had to maintain responsiveness. "We needed something we could plug in and use right away," Gary recalls.

His choice: CQCS.

Gary's first project was a pivotal instrumentation testing application. "The original, written in C, took 8 months to write,"Gary reports. "We rewrote it with COCS in 4 weeks."

Bernie Abrams, Librasope's MIS manager of computer operations, put CQCS to work rewriting their entire financial processing system. "With CQCS, we expect to complete it in eighteen months," he says. "That's half the time it would have taken in COBOL."

In the area of report writing, the selection of CQCS paid off handsomely. "It's remarkably quick and easy to generate ad hoc reports," Bernie notes. "CQCS compiles very rapidly as compared with COBOL:'

And learning the CQCS report writer was no problem at all, adds Gary Reever. "You can just sit down and use it right away."

As for machine efficiency, Gary describes CQCS as "excellent. There's no other word for it."

Librascope simply plugged CQCS into their existing hardware and software environment. So can you.

You can be writing even the most sophisticated applications 10 to 40 times faster than COBOL. And complete source code compatibility means your applications will run on DG MVs, AViiONs, DEC, PCs, PC networks, and various UNIX platforms.

Call 1-800-451-1544 today. Let CQCS tum all of your data into useful information.

And bring you to new depths in your own hunt for productivity.

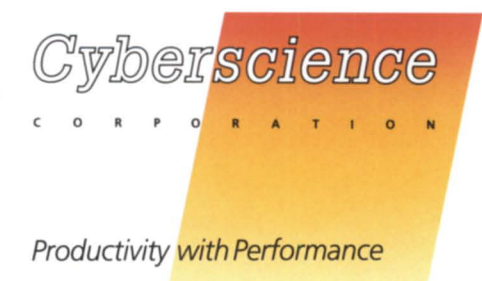

For the U.S., call 303-745-3900. For the U.K., call +44-992-44-1111. For Australia, call +61-2-412-0003.<br>Photo: USS City of Corpus Christi, Courtesy of General Dynamics, Electric Boat Division and the US Navy. Our thanks t

# **The Complete Disk Tool**

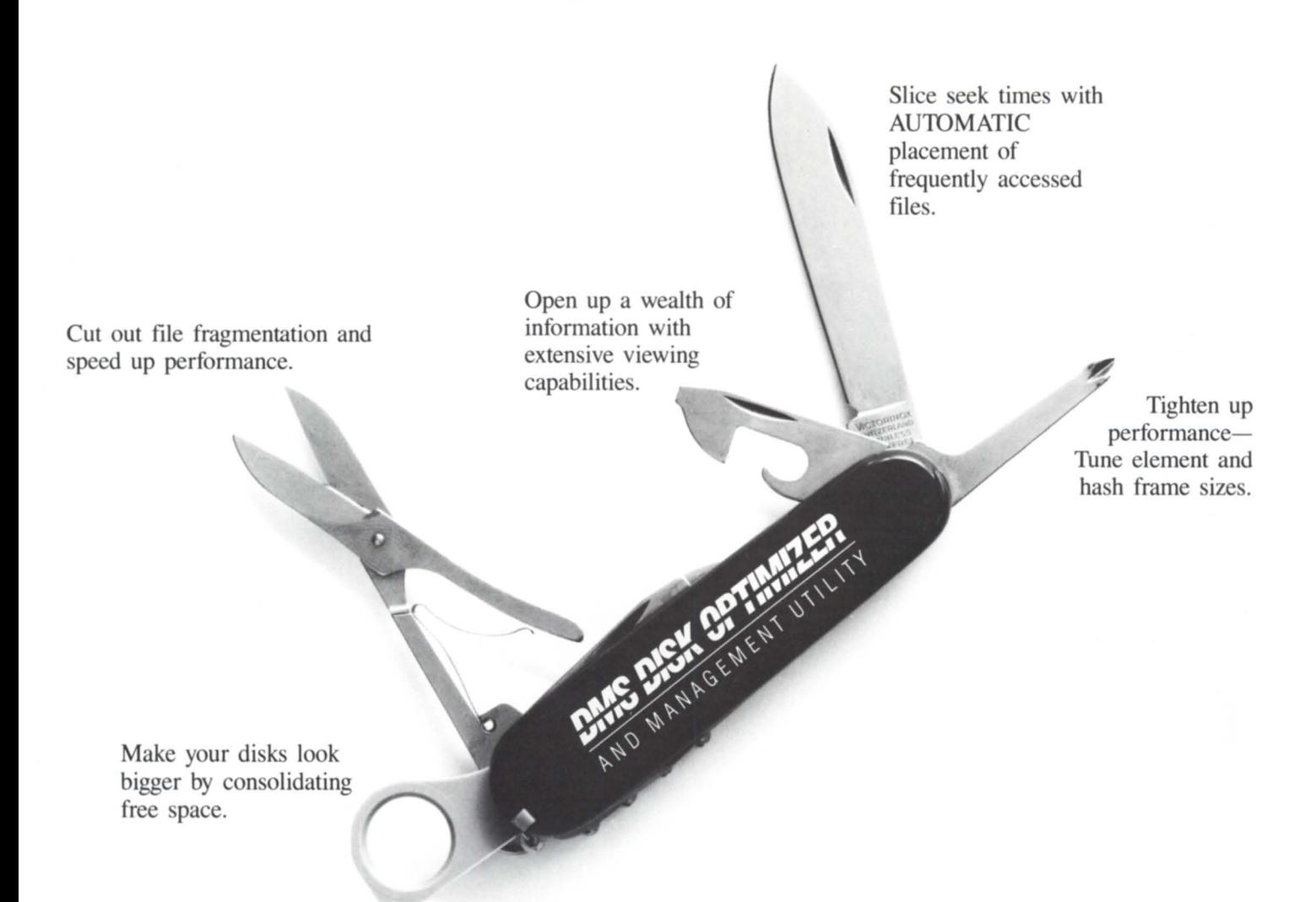

The DMS DISK OPTIMIZER is *the* safe, easy, fast and effective tool for restoring and maintaining disk performance. Don't be caught without it.

VS & VSII Versions • 24 Hour Support

CALL NOW! **1-800-284-8333** 

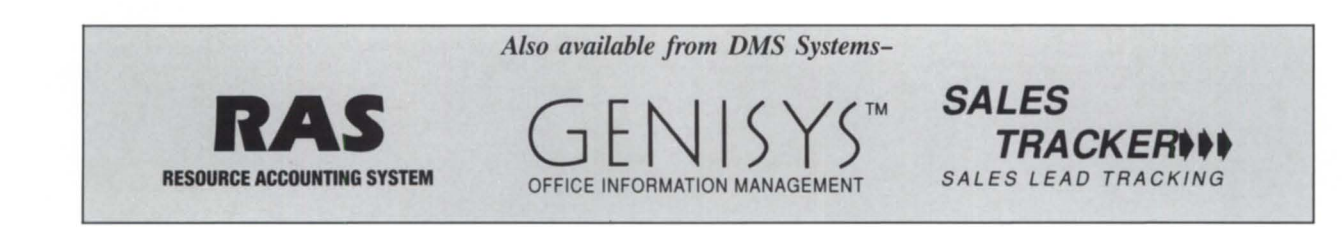

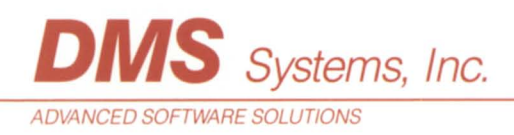

6

**21** 

**24** 

**26** 

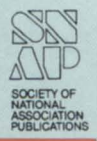

**Focus on: 1991**  *by Robill Perry* 4

#### **MEMBER SURVEY**

**DG responds**   $Software$ , service, and continuity *lead list of user concerns* 

## **OFFICE AUTOMATION**

**Learning to share**  *Wordperfect's Office calendar saves you time* and money by providing a scheduling technique *free from paper and phone calls. Read on for a trick to get your users to try it* **by Kent Finkle 18** 

#### **NADGUG ROSTER**

A complete listing of NADGUG officers and *interest groups* 

## **THE WORKSTATION**

**NW/VS transports** *Netware Transport for AOS/VS supports* several protocols-even some it doesn't use *byDougKaye* 

### **SYSTEM MANAGER'S LOG**

**More DUMP lore** 

*What data blocks can tell you about a DUMP file. Plus, a fruitless search for the perfect cherry*  $pie$ , or, at least working cable  $by Brian Johnson$ 

*Cover illustration by Eliz. Soto.* 

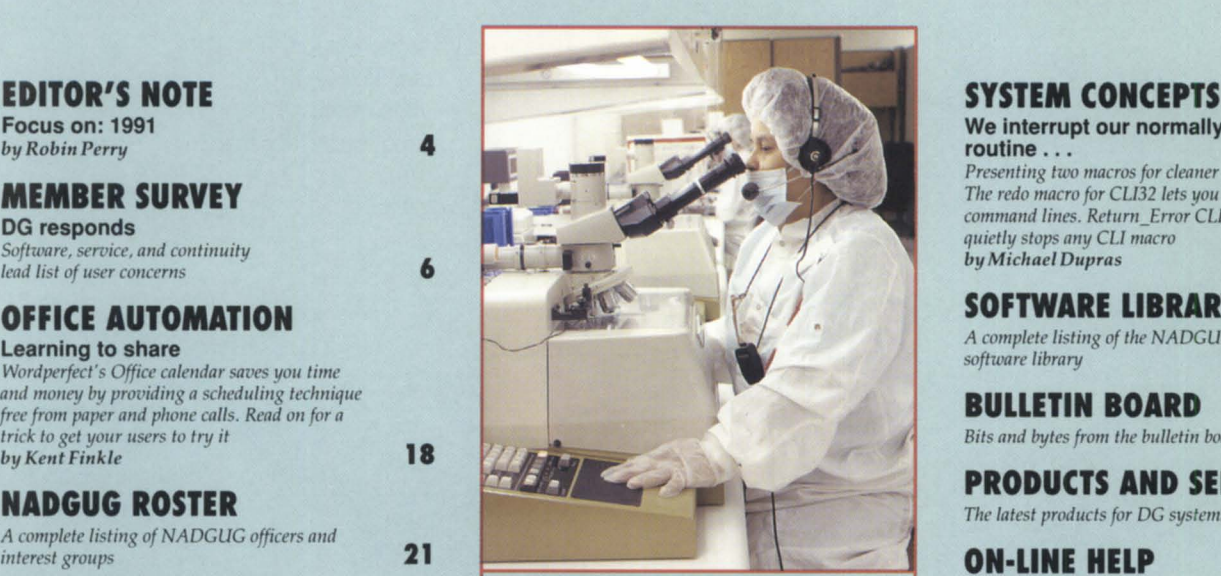

*Worker inspects integrated circuits at Motorola*  $plan$ *t.* 

#### **FOCUS ON: MAKING IT (DG in manufacturing)**

#### **Word of mouth**

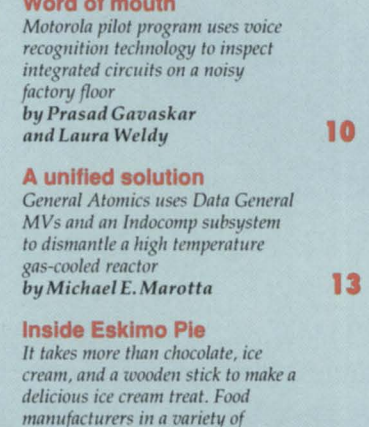

*applications make DG equipment part of their recipes for success* 

*by Lori Rhea DiSorbo* **16** 

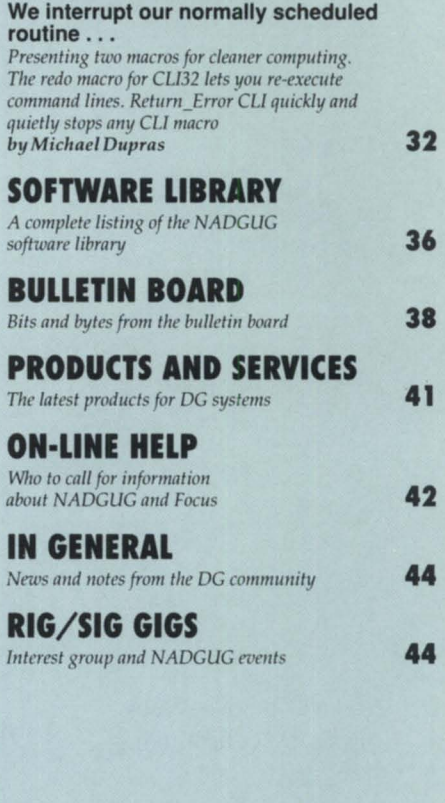

*FOCUS, the Magazine of the North American Data General Users Group* (ISSN 0883-8194) is the official monthly publication of the North American Data General Users Group (NADGUG)<br>in cooperation with Turnkey Publishing, Inc. NADGUG offices are located at Livingston

Building, Suite 250, 3420 Executive Center Dr., Austin, TX 78731, phone 512/345-5316. *FOCUS, tire Magazine of tire Nortlr American Data Generat Uscrs Grollp.* i distributed to members of the North American Data General Users Group. Membership fees are \$60, of which \$48 is allocated to a subscription for *FOCUS*, the Magazine of the North American Data *General Users Group.* A one-year subscription (12 issues) to  $FOCUS$ , the Magazine of the North *American Data General Users Group, costs* \$48. For all memberships and subscriptions outside North America, add \$50 to defray costs of mailing. For information on NADGUG membership, call 1-800/877-4787. Address all other correspondence to *FOCUS*, the Magazine of the North American Data General Users Group, c/o Turnkey Publishing, Inc., Livingston Building, Suite 250, 3420 Executive Center Dr., Austin, TX 78731.

Application to mail at Second Class Postage Rates is Pending at Austin, Texas and additional mailing offices. POSTMASTER: Send address changes to: *FOCUS*, the Magazine of the North American Data General Users Group, Subscription Department, c/o Turnkey<br>Publishing, Inc., Livingston Building, Suite 250, 3420 Executive Center Dr., Austin, TX 78731.

The cost of single copies is \$4. Requests to replace missing issues free of charge are

honored only up to six months after date of issue. Send request to *FOCUS*, the Magazine of *the North American Data General Users Group, c/o* Turnkey Publishing.<br>NADGUG is an independent association of computer users; it is not affiliated with Data

General Corporation, nor does it represent the policies *or* opinions of Data General Corporation. The views expressed herein are the opinions of the authors, and do not necessarily represent the policies or opinions of NADGUG or of Turnkey Publishing, Inc.

Advertisements in *FOCUS*, the Magazine of the North American Data General Users Group do not constitute an endorsement of the advertised products by ADGUG or Turnkey Publishing, Inc.

Copyright © 1991 by the North American Data General Users Group. All rights reserved. Reproduction or transmission of contents in whole or in part is prohib-

ited without written permission of the Publisher. The Publisher assumes no responsibility for the care and return of unsolicited materials. Return postage must accompany all material if it is to be returned. In no event shall receipt of unsolicited material subject this magazine to any claim for holding fees or similar charges. Volume 7, Issue I.

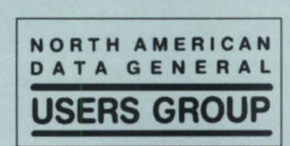

#### ER I E S **SiGNAL™**

*High* Capacity *4MB and 16MB Data General-Compatible Memory Modules for AViiON Workstations and Servers* 

Now you can enjoy the maximum performance and capability of your AViiON workstation or server with high capacity memory modules from SiGNAL. Whether your application demands low cost memory or ultra-high capacity, there is an AVRAM to satisfy your needs.

- **100% Data General Compatible**
- 4MB and 16MB Modules
- Surface Mount Technology for low Power Consumption
- **Unconditional Lifetime Warranty**

#### 100% Compatibility

Both the 4MB and 16MB AVRAM memory modules from SiGNAL offer complete hardware and software compatibility with Data General's AViiON and DG/UX. 100% "look and Feel" of Data General... at a fraction of the price.

### Features: Unmatched Reliability

Every module is built and tested to the most rigid specifications. We use only the highest quality components to insure long life. All memory boards are subjected to 72 hours dynamic burn-in as well as 24 hours testing in an AViiON workstation.

#### Unconditional Lifetime Warranty

We have complete confidence in our memory products and prove it by backing them with the SiGNAL Lifetime Warranty. SiGNAL will replace or repair an AVRAM memory module for as long as you own it

> $\Box$ Please<br>call to discuss my needs for

 $\Box$  Please send<br>more information on:<br> $\Box$  Disk/Tape  $\Box$  RAM Disk  $\square$  Memory  $\square$  Custom Solutions  $\square$  Opticals  $\square$  Aviion/MV Systems □ Pemovable □ Helical Scan Tape<br>My Current System is: \_\_\_\_\_\_

----------------~-----

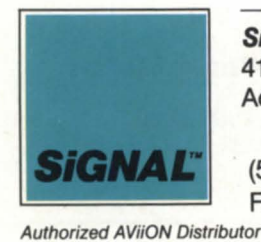

Signal Computer Products Inc. 411 Massachusetts Avenue Acton, Massachusetts 01720 1-800-228-8781

(508) 263-6125 FAX (508) 635-0423

**Address** City/State/Zip

**Name Title** 

Phone (

## **EDITOR'S NOTE** by Robin Perry

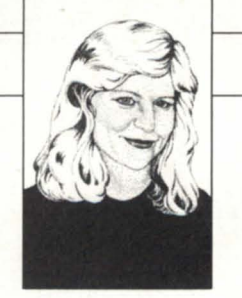

# **Focus on: 1991**

I don't do New Year's resolutions. I learned a long time ago that I never keep them, so one year I finally made a resolution I could keep. I resolved not to make any more New Year's resolutions.

I am a goal-oriented person, however, and I do have a goal for 1991. My goal is to continue the work started six years ago by Greg Farman of making *Focus* magazine your best resource for getting information about using Data General computers.

To achieve this goal, I rely on a select group of talented writers. In a technical magazine, writers must not only have skills with words, butalso must have knowledge of a specific subject matter to back them up. These talented, knowledgeable people must also have the desire to write. They usually have full-time jobs, so they must do their writing on their own time. A pat on the back goes to those special people who write for *Focus.* You'll continue to see them, along with some new names and faces, in the coming year.

In selecting topics for editorial coverage, I lean heavily upon those of you in the DG community. Each year at the NADGUG conference, *Focus* distributes a survey asking readers to tell us what they like and dislike about *Focus,* how we stack up to other publications, and asking what we can do to improve the magazine. The *Focus* staff and NADGUG Publications Committee review your responses and make decisions about what to include in the magazine. The flaw in our methodology is that we only get comments from people who attend the conference. That means that I never hear from several thousand of you.

There is an easy way for you to send me your ideas. Between pages 2 and 3 of this magazine is a card labeled "It's your turn to talk." You may write your comments on

the card, tear it out, and mail it back to our offices. Or call me. Even fax me. Help me achieve my goal of making *Focus* the best it can be.

This month, we start the new year by wrapping up some old business. You may recall a few months ago when I boasted of the phenomenal response we got from the annual NADGUG member concerns survey. NADGUG board members took your greatest concerns to a face-to-face meeting with Data General executives. Data General recently published its official response to these concerns. You can read Data General's responses beginning on page 6.

Our feature topic of the month, "Making it," is a close up look at Data General in the vertical market of manufacturing. Data General has so many interesting manufacturing installations, that we had trouble narrowing down our selection of articles. We hope you like the final three we selected. An article by Prasad Gavasker and Laura Weldy details how Motorola uses voice technology in the manufacture of integrated circuits. Staff writer Lori Rhea DiSorbo reports on the use of Data General equipment at Eskimo Pie and Ore-Ida. The third article is more in the "un-making it" category. Michael E. Marotta tells how robots are used to decommission a nuclear power plant.

Finally, there is a new look for the back page of the magazine. "In General" contains news about Data General and vendors in the DG market place, user group news, and other brief notes about the DG community. A new calendar, RIG/SIG gigs, lists meetings of special and regional interest groups, as well as NADGUG activities. I'll be counting on your input as we continue to make more improvements to *Focus* throughout the year.  $\Delta$ 

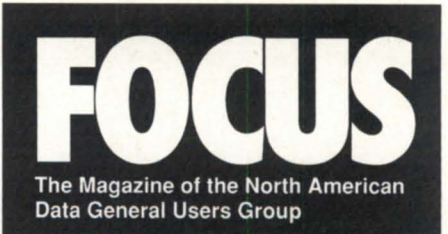

**NADGUG LEADERSHIP President**  Frank Perry

**Vice President**  Dennis Doyle

**Treasurer/Conference Committee**  Jan Grossman

**Recording Secretary**  Tim Boyer

**Audit Committee**  Calvin Durden

**Membership Committee**  Chris Thorpe

**Planning Committee**  Lee Jones

**Publications Committee**  Maggie Morris

**RIG/SIG Committee**  Bart Bates

**Executive Director**  Greg Farman, Ph.D.

#### **FOCUS MAGAZINE**

**Editor**  Robin Perry **Assistant Editor**  Lori Rhea DiSorbo **Contributing Editors**  Tim Boyer, Michael Dupras, Brian Johnson, Doug Kaye, Charlene Kirian, Jim Siegman **Contributors**  Kent Finkle, Prasad Gavaskar, Michael E. Marotta, Laura Weldy

**Account Executive**  Michelle Sentenne

**Art Director**  Pat McMurray **Illustrator**  Ann Soto **Production Artist**  Casey Hunter

**Office Manager** Paula Minton **Executive ASSistant**  Jennifer Foye **Coordinator, Member Services**  Greg D. Goss **Administrative Assistant**  Karen J. Liszewski

# **Wild Hare Announces** More "Know Knows for the 90s"

Know complete compatibility. Know increased productivity.  $\blacktriangleright$  Know new market accessibility.  $\blacktriangleright$  Know greater profitability.

Nobody "knows it all," but when it comes to your hardware and software investment, ignorance isn't exactly bliss.

And that's why  $Choice!$ <sup>TM</sup> - our full-featured ICOBOL run-time system - is so important. Choice! protects your software and hardware investment by supporting just about every platform. Like DOS, OS/2, UNIX, XENIX, AIX, VAX/VMS, AOS/VS, PC Networks, Macintosh, AViiON and more. And as you may already know, that kind of compatibility yields one other thing: increased profitability.

Then there's  $Axi$ ; our performance-tuned ICOBOL compiler.  $Axi$  is packed with features like windows, menus, input time-outs, environment variables, screen attributes, and color support. And portability that will take you just about anywhere you want to  $g_0$  — including under Data General's own ICOBOL run-time system.

Individually or together, we guarantee that  $Choice!$  and  $Axis$ will give you the know-how to go as far as you want to. To know more call (303)442-0324.

We're Wild Hare.

We're behind you all the way.

Wild Hare Computer Systems, Inc. P.O. Box 3581 Boulder, CO 80307-3581 U.S.A. TEL: (303) 442-0324 FAX: (303) 440-7916 Circle 37 on reader service card.

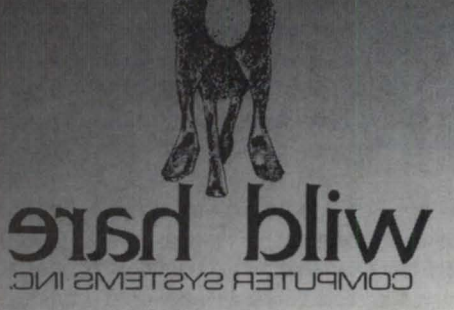

# DG responds

## Software, service, and continuity lead list of user concerns

The annual concerns survey of NADGUG members raised a number of issues that were brought to the attention of Data General management. This month, we are publishing Data General's responses to these issues. The concerns are listed in the priority determined by NADGUG members, with the exception of question number seven, which Data General deemed important enough to address first, with a personal note from President and CEO Ron Skates.

Some of the responses were edited for length; otherwise, they appear exactly as provided by Data General.

Concern: Data General's viability and survival--Due to the publicity currently surrounding Data General, users are continually being questioned about their decision to support or continue to support Data General. What can be done to help these people?

As president and CEO of Data General, I would like to personally respond to this

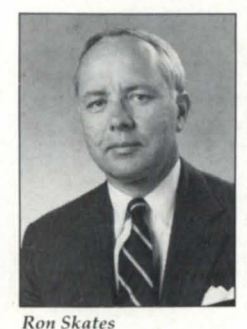

concern. In 1988 Data General announced a dual product strategy knowing that it would have a dramatic impact on all areas of the company. We put a plan in place to allocate the resources needed to achieve a lead-

ership position in the information technology market of the '90s.

First, Data General established itself in the open systems market with Aviion systems, servers, and work stations; and with DG/UX, our commercial version of Unix. Then we set about building a software library. More than 400 firms have ported over 1,000 software packages to Aviion and DG/UX.

At the same time, we broadened and upgraded the Eclipse line, and began to design the next generation of systems across the board---and there's more to come in the MV area.

We also put together a broad family of aggressively priced PC-compatibles and portables to meet our customers' needs for industry-standard PCs, and we applied advanced communications technologies to provide customers with networking advantage.

We have followed a unique strategy of meeting customer needs for networking and interoperability while providing both proprietary and open systems. In other words, we let customers choose from the "best of both worlds."

At the same time, VAR programs have been strengthened, our sales channels have been expanded to include distributors, and direct sales operations have been reorganized-all to focus efforts on targeted markets and better serve our customers worldwide.

We assembled a new senior management team with expertise in all disciplines. They join a core group of veteran Data General executives to form a team dedicated to carrying out a winning strategy.

Implementing such an ambitious plan is a complex and costly undertaking. We have had to make a lot of tough decisions in every area of the company. We need the kind of structure that will allow us to be competitive with older, vertically integrated proprietary systems vendors as well as the much younger and leaner open systems vendors who came into this industry after the vertical integration era had waned-after standards had become the norm. This has involved a series of restructuring steps over several years. The actions we have taken have the respect of customers worldwide.

With our strategy coming together and our excellent products, both hard ware and software, we have good reason to be confident of the future at Data General. -Ron Skates

#### 1. Software quality and availability: What is being done to assure the continuance of each?

Answer: Data General is committed to providing our customers with the highest quality hardware and software. In recent weeks we have madesomeorganizational changes that will ensure continued strong support for both MV family systems and software products.

We are pleased to announce the Eclipse Business Unit that, for the first time, brings together developments and marketing organizations aimed at better supporting you, our customers. The Eclipse Unit is directed by Vice President Joel Schwartz, who previously headed the Software **Business Unit.** 

One of the goals of the Eclipse Business Unit is to provide additional focus on quality and support issues. As a result, we can set priorities and direct resources to those products that require additional support. In addition to extensive quality testing before product release, new software revisions will contain enhancements

# \_\_\_\_\_\_\_\_\_\_ \_ \_\_\_\_\_\_\_\_\_ MEMBER **SURVEY**

primarily driven by customer needs. For example, we have recently released new revisions of CEO, CEO Object Office, AOS/VS, AOS/VS II, lnfos II, DG/SQL, DG/Ingres, DG/RDOS, and the list continues .. . .

In addition, our Aviion third-party software recruitment efforts have also opened the door for MY ports as vendor recognize the opportunity in the Eclipse base. Metro-Mark Integrated Systems, Common Language Systems, and Trinity Computing Systems are a few examples of VARs and ISVs new to Data General that have agreed to port to both the MY and Aviion platforms. A comprehensive listing of solutions is available in the *Solutions Directory, 3rd* Edition, 1990. Please contact yoursales representative to obtain a copy.

#### 2. Service and Support: Customer service is lacking; little or no help installing products or fixing bugs. Is FE short of help?

Answer: Planning for FE staff levels throughout the country is based on the concept of workload. This is calculated using equipment population, projected shipments, actual time spent servicing a particular type of unit, travel time, local skill set, and proficiency as well as projections for new products. As overall workload drops (a function of increasing reliability), the number of FEs required to provide the same high level of service also decreases. The key indicators of the level of service we're providing, such as customer satisfaction, response time, and mean time to repair remain well within the favorable range as indicated in Figure 1.

Data General's complete service offerings are equal to, or better than industry standards and other competitors. The Customer Services organization remains committed to ensuring the highest possible level of service for our customers as their satisfaction is our primary goal.

#### 3. Continuity for MV line: There is a gut feeling that proprietary system users are gradually being abandoned.

Answer: With a worldwide installed base of over 40,000 MV family systems, Data General recognizes that customers have invested billions of dollars in the Eclipse architecture. We recognize the commit-

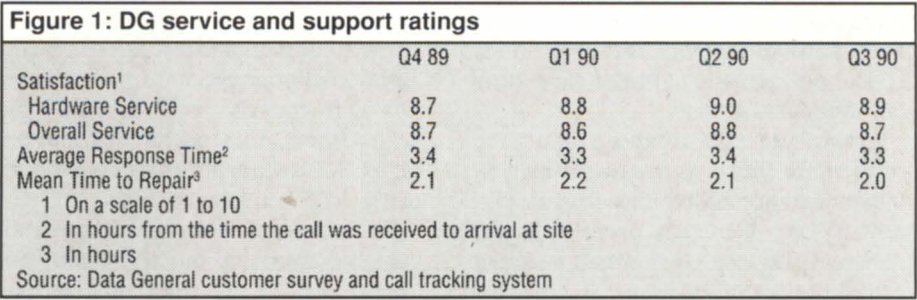

# **Industry standards raised!**

 $_{\sf{most}}$  popular DG Colo $_{\star}$ I'll hics Terminal Emulator for  $G_{1}^{top}$   $_{\text{MIC}}$ ros IS now upgrade \,~ EMU/470's ........ ~

newest release,<br>Version 3.0, provides significant capabilities and enhancements, to include: Complete emulation for all DG terminals; support for all graphic adaptors, including compressed mode to 135 columns on VGA, EGA, MCGA, CGA, and Hercules cards; both text and binary file transfers plus XMODEM and Kermit protocols.

Plus numerous Bonus Features: Built-in System Diagnostics; Command Language and Script Files; Foreign Keyboards and Character Support including Code Page 850; Graphics on IBM Proprinters and HP Laserjets; 70+ Macro Keys, Auto Dial & Logoff; Unlimited Configuration Files; and complete Mouse Compatibility.

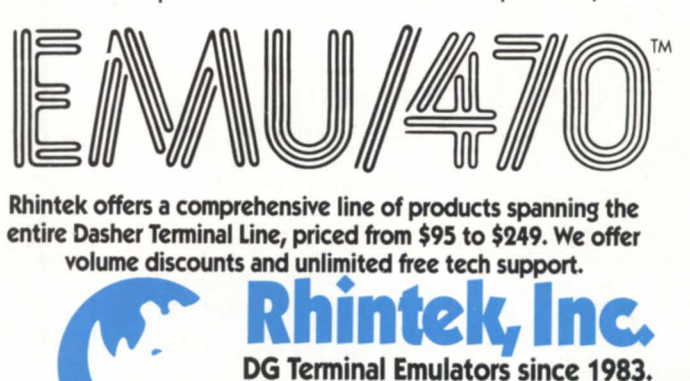

P.O. Box 220 Columbia, Maryland 21045 **301-730-2575** VISA and MC accepted.

Circle 26 on reader service card.

# **MEMBER SURVEY**

ment that our customers have made to us, and assure you that the Eclipse MV family is, and will remain, a critical element in our long-term strategy.

In fiscal year 1990, Eclipse product and services revenues were greater than \$1 billion, and accounted for nearly 80 percent of Data General's overall product revenues. This year, we project a similar contribution to Data General's revenue stream. Clearly we recognize the need for continued emphasis on this product line and have an excellent track record that proves our commitment. By bringing together in a single group all the necessary resources, the new Business Unit will ensure the fulfillment of that commitment.

We have built our reputation on allowing users to integrate new products with their existing equipment. Our communications and networking products make it easier than ever to plug the advantages of MY family systems into multivendor environments, and we will continue to provide for these requirements by supporting industry and *de facto* standards. The MY

family is a key part of our Distributed Application Architecture (DAA) strategy. Today, we offer products that integrate PCs with the MY, offer MY data base access from Unix workstations, and provide CEO functionality to open networks of MS-DOS and Unix systems.

Data General realizes that our most valuable assets are our MY family customers, and we will continue to work to earn your trust and business.

4. Pricing: Data General's pricing penalizes existing customers who want to stay with Data General. The incentive to invest in Data General systems is adversely affected by competition from PCs and compatible systems. Performance issues are not as critical as price.

Answer: There is no doubt that the introduction of advanced PC products, and particularly PC networking products, has put significant downward pressure on low-end proprietary systems pricing. Data General has responded to this pressure in

two ways: by introducing a new generation of MY family products, and by introducing a family of PC products. When compared to competitive proprietary products, the newest generation of MY family systems is aggressively priced from a hardware, software, and overall cost-ofownership perspective.

Data General recognizes that our customers require a wide variety of computing environments. For some, MY family systems provide the solution. For others, PC products, networked PC solutions, and client-server architectures are the basis for the solution. For those customers, Data General provides a variety of PC products, such as the Dasher/386-16C, that are highly competitive from a price perspective and which run the gamut of MS-DOSbased industry standard software.

In addition, we have added products such as PC"I and most recently, Portable Netware, to allow MV customers to take advantage of the best of the PC and MY worlds by being able to tightly integrate both product lines. Portable Netware is

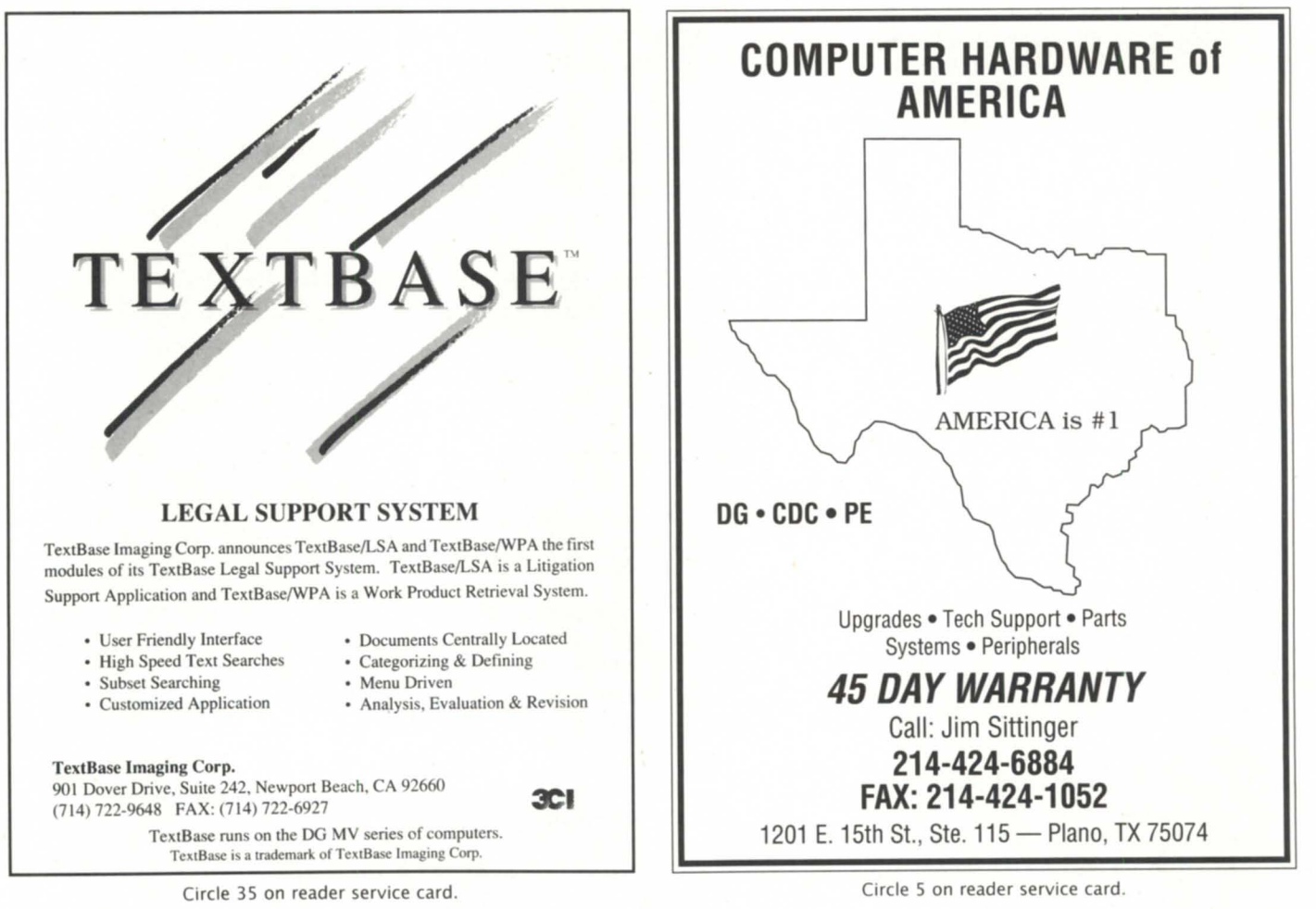

also shipping on the Aviion product line.

#### 5. Sales force:

A) Irrespective of efforts put forth, sales and sales responsiveness are a major problem to many users.

8) Regional interest groups (RIGs) need more local Data General involvement. NADGUG feels Data General branch managers should personally become the sponsors in their location for the RIGs. Suggest meetings be held quarterly, sponsored by Data General as a dinner meeting, with some time devoted to new products.

Answer A): Data General sales representatives have many resources to assist them in providing our customers with the solutions most capable of meeting their needs. A corporate hotline answers hundreds of questions from sales reps who are searching for the best hardware configurations and software available to service the needs of their customers. Our Data General Network Services Group provides consulting

services for customers who require custom solutions. Horizontal and vertical market support groups stimulate dialogue between field sales reps and share information on new olutions and innovative uses of existing solutions.

On a pilot basis, the corporation has initiated an Inside Sales Group, to complement your field sales reps' efforts. The Inside Reps can easily assist some customers who have issues that can be settled over the phone, allowing the field reps to visit with other customers who need the rep to be physically present. If you have a question or problem, those involved in this pilot will now have two possible means of assistance.

Answer B): NADGUG exists as an independent forum for Data General users. While we agree that it is useful and beneficial to have local DC branch participation in ADGUG meetings, Data General sponsorship/control of these meetings may be viewed as infringing upon the intent of the group meetings.

6. Connectivity: User community has a strong interest in more portability, more compatibility. What is coming downstream?

Answer: Data General recognizes that interoperability (cooperative processing between different environments) and connectivity are key to our success in the open systems marketplace. They are also the key to enhancing the value of our MY family systems and our customers' options.

We are committed to providing standards-based and value-added software that will allow MY family and Aviion systems to interoperate (i.e., access applications, data, and resources), as well as allow integration of PCs and popular LAN operating systems.

We have provided specific product and strategy announcements to demonstrate this commitment and direction. For example, the announcements of Portable Netware for both the MV family and *continued on page 39* 

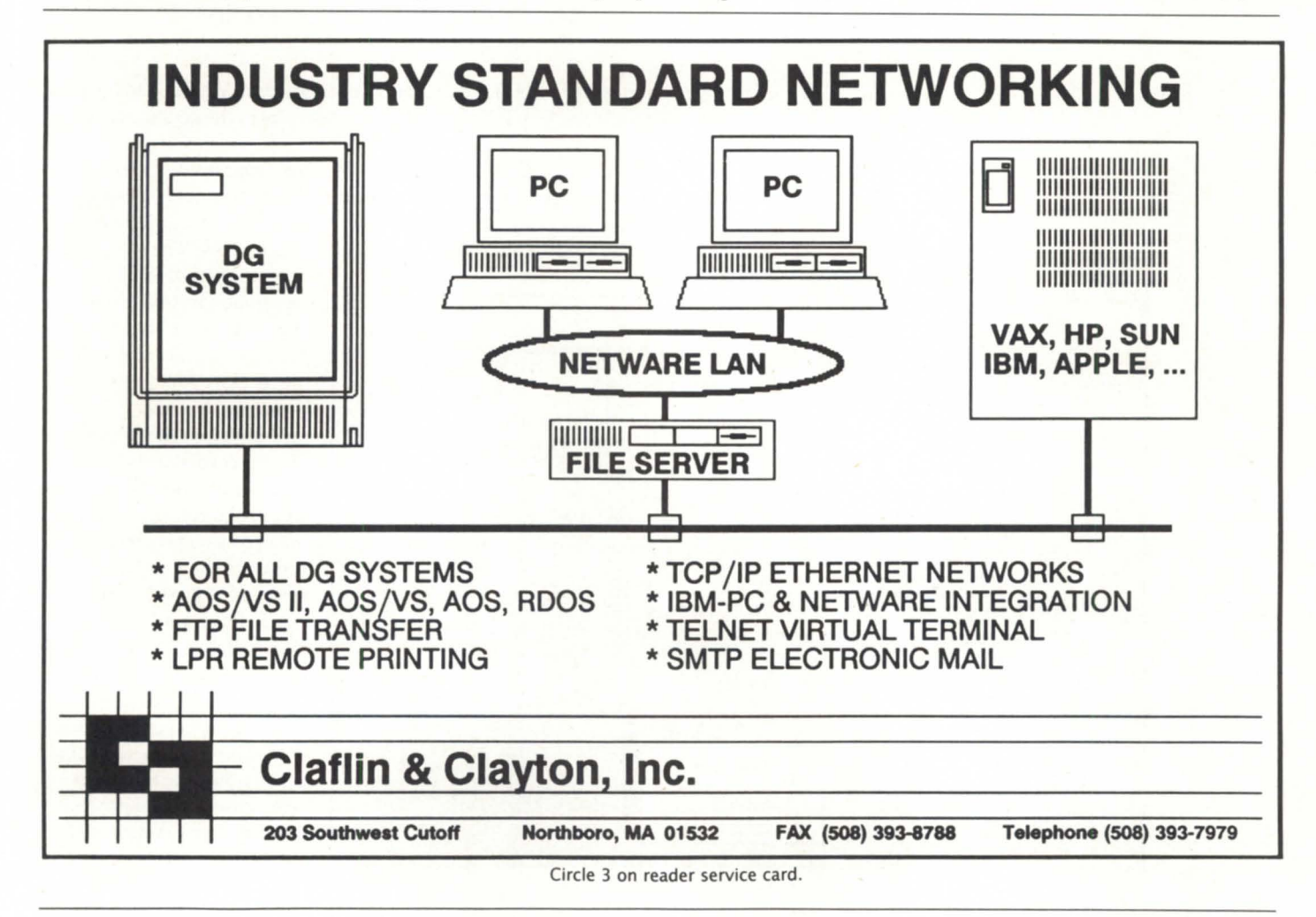

# **Word of mouth**

**SYNOPSIS** 

*Motorola pilot program* uses *voice recognition technology*  to *inspect integrated circuits* on a *noisy factory floor.* 

by Prasad Gavaskar Special to Focus

and

Laura Weldy Special to Focus

The human voice can be a valuable input medium for situations where it is difficult to use traditional keyboards. These "hands-eye busy" situations include workers wearing protective clothing in industrial environments, users whose hands are occupied with other tasks, and handicapped users who lack the manual dexterity required by traditional keyboards.

الموسى التقوية التوسيق التقويم التي توسيق الموسى التي توسيق التوسيق التي يوسيق التي توسيق التي توسيق التي توسي<br>التوسيق التي توسيق التي توسيق التي توسيق التي توسيق التي توسيق التي توسيق التي توسيق التي توسيق التي توسيق الت

At Motorola's Logic Integrated Circuits manufacturing area, we started a pilot in June of 1989 to test the use of voice recognition technology on a noisy factory floor.

#### Voice recognition technology

Figure 1 shows the components of a voice activated data entry system (VADES). In the voice activated system, a headset replaces the CRT and a microphone replaces the keyboard for data entry.

The microphone feeds the voice signal into a recognizer, which is programmed to recognize specific words. The recognizer acts like a CPU in an intelligent terminal, passing the recognized data to the host and accepting commands from the host. (For example, sending a

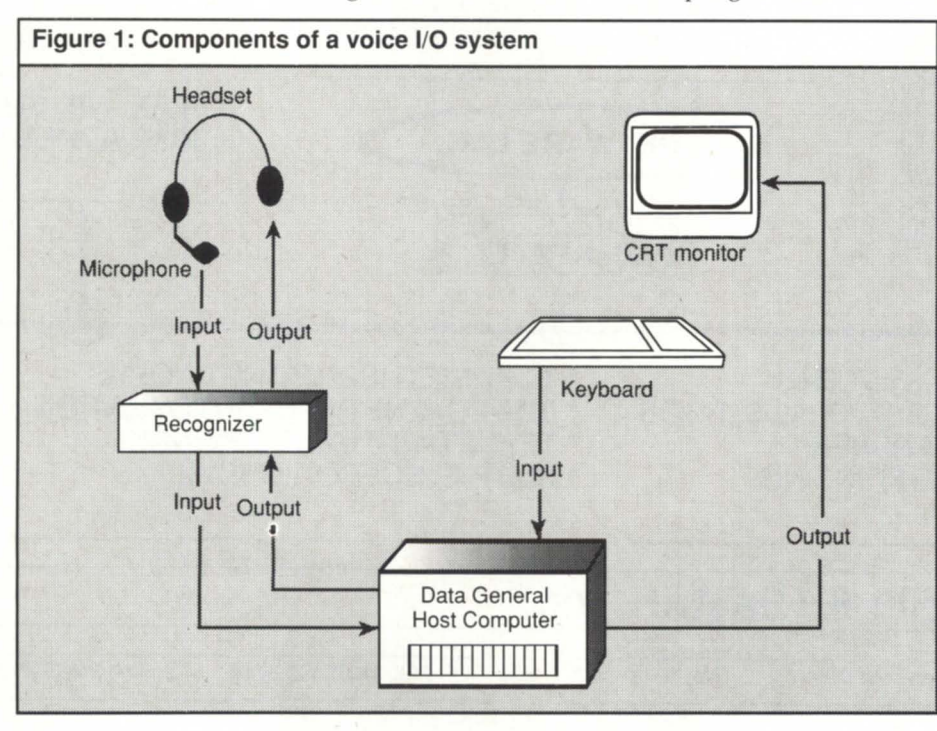

voice response to the operator's headset). The voice response or text-to-speech synthesis can be used to prompt the user, acknowledge the receipt of data, or get feedback from the host.

Most voice recognition systems record the user's voice patterns on an EPROM (erasable programmable read-only memory) cartridge . The recognizer continuously samples the real-time voice signal input and attempts to match the signal with the patterns stored in its memory.

Recognizers are classified by either a) speaker dependent vs. speaker independent, or b) continuous vs. discrete speech recognition. Speaker dependent systems match only a single user's voice patterns

and are limited to use by one person at a time. Each user has to "train" the system to recognize his or her voice pattern; this involves repeating words and phrases three or more times. The system builds a word model that is digitized and stored a data on a disk or EPROM.

Speaker independent systems, on the other hand, are pretrained for certain words by taking a sample of 15 or more people. The system matches this precreated voice template with user patterns. Any user can start using the system without "training" it. Unfortunately, speaker independent systems are less accurate than speaker dependent systemstypical quotes are 99 percent accuracy for speaker dependent ystems and about 70 percent for speaker independent systems.

Discrete word recognizers require that the user pause, very briefly, between words or phrases. Users must adapt their speaking styles to the computer, and are very much aware that they are "talking to a machine."

Continuous speech systems, on the other hand, recognize normal conversations; users need not adjust their speaking style. The choice of a system depends on the application. For our pilot, we used a recognizer from Verbex, Inc. that is described below.

#### Verbex 5000, voice I/O system

Verbex 5000 is a continuous speech, speaker dependent system with a 100 word vocabulary. It includes a voice response unit that can pronounce words from character strings, and a voice development software that runs under MS-DOS.

The voice development software allows the user to define vocabulary and build a program-like structure, called "Grammar." The Grammar checks for certain sequences of words/ phrases, determines which words are active for recognition at a given time, and provides rules for changing the active vocabulary or taking appropriate action in response to recognized words. It also creates the training script, discussed later, and downloads the voice patterns into an EPROM cartridge.

#### Pilot

We et up a pilot at our Final Outgoing Inspection (FOI) operation. Our group manufactures digital integrated circuits (ICs). In the prepackaged form, about 4000 ICs, referred to below as sites, are manufactured on a four-inch circular wafer. A wafer-lot is a group of wafers, up to 50. belonging to the same product, that are processed at the same time.

The operators inspect each wafer in the lot for visual defects and surface damage. Since the circuits on the wafer are too small for the naked eye, a microscope is used for inspection. The inspection station is preprogrammed to sample 20 sites

on the wafer in a particular pattern. The operator hits a button to advance to the next site.

Prior to the pilot, the operator had to look away from the microscope and record defect information manually. This was quite cumbersome and affected the operator's productivity. The operator also had to do some manual calculations and disposition of the lot, based on the infor-

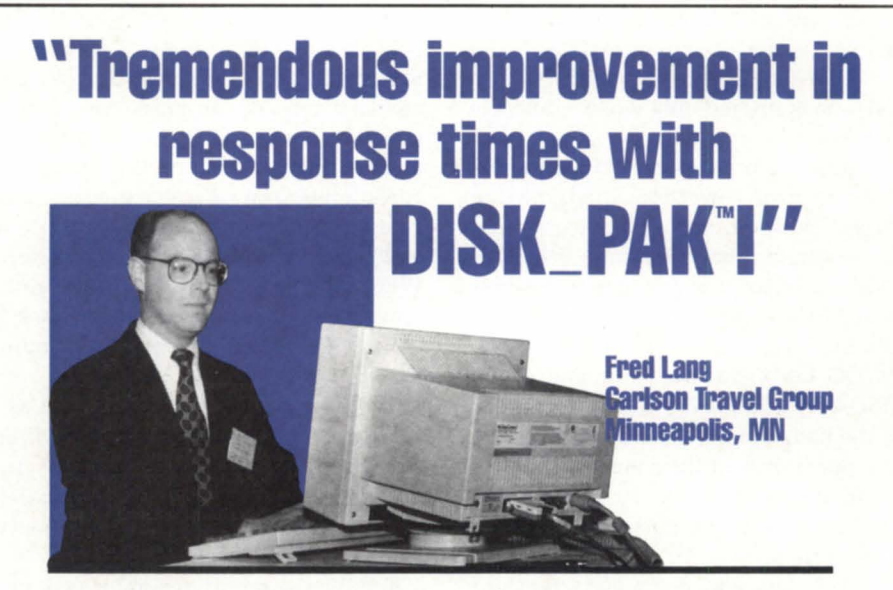

"Response times now average 12 to 15 milliseconds faster....

Thanks to DISK\_PAK, response stays fast for months on end. With some files accessed 175 times a second, the time saved really adds up and lets us get reports out  $faster - on$  all six of our MV/20000's."

#### "DISK\_PAK breathes new life into old drives....

We can optimize disks simultaneously and do in a few hours what used to take a full day."

#### Eliminate fragmentation, wasted time.

DISK\_PAK is an "intelligent" set of utilities that monitors system activity, eliminates disk fragmentation, and automatically places each file at its optimum location.

#### DISK\_PAK value speaks for itself.

But if you'd like more information and a brochure, speak to us at (800) 477-5432 today.

169 East Cloud / P.O. Box 16 Phone (913) 823-7257

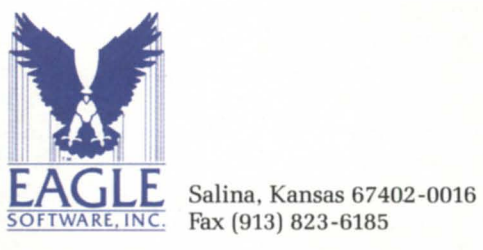

Fax (913) 823-6185

Circle 16 on reader service card.

037

## **FOCUS ON: MAKING IT**

mation recorded. The inspection data was later entered into the computer by a clerk.

#### Inspection optimization

The application mimics a conventional screen transaction. Upon power up, the recognizer requires that operators identify themselves with a badge number. After the operator provides the operation and step information, we enter a "lot" loopa lot can contain anywhere from 1 to 50 wafers. An End-of-Lotcommand ends this loop. A "Wafer" loop is nested inside the lot loop-we inspect 20 samples/wafer and data is entered only when a defect is found.

The operator can use certain commands for exit, error correction, querying the current position, and field positioning. For example, the command WHERE-AM-I is used to query the current position from the Data General host, the command BACKUP works like an UP arrow key on the DG keyboard, the command END-OF-DATA tells the DG to put the cursor on the badge number field and expect a new operator, and the command RESET causes the DG to erase recently entered data and position the cursor at the badge number field.

Verbal data and commands that are recognized are sent to the DG. The recognizer allows the definition of a translation table to code the recognized phrases sent to the DG. The error and status messages that are sent from the DG are echoed to the operator by the voice response unit.

#### Information system on the DG

The server on the DG is multitasking and consists of five tasks. The main task, the VADES server, handles communications with the recognizer and synchronizes all of the tasks. The recognizer is connected to an lAC port and, to the DG, it appears like any other terminal. There is one VADES server per recognizer. The server comes up in the idle state and waits for a response from the recognizer. The response is either a command or data. The server decodes the response and calls an appropriate function, based on the action required.

Two separate tasks handle the interfaces to an engineering data base and a manufacturing data base. Each field is validated by comparison with the appropriate data base. For example, the lot number, operation, and step fields are

checked with the lot tracking system on Tandem- whether the lot number is valid or not, and if so, if it is valid for this operation-step combination. Upon detecting an error, the server sends an appropriate message to the operator, and waits for the operator to respond back with the correction.

The console interface task displays the work-in-progress on any DG terminal. This allows people to keep track of what is going on in the absence of a local CRT. The console task also provides a way to systematically abort the server by closing all connections, and provides control over the data base task. If, for example, the engineering data base must go down, the console interface task can request the data base task to stop the data base transactions and write the data to a flat file instead. When the data base is back up, a reconnect request will cause the data base task to read the flat file and queue the pending transactions.

The data base server is installed as a separate process and handles bi-directional communication between the VADES server and the engineering data base. It can service multiple VADES servers at the same time.

Finally, the report generator task provides hard copies of the inspection information-summarizes the information for each lot and also makes the disposition decisions. After collecting the data for the whole lot, the VADES server sends an "End-of-Lot" signal to the data base task and to the report generator task. The data base task will pick up the appropriate information and complete the data base transaction. Data base errors are logged into a separate file.

#### Programming the Verbex 5000

Developing the voice application first required a complete analysis of the inspection procedures used. From this analysis, we generated a grammar file that contained the words that would be spoken (vocabulary) and the host responses for errors. The grammar file was converted into a binary recognizer file and then downloaded onto the voice cartridges. This recognizer file also generates the training script or phrases the operator uses to "train" the system to recognize a voice. The recognizer file or the voice file can be edited, later on, if changes need to be made.

Voice training is done from user friendly, menu driven screens that are generated by the Verbex development software, and takes about one hour. Two training passes are required-one in a quiet environment and the econd in the environment of use, so that the system can calibrate itself to the noise level.

#### Operator reception to new technology

The operators felt comfortable with the system within a day of use. In some cases, we had to retrain a couple of words due to the fact that, once the operators were comfortable with the system, they relaxed and pronounced some of the words more naturally than in the initial training. Operators are excited about this technology and like it because it makes their jobs much easier. Operator acceptance was achieved through communication throughout the introduction process, and ongoing afterwards.

#### Pilot results

In line with the goals of the pilot, we evaluated the system in terms of productivity, data entry accuracy, and availability of the information for analysis. The pilot resulted in a 23 percent improvement in productivity.

Data accuracy was evaluated by monitoring the number of times an operator had to repeat an entry. Early problems were resolved, so that the data accuracy reached and stabilized at 99 percent. The prior method involved additional opportunities for error, due to manual data entry by clerks, and had an estimated data accuracy level of 85 percent.

Several demonstrations of the system have been conducted for other groups in Motorola's semiconductor sector. Visitors seeing the system in action are impressed-voice recognition technology has advanced sufficiently to be realistically considered for use on the manufacturing floor. The increase in productivity, availability of real-time information, and the benefits realized in hands-and-eyes-busy situations, make such applications extremely attractive.  $\triangle$ 

*Prasad Gavaskar* is *manager of the Computer Integrated Manufacturing group and Laura Weldy* is *a programmer/analyst at Motorola's Bipolar Logic Integrated Circuits manufacturing area in Mesa, Arizona.* 

## **Focus ON: MAKING IT**

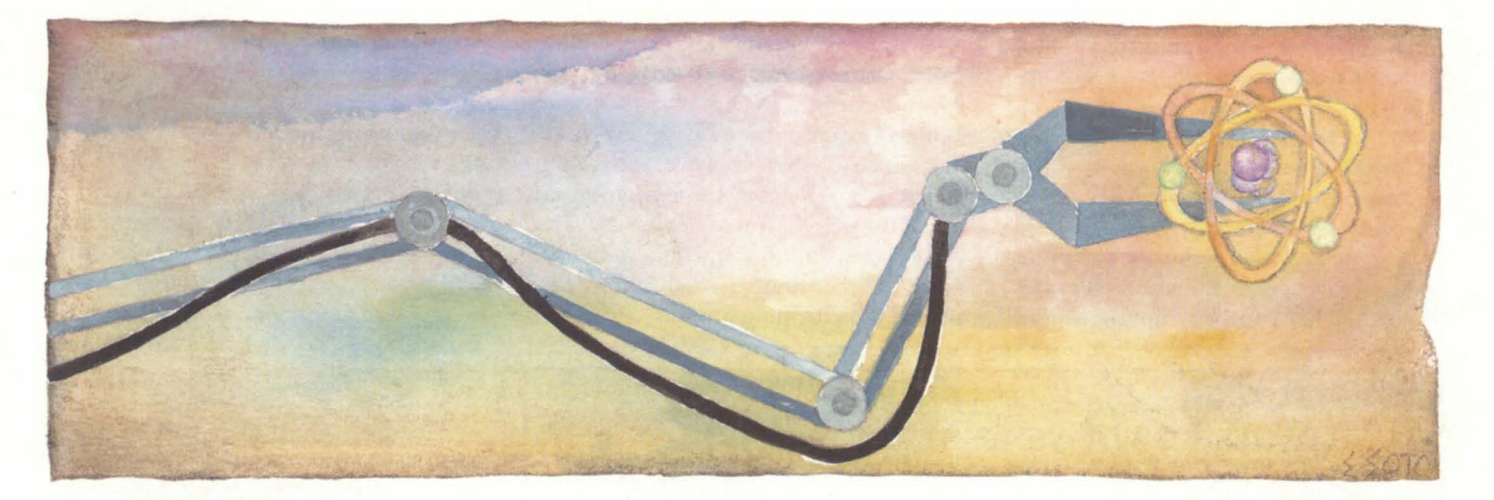

# A unified solution

MVs and an Indocomp subsystem to dismantle a high temperature gas-cooled reactor.

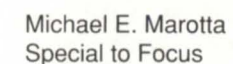

The first commercial high temperature gas-cooled reactor (HTGR) went online in 1976. Today, it is being dismantled with the help of Data General hardware. The Fort St. Vrain plant was built by General Atomics for the Public Service Company of Colorado. General Atomics also developed a robot to handle and account for the reactor elements. The present system uses Data General MV /2500 computers.

General Atomics was founded as a branch of General Dynamics in 1956 in response to "Atoms for Peace." Since its founding, it has been part of Royal Dutch Shell and Chevron oil companies. Today it is privately owned. GA is probably best known for its line of TRIGA reactors. These low-enriched uranium reactors are used by university researchers and hospitals in the United States and Europe.

General Atomics was able to use Data General computers for this project only because they had special hardware from indocomp, a Detroit-area supplier of factory automation systems.

Indocomp was founded in 1976 and by 1980 had grown to \$1 million in sales. It was bought by a machine tool company

and sold off by the end of the decade. The old owners re-purchased their equity and launched into new markets.

"The existing equipment at Fort St. Vrain had hard-wired TTL logic," said James B. Zgliczynski, staff engineer at General Atomics. "When we went to replace it, we needed something to communicate with the existing system and we needed a fast speed. The Data General rep mentioned the Indocomp system."

According to Indocomp's president, Larry Borkowski, "General Atomics came to us because we have a bus interface that meets their needs. With our 15-3200, the DG host can read and write each memory location on the bus interface as if it were main memory."

Speed and accuracy are always important when dealing with nuclear power plants. In the case of Fort St. Vrain, cost factors added another limitation. Because the plant was being decommissioned, it was not generating any electricity, which means it was not generating any revenue. The system for tearing down the fuel cells had to be cost-effective.

The crux of the problem was to find a

bus that would support the fastest transfer rates combined with the electrical power to drive a robot that weighed several tons. Zgliczynski looked at the open-architecture VME bus. "It turned out that the VME market companies had pieces of equipment that could be adapted to our needs but they had little interest in supportingusasanend user ... Indocomp was applications oriented. Their product was proven, and it had input /output capability on the processor board. We could be assured that the software would run as fast as the processor could go."

#### Controlling robots

Three computers work in tandem to direct the robot that removes the fuel cells. Using the first computer, a reactor engineer picks the elements and the order in which they are to be moved. The computer checks this plan to determine that all moves are valid. The computer then creates a set of high-level commands that will be used by the other two computers.

A Data General MV /2500 is the supervisory computer. It provides the

## **FOCUS ON: MAKING IT**

reactor operator with an animated simulation of the transfer process. Once approved by the operator, the plan is converted by the supervisory MV/2500 into instructions for the control computer. The control computer is also an MV/2500. The control computer takes the commands given to it by the supervisory computer and generates instructions and set points for the fuel handling machine.

The movements of the fuel handling mechanisms are monitored and controlled by Indocomp's IND68000 subsystem. With a response time of 500 microseconds, it enables the system to move each 300 pound element 20 inches per second to within 1/10 inch accuracy. The IND68000 also transmits data to the supervisory computer. This data is displayed as a realtime graphic of the fuel

#### YOU NEED DATA GENERAL AND DEC EOUIPMENT. YOU NEED IT NOW. YOU NEED IT PRICED RIGHT. AND IT HAS TO MEET YOUR SPECIFICATIONS.

CRT's & PRINTERS Continued B1000 Printer ............. \$3,900 B600 Printer ............... \$2,200 B300 Printer ............... \$1 ,450 D461 CRT ........................ \$475 D460 CRT ....................... \$325 0411 CRT ...................... \$395

#### DATA GENERAL

#### CPU'S

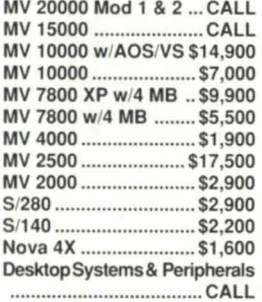

#### DISK & TAPE

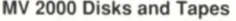

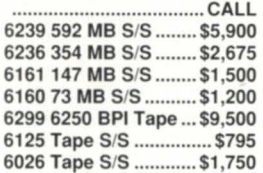

#### **MEMORY**

MV15 & MV20 32 MB\$16,500 MV15 & MV20 16 MB . \$8,500 MV15 & MV20 8 MB ... \$3,900 MV4 & MV10 8 MB ..... \$2,500 MV4 & MV10 4 MB ..... \$1 ,600 MV4 & MV10 2 MB ........ \$650 Memory For All Other DG Processors IN STOCK

#### CRT's & PRINTERS

BP 1500 Printer ......... \$8,900 4374 Printer ............... \$5,000

**ST. PAUL, MN 55101** 

#### 0410 CRT ...................... \$275 0462 CRT .................... CALL 0216 CRT .................... CALL COMMUNICATIONS IAC/16 .......•................. \$2,400 IAC/8 .................•............ \$875 ATI/16 ................................\$400

AMI/8 ............................. \$200 LAN Controller .......... \$3,500 LAC-12 ....................... \$1 ,500

### DEC

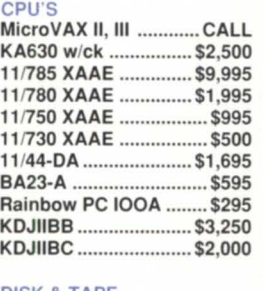

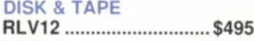

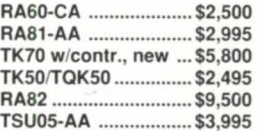

## LARGE SELECTION OF EARLY-MODEL EQUIPMENT 66 THE SOLUTION "

#### **SECURITY COMPUTER SALES, INC.**<br>MINNESOTA ARIZONA **MINNESOTA**<br>PHONE: (612) 227-5683 PHONE: (602) 861-0165 FAX: (612) 223-5524 FAX: (602) 861-0313 11426 N. CAVE CREEK RD. 500 N. ROBERT STREET SUITE E<br>ST. PAUL, MN 55101 PHOENIX, AZ 85020

Circle 28 on reader service card.

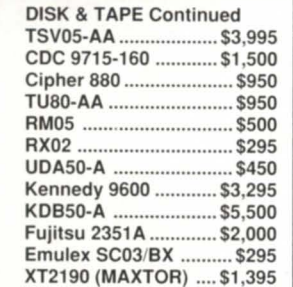

#### MEMORY & COMM

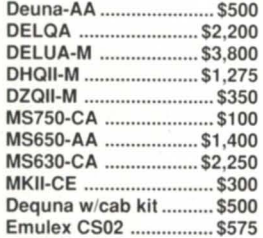

#### CRT's & PRINTERS

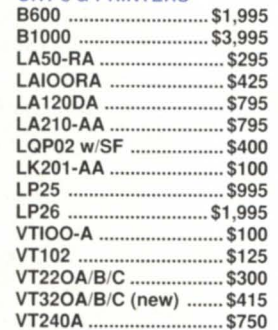

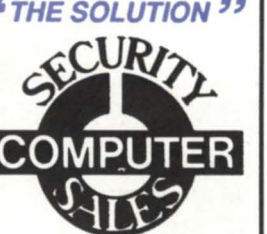

#### transfer process.

"After a while you run into a bandwid th problem," said Borkowski. "50 our solution is to provide a local bus on the board. When the processor accesses the bus, I/O doesn't go through the controlling computer." The bus also simplified the system requirements because of its ability to handle large electrical loads. Relay coils running on 40 volts at 1 amp can be witched directly, according to Zgliczynski.

Sophisticated systems solutions do not evolve overnight. General Atomics has over 30 years of experience in high technology. Fort St. Vrain was in operation since 1976. When the system was originally designed, a Digital PDP-8 was used. The PDP-8 had 8K of memory, TTL logic, and a wire-wrapped backplane that extended directly into the controlled robot, providing it with commands for speed and location. Offline was a Univac computer, programmed with punched cards. The moves were coded into the Univac, which checked them for accuracy and then produced a paper tape for the Digital mini. You can see the obvious advantages to a unified, integrated Data General MY solution.

Also unavailable in 1976 was the Motorola 68000 CPU, the precursor to the RISCchips that run the Aviion. Borkowski explained that "the IND68000 provides high-speed throughput at more than 1 MB per second. There is intelligence on every board-a Motorola 68010 processor. This means thatevery IND68000 has the smarts of a Macintosh."

#### Power for people

This kind of systems integration is singularly important to the continued success of Data General. The fact is that neither AOS/VS nor Unix lend themselves to realtime applications. (Both can do realtime, but neither is designed for it.) Furthermore, even an MY processor is challenged by the opportunity to service 2,000 interrupts per second while reading a couple of analog channels. With Indocomp's IND68000, the DG host is offloaded for the work it was designed for-supervisory and high level tasks.  $\Delta$ 

*Michael* E. *Marotta* is *a technical writer with a decade of experience on Data General and other equipment. He works in manufacturing and business environments.* 

# YOU DEMA WESUPPIY.

When you 're in the market for Data General equipment, call Data Investors to supply the equipment to meet your demands. As an international supplier of pre-owned equipment, we make it our policy to stock every possible model. We are constantly adding to our stock. Every machine is tested prior to shipment, and each one is guaranteed to be eligible for Data General maintenance. When you 're looking to buy or sell DG equipment, call the people who understand supply and demand. Call Data Investors.

#### **MEMORIES**

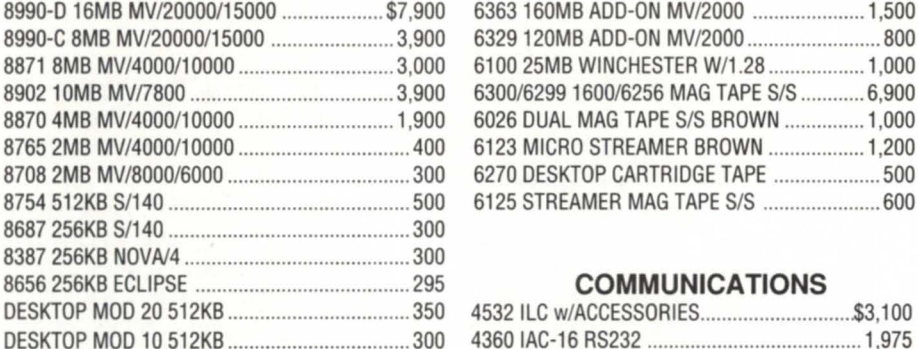

#### **TERMINALS AND PRINTERS**

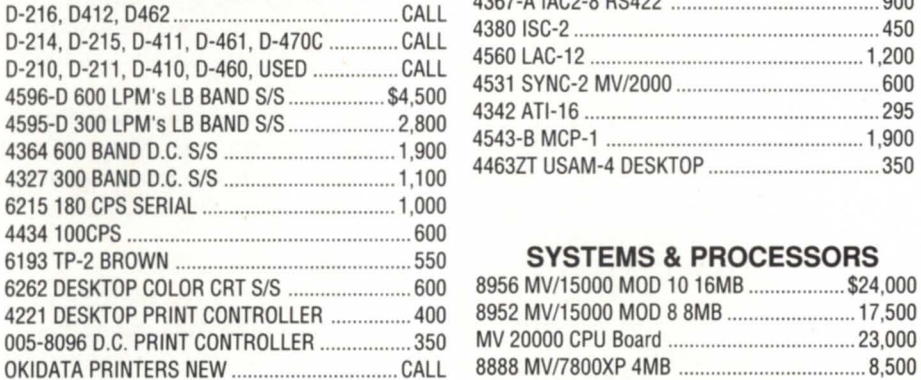

#### **DISK DRIVES & MAG TAPES**

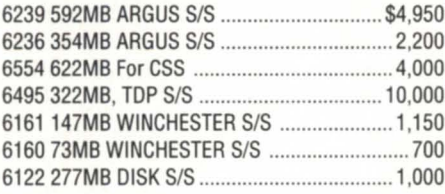

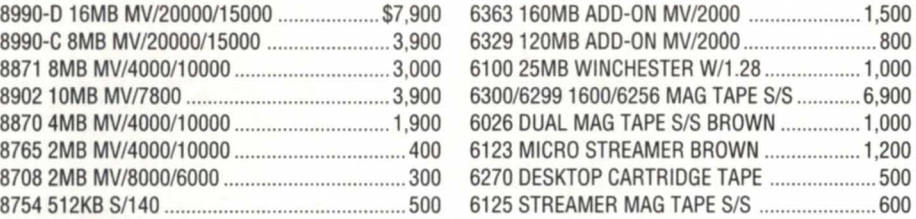

#### $COMMUNICATIONS$

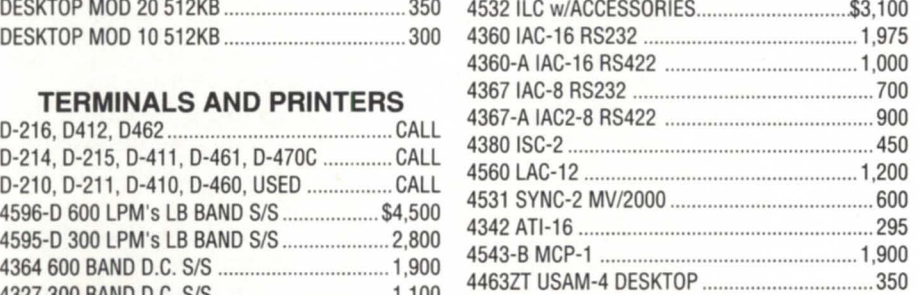

#### **SYSTEMS & PROCESSORS**

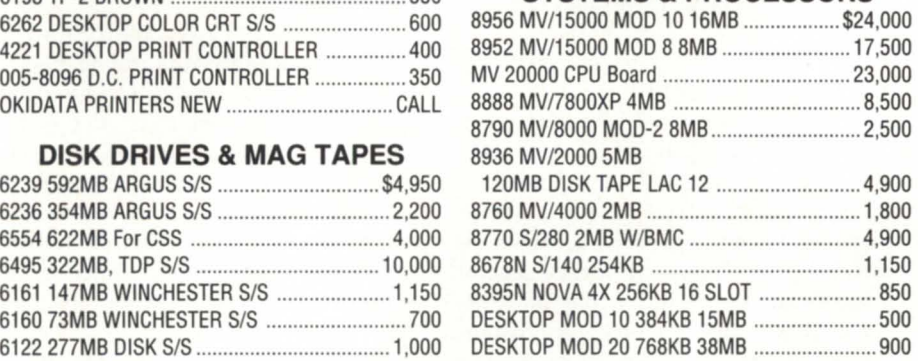

#### **CALL FOR OTHER UNLISTED EQUIPMENT ON SALE**

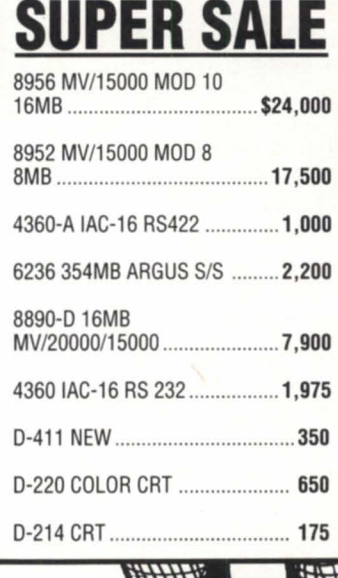

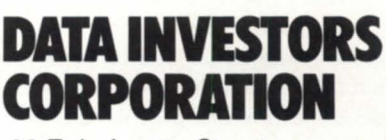

22 E. Lafayette Street Hackensack, NJ 07601 **(201) 343-8875 FAX# (201) 489-5633** 

# **FOCUS ON: MAKING IT**

# **Inside Eskimo Pie**

*It takes more than chocolate, ice cream, and a wooden stick to make* **VOPSIS**<br>to make a delicious ice cream treat. Food manuJacturers in a variety oj applications make DG equipment part of their recipes for success.

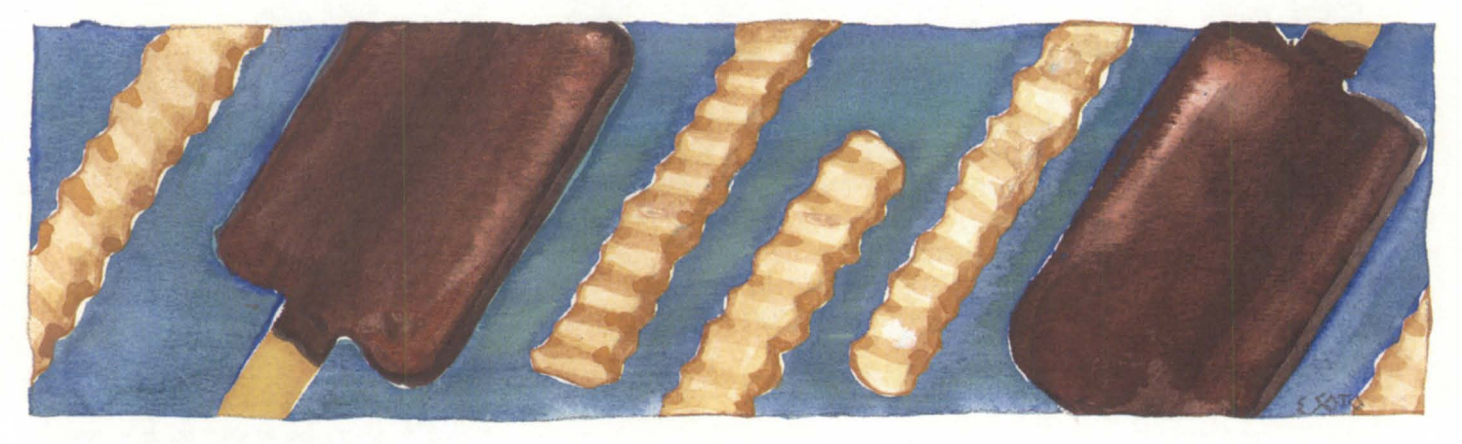

#### by Lori Rhea DiSorbo Focus staff

For food manufacturers, the key concern is obviously to deliver a tasty, fresh product. Time constraints on freshness once restricted consumers to purchasing goods from companies in their general vicinity. Automation and preservation techniques allowed mass-produced goods to be transported longer distances. Now, computerization makes it possible for companies to maintain a single geographic headquarters, regardless of the number and location of production site.

In the vertical market of food manufacturing, DGs are utilized in both head offices and in production facilities. Two wellknown food manufacturers that rely on DG equipment are Eskimo Pie Corporation and Ore-Ida Foods.

#### From factory to freezer

David Martin is system manager for Eskimo Pie Corporation's head office in Richmond, Virginia. With an MY/15000 mod 8, 16 MB of memory, and three disk drives, he ensures that consistently similar, fresh Eskimo Pie frozen snacks are produced.

Martin communicates with three remote sites and numerous dairies to develop Eskimo Pie products. Two sites-one in Los Angeles and the other in New Berlin, Wisconsin-produce the flavored coating for the Eskimo Pies. A site in Bloomfield, New Jersey supplies the wrappers, bags, and boxes for the snacks. Once the coating and containers are made, they are sent by freight to designated dairies where they meet up with ice cream and are then distributed as Eskimo Pie.

As different locations use and produce goods, they must update an inventory data base maintained by headquarters in Richmond. Richmond generates reports concerning the cost of ingredients and finished goods. Also, New Berlin and Los Angeles as well as the head office accept customer orders. These must be coordinated among the branches.

To accomplish an effective networked environment, Eskimo Pie utilizes a Comdex system with a series of dedicated leased lines, modems, and multiplexors. The different locations also communicate internally and with each other through electronic mail.

#### The DG behind the EP

At the plant in Richmond, the MV / 15000 runs a manufacturing business system called EPICS (Eskimo Pie Information and Control System). EPICS manages accounts payable, accounts receivable, production performance, general ledger, orders, inventory, payroll, purchasing, sales analysis, inventory cost information, and other aspects of Eskimo Pie manufacturing. The Virginia office also uses CEO, CEOwrite, Present, data tables, and decision base software to take care of business.

Since 1979 when Eskimo Pie first implemented DG computers, the Virginia office has een two major upgrades. The first replaced a DG Nova with an MV /4000. The second, in July of 1989, switched the MY /4000 to the MY /15000, and added AOS/ VS II and Infos II. Martin says that future plans include the installation of Portwatch, Password Control System, Office Publisher, and a Postscript printer.

"Everything we have is basically a DG product," Martin says. About 50 users work on the system performing the various functions mentioned above.

#### All-right-a

At a factory in Plover, Wisconsin, Data General computers work around the clock making Ore-Ida French fries. Ore-Ida has three potato processing factories. Corporate offices in Boise, Idaho indicate where shipments from each plant are to go. The corporate office, three manufacturing sites, and distributor connect electronically by DG computers with networking equipment including SNA, RJE, and Xodiac.

Tom Henke is factory programmer

analyst for Ore-Ida Foods. Inc. and explains their manufacturing process with DG at the helm. He tells that with third party software from Geo Control Systems of Houston, Texas, DG computers run a control application in the factory that monitors the conversion process of whole potatoes into potato products such as French fries. The equipment ensures that proper times and temperatures are used throughout the process.

At the Plover factory, a number of MVs control operations. An MV/15000 mod 10 runs manufacturing. The MV is hooked to PLCs (programmable logic controllers) that operate a conveyor system. The PLCs execute steps in a process, for example, as one valve closes, another operation is activated. Potatoes arrive at the plant and move in a line where they are peeled, cooked, cut, and fried, all at the control of the MY /15000.

An MV/2000 tracks inventory of the product when it reaches the packaging stage. The system is connected to a bar coding device that tags the finished product. Once the products are produced, bagged, and boxed, they are put into freezers to await distribution. Ore-Ida uses another MV to run business applications such as word processing, employee data, and information on potato sellers.

Henke says that since the factory's beginning in 1979, DG is the only consolidated computer system they've had. "Everything seems to run fairly smooth," he says.

#### Exponential growth

Henke tells that when he started working with Ore-Ida four years ago, they had two MV/4000s, and had just purchased two MV/2000s. They soon upgraded one of the MY /4000s to an MY / 15000 mod 8, and the other  $MV/4000$  to an  $MV/15000$ mod 10. Recently, they upgraded the MY /15000 mod 8 to an MY/15000 mod 20, and will probably be upgrading the MV /15000 mod 10 within the next year.

"Everything seems to grow exponentially," ays Henke. Along with the upgrades to MV/15000s, they also upgraded operating systems to AOS/VS II. Moreover, Henke relates that the MV/30000 at the NADGUG 90 conference appealed to them, and they hope to be upgrading one of their systems to this latest MV within the next year.

To accompany their leaps in growth, the

manufacturing plant in Plover has continued to choose Data General. Henke explains that, "one thing about DC in our manufacturing environment is that it is a very stable computer system, and stability is crucial." He explains that the factory runs a 5-day 24-hour process. Employees work around the clock. The computer has to be up almost constantly.

Henke is pleased with the performance

of the DGs, especially as a manufacturing control system. He tells that not all Ore-Ida remote sites use DC computers in their control environment, and a noticeable difference has surfaced. He states, "by putting in a control system with DCs, the quality here has been very steady compared to the other locations. The DCs have greatly helped us improve the quality of our products."

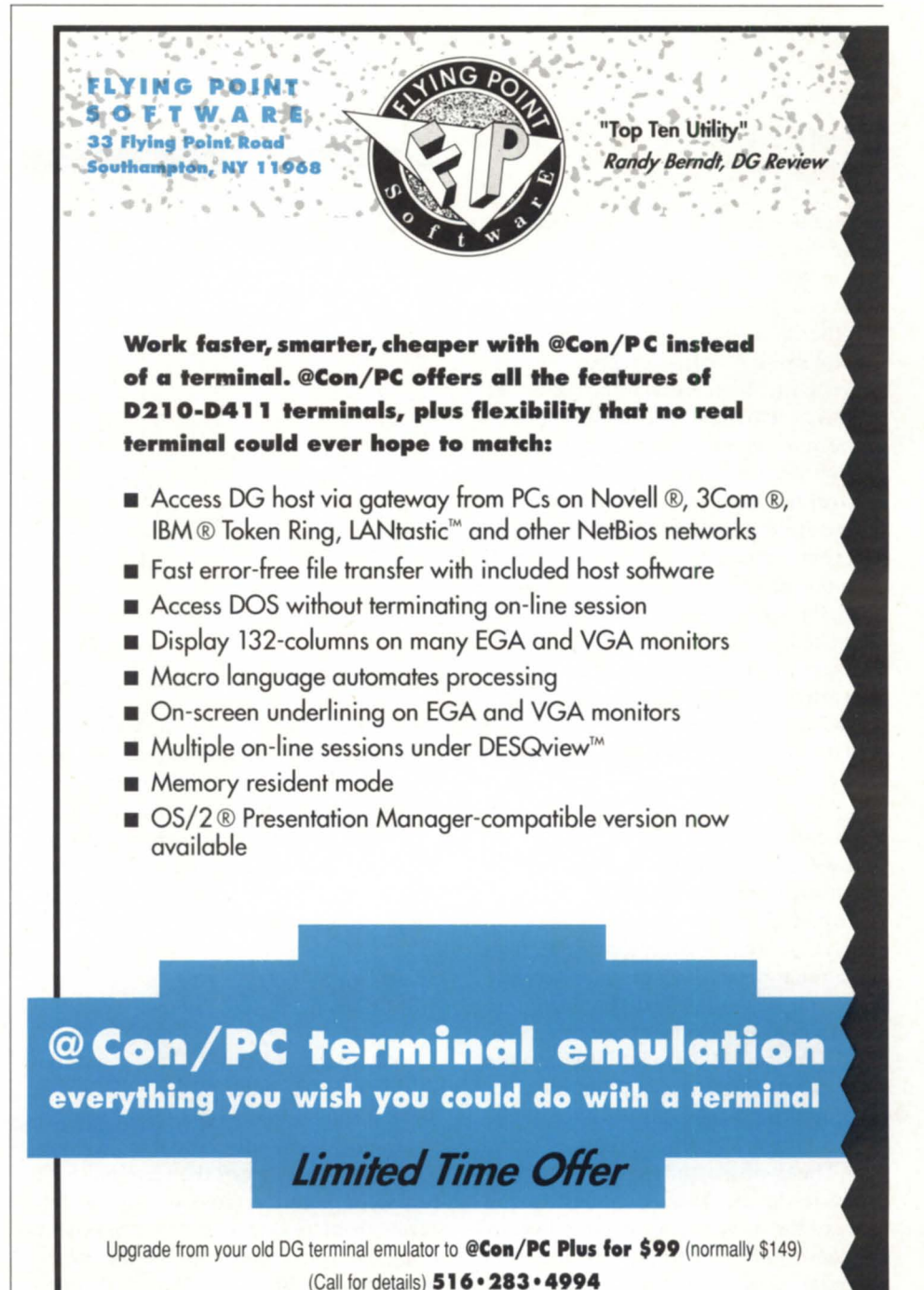

Circle 18 on reader service card.

# **Learning to share**

#### **SYNOPSIS**

W ordperfect's Office calendar can save you time and money by providing a scheduling technique free from paper and phone calls. Read on for a trick to get your users to try it.

#### by Kent Finkle Special to Focus

Once before, I wrote an article in *Focus*  called "Forget Kindergarten." As you recall, in school we were told not to copy other people's notebooks. My article, on the other hand, encouraged people to copy the Notebook Wordperfect provides with Office, rather than reinventing the wheel.

Now, just to show you that I don't reject all the moral lessons I learned in school, let me come out in favor of sharing. Computer networks, unlike standalone machines, promise to let you share information easily. Last year, I wondered about how we could get more out of our hardware investment. Then, the school department called. They asked if I could set up a calendar that everyone in the school system could share. This article shows you how we created a shared calendar using the Wordperfect Office on an MV system. It also shows how you can set up your own.

#### What date did you say?

The Wordperfect Office, a collection of office automation programs sold by Wordperfect Corporation, includes a calendar. Calendar, of course, computerizes the familiar paper desktop calendar. But, it goes far beyond simply displaying information using the metaphor of a calendar. Users can set alarms that will warn them of an imminent appointment or meeting. The alarms go off even if the person is using another program at the time. The to-do list, judging by the length of my to-do list, knows enough to roll forward the undone user-assigned priority from 1 to 255. You can even program Calendar to post repetitive events automatically via the Auto-date feature.

By the way, here's a tip to help you

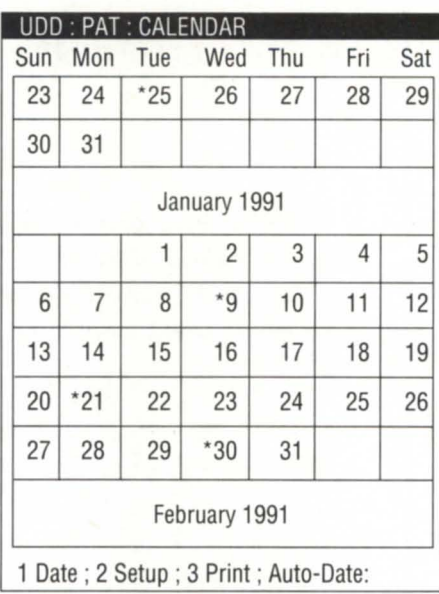

attract the interest of the new Calendar user. Ask them on what day of the week they were born. They usually don't know. Calendar goes back to Saturday, January I, 1600, which should cover the range. Even here in town hall, we have only a few employees older than that. Anyway, if they will tell you their birthday, use:

1-Go to Date

to look up their birthday. If the year is not in this century, enter all four digits, i.e., 1899. If they prefer to keep their age private, show them how to do it themselves. Then step away from the terminal for a few seconds and let them look up the date away from prying eyes. In a moment, Calendar will show them the day of the week they were born. That trick often sparks interest in the program. Often, they will then ask for the day of the week of grandchildrens' birthdays, weddings, and other entimental occasions. Since I enjoy history, I looked up historical dates. For instance, the Fourth of July in 1776 fell on a Thursday, for those of you keeping score.

#### Utilizing Calendar

We in North Andover have taken the Calendar program one step further and created a multi-user shared calendar. We want our network to make information easily available. Users throughout the town can now put the same calendar information on their own terminals. If they opened the Calendar first, they can make changes to this information.

You can search Calendar by date or by key word, using the familiar Wordperfect Search Key, F2. There is a trick to it. Press the Break/Esc key after you enter the search word or phrase. Don't press New Line. If you prefer, you can simply browse until you find what you are looking for.

Calendar maintains order in the multiuser environment by allowing only one user to make changes at a time. That user is the first user to open the calendar. When that user exits the Calendar, write privileges become available. But, many other users can view or print the calendar at once without conflict. The changes made by the user with write privileges do not appear to other users until that user has finished.

Users save time and money by having access to current information at the press of a button. Also, the shared calendar ends the labor-intensive task of producing, distributing, and updating paper calendars throughout the school system.

Multi-user applications have obvious benefits, not limited to the ones described above. You can create one with time and a thorough knowledge of data base pro-

<sup>1-</sup>Date

gramming in C or Cobol. Since I don't have that much time, and I'm not a programmer, I enjoyed discovering that Calendar handles the hard work for you. It locks and unlocks files and otherwise manages access to the data. Setting up the calendar for multi-user access took me less than one afternoon's work.

If you aren't sure how to do it, this article spells out all the steps necessary to create a shared calendar. Our shared calendar functions smoothly. If you think that our people are more computer literate than yours, think again. Employees without previous computer experience other than basic Wordperfect word processing can use the shared calendar.

You'll enjoy creating a shared calendar. Use the following example as a guide. Of course, the username doesn't matter. It can be anything you like.

#### Here's how to do it

First, use Preditor to create a user, say, SharedCal. Log on as SharedCal. We'd like the Word perfect Office menu program to turn on automatically when SharedCal logs on. So, let's create a setup.cli file that contains the command to run the menu.

- \*) cre/i setup.cli [newline)
- \*)) office [newline)
- \*)) ) [newline)

Now, whenever SharedCal logs on, the user will see a menu. What will that menu look like? We will use the Office menu generator to design it.

We need to put two choices on the menu: Calendar and Help. Office puts an exit choice on the menu automatically.

\*) office/s [newline)

You see the Wordperfect Office setup menu. This program lets you create a custom menu:

#### 1-Edit

Menu letter: C Menu description: Calendar [newline) Selection: 2-CLI Command CLI command: runcal [newline) Prompt to Continue: N Menu letter: Function key 7

Next create a help screen:

1-Edit

Menu letter: H Menu description: Help [newline) Selection: 2-CLI Command CLI command: Type CalendarHelp [newline) Prompt to Continue: Y Menu letter: Function key 7

Then exit from the menu to the CLI with another F7. This step created a file called SHELL.FIL. This file contains the description of your menu for reference by the Wordperfect Office.

Then, use your text editor. I used Wordperfect's wonderful PEDIT, but you could use SED. You could even use Wordperfect's word processor if you know how to save a text file with Ctrl-F5-1, and then remember not to save on exiting. Create a text file consisting of the following information (or words to this effect):

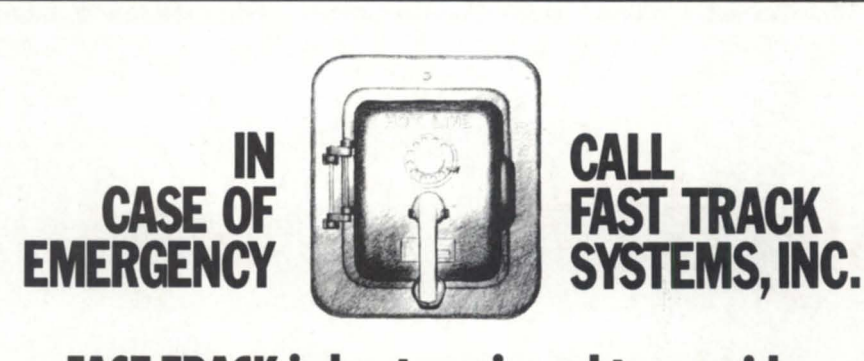

## **FAST TRACK is best eguipped to provide disaster recovery services to your company**

#### **look at the** facts:

- Multiple hot sites for better geographic coveroge
- Fully equipped locations: Manhattan, Brooklyn NY, and Chicago
- Largest bose of installed equipment, and most equipment per subscriber of any Data General disaster recovery firm
- Facilities manned 24 hours a day, 7 days a week by trained operators
- Dato General VAR authorized to provide disaster recovery services
- The only Data General hot site facility with its own off-site high security data storage vaults offering 24 hour, 7 doy a week courier service
- Fully equipped computer room, office space and conference room facilities dedicated to disaster recovery subscribers
- On-site inventory of hundreds of modems, multiplexors, and terminals
- Private communications network available in most major U.S. cities
- In-house Data General communications expertise ready to provide solutions to your networking needs

# **Before disaster strikes, you need FAST TRACK SYSTEMS" (212) 422·9880**

Data General has qualified FAST TRACK SYSTEMS as a provider of DG/hot site services based on FAST TRACK having met criteria established by Dato General.

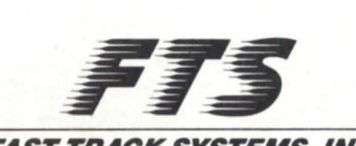

*FAST TRACK SYSTEMS, INC.* 

61 Broadway New York, NY 10006

FTS is an independent company providing its disaster recovery services for users of  $\blacklozenge$ Data General equipment.

Circle 17 on reader service card.

# OA TODAY **A TODAY External and the set of the set of the set of the set of the set of the set of the set of the set of the set of the set of the set of the set of the set of the set of the set of the set of the set of th**

" Use this shared calendar as often as you like.

" To use the calendar, type "C" at the Wordperfect Office menu.

\* If you opened the calendar first, you may make changes to it.

\* If someone else has opened the calendar before you, you may READ ONLY.

" To exit from a calendar you have made changes to, press Function Key 7 (F7).

Type any directions that suit you. Just don't make the file longer than your terminal can display on one screen. Save the text file under the name CalendarHelp. Create another text file in your text editor, one that looks like this:

" If another user has opened the calendar, you will see the words<sup>-"</sup>FILE IS READ ONLY." "To exit from a READ-ONLY calendar, press F1 . " You will NOT be able to make changes to a

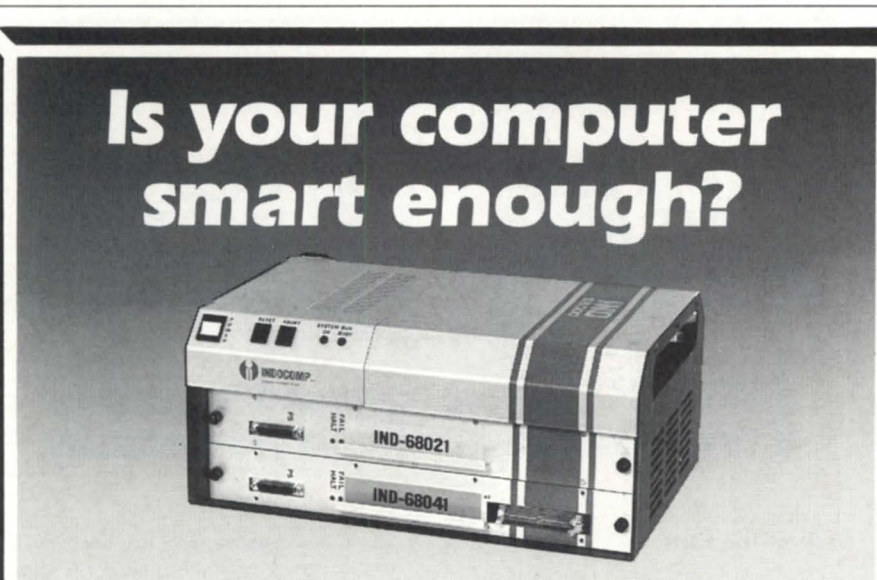

# **It will be with an IND-68000.**

With the IND-68000- an intelligent front-end I/O device from Indocomp Systems Inc.-you can do analog I/O sampling, digital I/O scanning, closed loop control, and much, much more. Just interface the IND-68000 to your Data General computer and you can control or monitor a tremendous variety of industrial and laboratory devices.

The IND-68000 gives you many advantages:

- Digital, analog or pulse I/O
- Ability to offload your DG host with up to 8 I/O pre-processors
- Choice of interface
	- Serial interface to any Data General computer, or
	- High-speed parallel interface for L-Bus based systems
- Wide selection of process I/O features
- Compact, rugged chassis

Call Indocomp today for complete details of the IND-68000. It's just one of Indocomp's innovative products to help you get the most from your DG computer, including: the 15-3200 VME adapter, the 15-4100 intelligent I/O controller, and the 15-4200 SCSI controller.

#### **INDOCOMP SYSTEMS, INC.**

P.O. Box 157 · Drayton Plains, MI 48020 · (313) 666-9715 · FAX: (313) 666-1001

READ-ONLY calendar.

" IMPORTANT: Exit from a read-only calendar by pressing function key F1.

Again, don't make the help screen too long. The top of it will scroll off the screen. Exit and save this file under the name CalendarHelp2.

This last text file runs the calendar. In your text editor, create a file exactly as shown:

Type CaiendarHelp2

[!read, Press New Line to open the calendar, ] Cal

The second line bears some explanation for those new to CLI macros. The [!read) command waits for the user to press New Line before continuing. It just stops and lets the user read the help message before running the calendar. Save this file as runcal.cli, and exit your text editor. You might want to put permanence on these three files in case a user decides to erase them for some reason.

PERM CalendarHelp CaiendarHelp2 +.cli +.fil on [newline]

That's all you need to do to create the application.

Next, get the word out to your user community. Tell them about the shared calendar. If your group resembles mine, you won't have to push them to use it. The school system quickly put the program to work because they had asked me to set it up in the first place. When I had it ready, they couldn't wait to start. I can usually teach it over the phone in about five minutes. Also, make sure they know about the excellent pop-up help, available by pressing F3. Many times, users figure out much of what they want to know on their own. Most of them already used the similar commands of the Wordperfect word processor.

We have used the shared calendar for over a year. We have experienced few problems in all that time. Support time has been close to zero. And *weare* sharing. My kindergarten teacher is much happier.

*Kent Finkle is computer system manager for the Town of North Andover, Massachusetts.* 

# **Use your connections**

On the following pages you'll find our semi-annual listing of the NADGUG roster. The roster is provided by NADGUG so that you may connect with other DG users with similar interests.

The Executive Board and the Standing Committee chairpersons are the NADGUG leadership. Special interest groups are made up of users who represent a particular software, operating system, or industry. They usually meet once a year. Regional interest groups are geographically defined users of Data General equipment, and may meet several times a year. Each listing contains a contact individual.

To report changes in the roster, please contact Greg D. Goss,coordinatorof ADGUG member services, at 1-800/877-4787 (512/345- 5316 outside the U.S.).

#### The Executive Board

President Frank Perry 2074 Flat River Road Coventry, RJ 02816 401/397-3533

#### Vice President Dennis Doyle 8355 S.w. Sexton Mtn. CI. Beaverton, OR 97005 503/641-8772

Treasurer Jan Grossman H. A. Holden Inc. 1208 Harmon Place Minneapolis, MN 55403 612/333-5353

Recording Secretary Tim Boyer P. O. Box 951 Warren,OH 44482 216/898-2711

#### Standing Committee Chairpersons

Advisory Council CA. Miller Southern States Cooperative 6606 W. Broad SI. Richmond, VA 23230 804/281-1284

Audit Calvin Durden Tractor & Equipment Co. P.O. Box 2326 Birmingham, AL 35201 205/ 591-2131

Bylaws Brad Friedlander Arthur D. Little 25 Acorn Park Cambridge, MA 02140 617/864-5770

**Conference** Jan Grossman H. A. Holden Inc. 1208 Harmon Place Minneapolis, MN 55403 612/333-5353

Membership Chris Thorpe Delphi Data 2220 Hartford St. San Diego, CA 92110 619/275-2892

Planning Lee Jones Gulf Coast Systems, Suite 1-J 10200 Hempstead Hwy. Houston, TX 77092 713/681-2308

Publications Maggie Morris Champion Auto Stores, Inc. 5520 North Highway 169 New Hope, MN 55428 612/535-5984

RIG/SIG Bart Bates Gibson Petroleum 900 Guinness Hse. 727 - 7th Avenue SW Calgary T2P OZS Canada 403/298-9367

SIG Vice Chair Edward E. Linberg Western New England College 1215 Wilbraham Rd. Springfield, MA 01119 413/782-1246

RIG Vice Chair Chuck Goes Datamark Corp. 3700 W. Devon, Suite E Lincolnwood, IL 60659 708/673-1700

RIG Vice Chair Bernie Abrams Librascope Corp. 833 Sonora Ave.

Glendale, CA 92101-2433 818/502-7443

RIG Vice Chair Allen Devitt Sarpy County Data Processing 1210 Golden Gate Dr. Papillion, NE 68046 402/593-2324

RIG Vice Chair Kathi Gudmundson Winona State University Winona, WI 55987 507/457-5240

RIG Vice Chair Nancy Miller CIC Enterprises 4720 Kingsway Drive P.O. Box 55647 Indianapolis, IN 46205 317/ 253-1711

#### Special Interest Groups

AOS & AOS/VS Edward E. Lindberg Western New England College 1215 Wilbraham Rd Springfield, MA 01119 413/782-1246

Business Basic (BB SIG) George Henne Maxon Computer Systems Suite 1006 575 Madison Avenue New York, NY 10022 416/ 445-4823

**COCS** Ray Walther AIM Management Group, Inc. Suite 1919 11 Greenway Plaza Houston, TX 77046 713/626-1919

Educators Marsh Price Douglas College P.O. Box 2503 New Westminster BC V315B2 Canada 604/527-5334

Federal Vincent DiCarlo 4364 Wedgworth Ct. Ft. Worth, TX 76133

!Cobol Dennis Doyle Software Alliance Suite 230 12655 Southwest Or. Beaverton, OR 97005 503/643-2446

Infos II Jim Siegman 548 Walnut Elmhurst, IL 60126 708/941-8214

Law Enforcement (LEDGUG)

Capt. John K. Myer Black Hawk County Sheriffs Office 316 East 5th St. Waterloo, IA 50703 319/291-2557

Lions Gate Sal Sommella X '24' Corp. 61-1882nd Place Middle Village, NY 11379 718/ 507-0475

Music and Recording Industry Paul Duck Abacus Software 8855 Ninth Street North St. Petersburg, FL 33702 813/ 726-6511

Office Automation Special Interest Subcommittee (OASIS) Charlene Kirian Computer Training & Associates 1005 BB&T Building Asheville, NC 28801 704/251-9551

PERFSIG **Jess Brown** Techno-Dynamic P. O. Box 675 Bowie, MD 20715-0765 301 /390-6331

SIG/UX David Novy 3M/3M Center Bldg. 235-10-19 St. Paul, MN 55144-1000 612/733-3320

5MBasic Keith Long CI Systems P.O. Box 960 Asbury Park, NJ 07712 201/681-0083

#### Regional Interest Groups

ALABAMA Alabama Data General Users Group Randy Smith SPMS, Inc. 2910 Linden Avenue Birmingham, AL 35209 205/871-8602

**CALIFORNIA** Northern California Frequent Users of Data General Equipment (No Cal FUDGE) Steve Tyler Airco Coating Technology P.O. Box 4105 Concord, CA 94524 415/ 680-0501

Los Angeles End-Users of Data General Equipment (L.A. EDGE) Bernie Abrams Librascope 833 Sonora Ave. Glendale, CA 91201-2433 818/ 502-7443

San Diego Data General Users Group Chris Thorpe

# **NADGUG** ROSTER \_\_\_\_\_\_\_\_\_\_\_\_\_\_\_\_\_\_ \_

Delphi Data<br>2220 Hartford St. **Boise A** San Diego, CA 92110 General Equipment General Equipment General Equipment Services 619/275-2892

#### COLORADO P.O. Box 10<br>Colorado Data General Boise. ID 83707 Colorado Data General Boise, ID 837<br>Users Group (CODGUG) 208/383-6389 Users Group (CODGUG) Bruce Cary Operating Room Nurses Chicago Area Data General<br>10170 E Mississippi Ave Users Group (CADGUG) 10170 E. Mississippi Ave.<br>
Denuar CO 80231 Carol Switzer Denver, CO 80231<br>303/755-6300

## CONNECTICUT<br>Phoenix

Phoenix 815/753-1455<br>
Ronald F. Shea Ronald F. Shea INDIANA<br>American National Bank Data General Users<br>P.O. Box 5568 of Indiana<br>Hamden, CT 06518 of Indiana<br>203/248-7060 CIC Enterprises

South Florida Data General<br>Users Group Anthony M. Gentile 317/255-1.<br>Cigna Dental Health Inc. KANSAS Cigna Dental Health Inc.<br>P.O. Box 4650 Miami, FL 33269-1650 Users Group<br>305/620-9922 Tom Duell 305/620-9922

Boise Area Users of Data<br>General Equipment Ore-Ida Foods

The Association of **ILLINOIS**<br>
Operating Room Nurses **Chicago Area Data General** Northern IL University Continuing Education

FLORIDA 4720 Kingsway Drive Indianapolis, IN 46205<br>317/253-1711

Kansas City Area<br>Users Group

Eagle Software McCarty Farms Central New York Salina, KS 67402-0016 Magee, MS 39111 Bob Albanese<br>913/823-7257 601/849-3551 Parsons Child

**MARYLAND MISSOURI** 60 Academy Rd<br>
(See Washington, D.C.) **Kansas City Area** Albany, NY 12208 (See Washington, D.C.) Kansas City Area Kansas City

MASSACHUSETTS<br>Southeastern New England Southeastern New England Metropolitan New York<br>
Users Group Metropolitan New York<br>
St. Louis Area Metropolitan New York Southshore Packing David Battleson Gary Gittleson<br>
P.O. Box 4150 Greenville College Bobst Group Inc. Brockton, MA 02403 Greenville, IL<br>508/587-6900 618/664-1840

MINNESOTA NEBRASKA<br>Minnesota Area Data Mid-Plains L Minnesota Department Omaha, NE 6<br>of Health 402/330-3683 717 Delaware Street, S.E.<br>
Minneapolis, MN 55440 **NEW YORK** 704/334-4751 Minneapolis, MN 55440<br>612/623-5593

Thomas Bounds

601/849-3551

Users Group 518/426-2600<br>
(See Kansas)

Users Group (NYC & NJ)<br>David Battleson Gary Gittleson Greenville College Bobst Group Inc.<br>
Greenville IL 62246 146 Harrison Ave.

Minnesota Area Data Mid-Plains Users Group NORTH CAROLINA<br>General Users Group Gove Carter Charlotte Area Users 15024 Brookside Circle Steve Pounds<br>
Omaha, NE 68144 Security Forces

Can-Am (Upstate New York)<br>Denise Martin MISSISSIPPI Color Forms Inc. Users of Data<br>
Mississippi Users Group 340 Wales Ave. General Equipment Mississippi Users Group 340 Wales Ave. General Equipment General Equipment Control of MUDGE Tonawanda, NY 14150<br>716/693-3899

P.O. Box 366 **Data General Users Group**<br>
Magee, MS 39111 Bob Albanese & Family Center

Users Group St. Louis Area Data General Users Group<br>
Richard Wind Users Group (NYC & NI) Roseland, NJ 07068 201/226-8000

General Users Group Joyce Carter Charlotte Area Users Group P.O. Box 36607<br>Charlotte, NC 28236

> Smokey Mountain<br>Users of Data Daniel W. Shook

## **IT'S NOT JUST FOR COBOL ANYMORE!**

**SCREEN DEMON** supports AOS(VS 32-bit languages such as PL/1, C, B32 and others.

**SCREEN DEMON** may be added to most existing AOS/VS 32-bit programs, including SED, CL132, and CEO.

- Faster screen display
- View the screen and enter
- data on a remote terminal • Powerful window functions

**C-thru** provides Screen

Demon compatible features for ICOBOL and MicroFocus COBOL on AViiON systems.

*(205) 821-0075* 

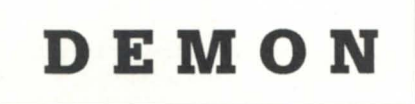

Circle 36 on reader service card.

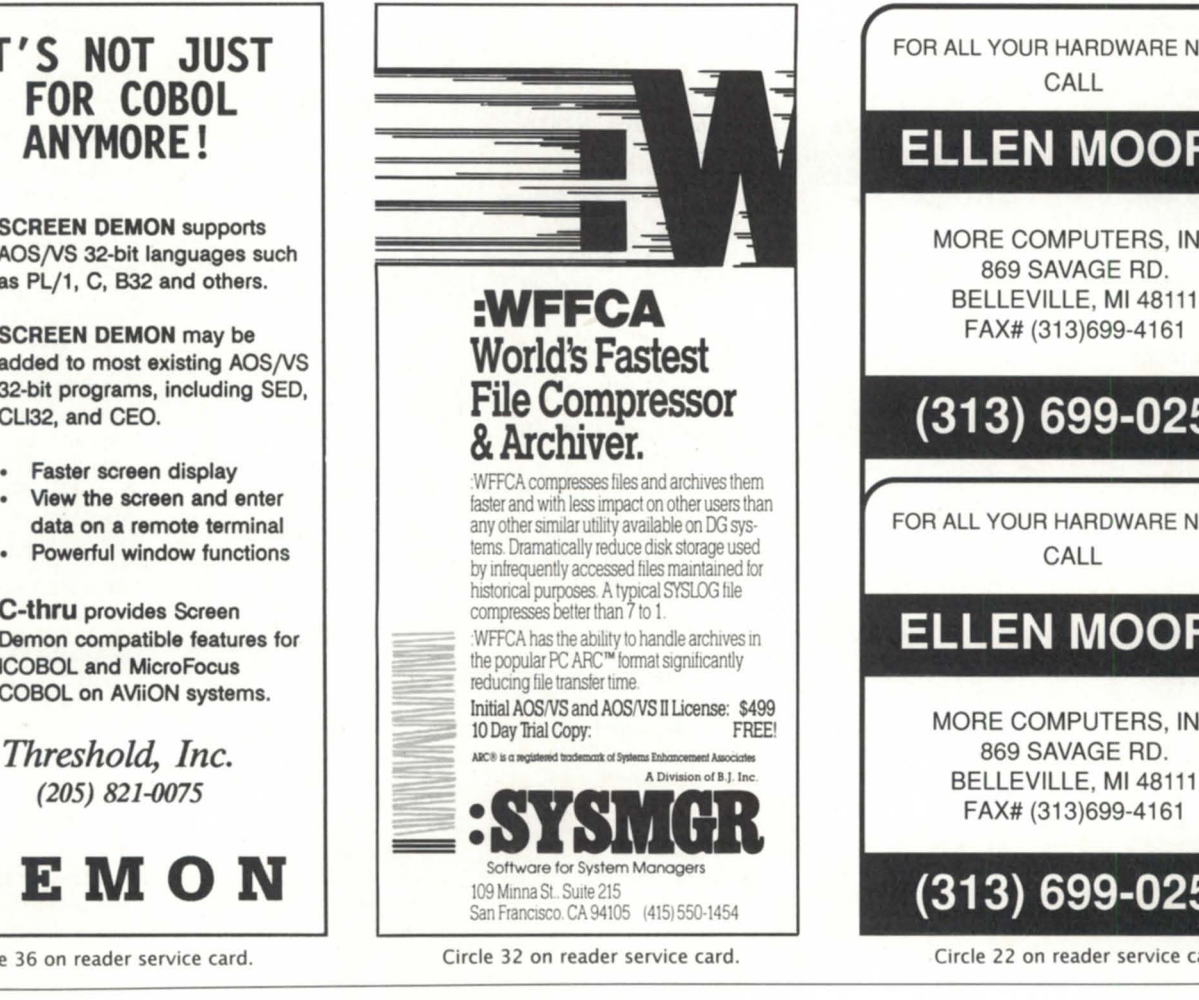

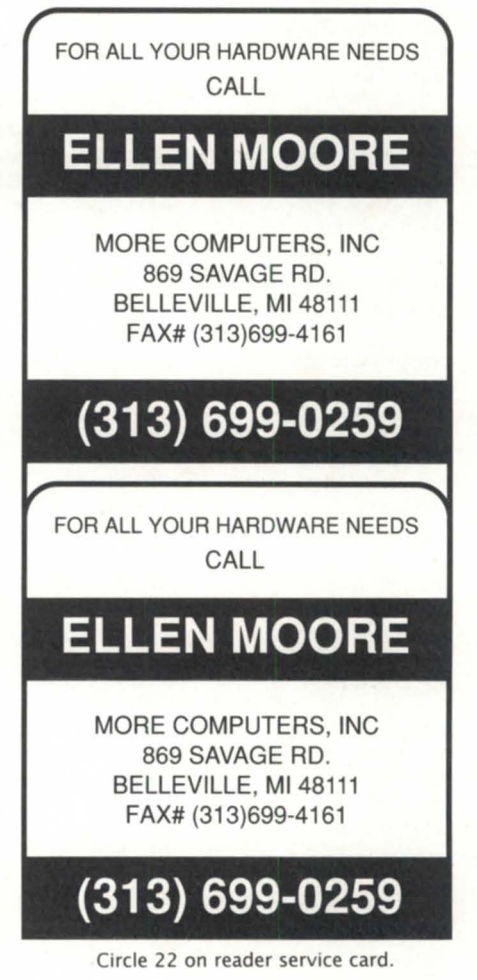

s

C

R

E

E

N

Wilcox Travel Agency, Inc. 1705 BB & T Building Asheville, NC 28801 704/254-0746

OHIO Central Ohio Data General Users Group Robert Busick **Ohionet** 1500 W. Lane Ave. Columbus,OH 43221 614/486-2966

Northern Ohio Data General Business and Science (NODGBS) Tim Boyer P. O. Box 951 Warren,OH 44482 216/898-2711

OKLAHOMA Oklahoma Data General Users Group Stan Pedzinski Oklahoma Blood Institute 1001 N. Lincoln Blvd. Oklahoma City, OK 73104 405/232-0670

PENNSYLVANIA Pittsburgh Area Users Group Ken Krugh Turchetta Associates 1647 Memorial Drive Pittsburgh, PA 15216-1841 412/864-1905

Tri-State Area Data General Users Group James Linville High Industries P.O. Box 10008 Lancaster, PA 17605 717/293-4444

RHODE ISLAND Southeastern New England Users Group (See Massachusetts)

SOUTH CAROLINA Southeast Area Regional Interest Group (SEARIG) Steve Handlos Productivity Systems P.O. Box 1931 Summerville, SC 29484-1931 803/851-6577

TEXAS Heart of Texas Data General Users Group James A. Huggans Texaco Inc. P.O. Box 15730 Austin, TX 78761 512/459-6543

Dallas Area Users Group Marco Fehlbaum Fannie Mae 13455 Noel Rd. Dallas, TX 75240 214/770-7555

Houston Area Data General Users Group (HADGUG) Jeff Campbell System One 1301 Fannin Houston, TX 77002 713/853-9308

VIRGINIA Southwest Virginia Data General Users Group Betsy Koeler Medeco Security Locks P.O. Box 3075

Salem, VA 24153 703/380-5000

WASHINGTON, D.C. & MARYLAND Potomac Users of Data General Equipment (PUDGE) Jess Brown 3719 Irongate Ln. Bowie, MD 20715 301/390-6331

WISCONSIN (WISRIG) Milwaukee Area Users Group Linda Klatt Time Insurance Co. P.O. Box 624 Milwaukee, WI 53203 414/277-4622

CANADA Ontario (see Can-Am RlG under New York)

Quebec Area 17 (QUADGUG) Tod Rich Institute of Canadian

Bankers 1981 McGill College Ave., #675 Montreal Quebec H3A 2X2 Canada 514/282-9480 ext. 206

**NADGUG ROSTER** 

#### International Nonaffiliated Groups

Australia Nick Southcombe The Hoyts Corporation GPO Box 110 Sydney, NSW 2001 02/261-7777 or David Hancock

Mini Computer Systems 411 Hawthorne Road South Caulfield, VIC 3162 03/528-2711

Belgium Stany van den Bossde Data General SA 191, Boulevard de Souverain Bte. 11 B-l160 Brussels Belgium continued on page 42

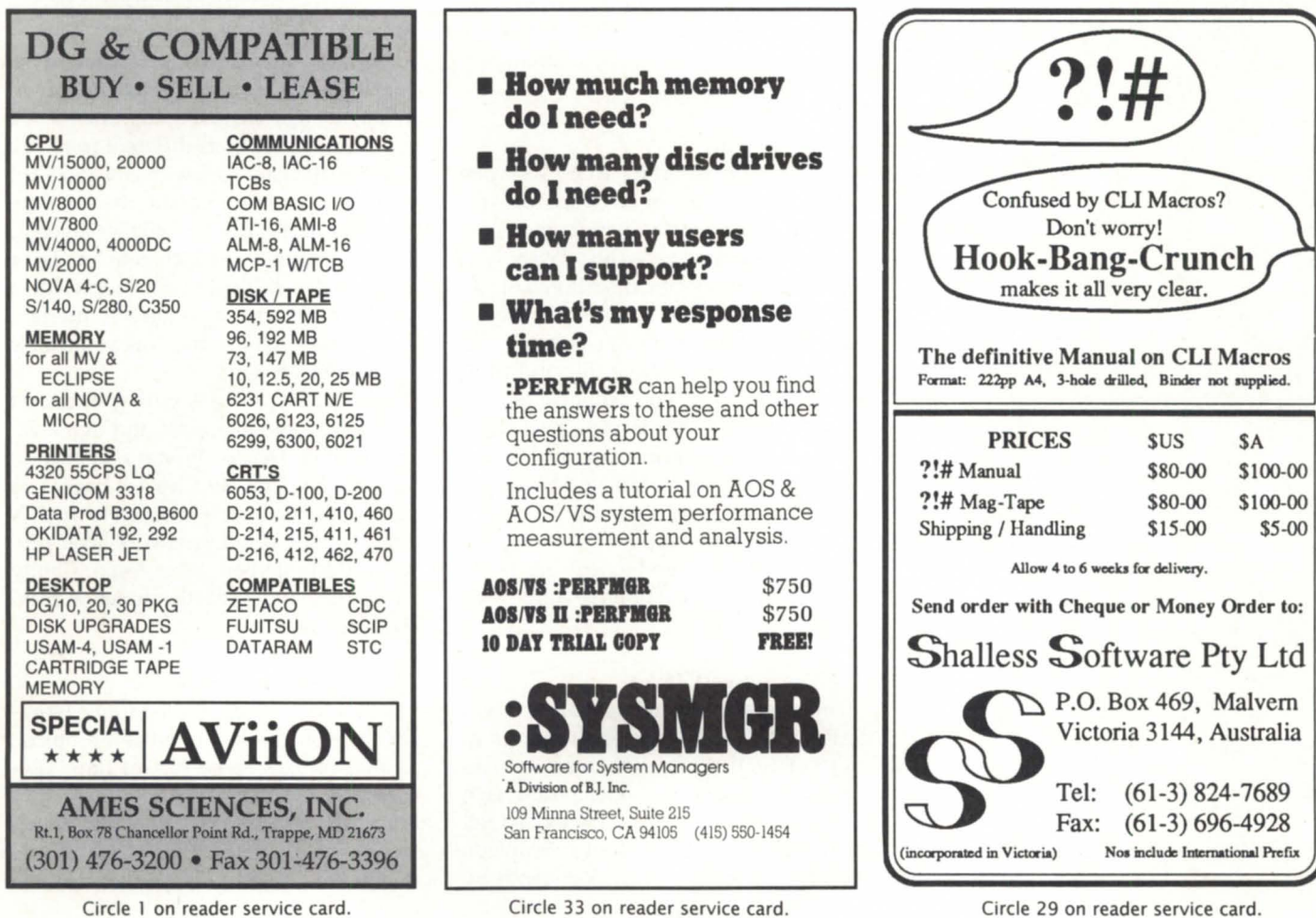

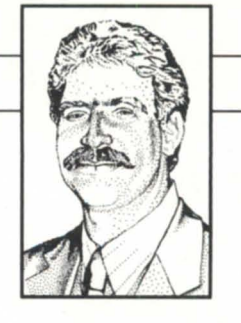

# **NWNS transports**

#### *Netware Transportjor* AOS/VS *supports several*  **SYNOPSIS.**  *protocols-even some it doesn't use.*

It's January for you, but early November for me and the memories of the ADGUG conference in Seattle are still fresh in my mind. While many of my fellow exhibitors are laid up this week, somehow I managed to escape the annual "NADGUG Virus." Not the computer kind, mind you, but the flu and cold type to which so many succumbed this year.

The level of enthusiasm for the still-notyet-released Netware for AOS/VS (NW / VS) was quite high, and the response to my random sampling of "Should I keep writing about this?" was emphatically "Yes." So, here goes . . .

#### The architecture

Netware Transport for AOS/VS is one of two components of Netware for AOS /VS, the other being the Netware Services. If you are planning to use NW /VS only as a platform for specific distributed applications (most notably CEO Object Office), transports may be all you need. If you want the more traditional file and print services, however, you will also require the separate NW / VS Services package.

In fact, the transports support the first five layers of the well-known OSI model. At the physical and data link layers we have adapted the support provided by XTS-II for ethernet and token ring. (AOS / VS Classic users fear not! We support VS and VS II equally.)

#### IPX: The network layer

The network layer of Netware is IPX, a derivative of Xerox's Internet Datagram Protocol (IPO). While all Netware services ultimately make use of IPX, most in fact, use it directly. IPX is an unacknowledged datagram protocol. It's about as simple as you can get, since each packet stands by itself. If there's a relationship of one packet to the next, that concept is not known to IPX itself but must be maintained by higher level protocols such as SPX or Netbios. In fact, there are only two things that IPX adds to the underlying data link protocols (ethernet and token ring).

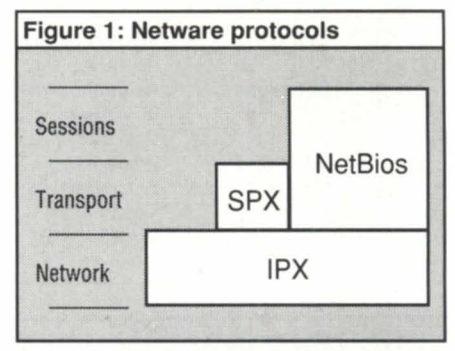

The first value of IPX is isolation of the higher layers from the data link layer. Whereas ethernet, token ring, and arcnet, for example, are quite different from one another, IPX can work with any and all of them, and most important, the software interface to IPX from the higher layers is identical no matter which data link layer is in use. It is difficult, for example, for a programmer writing to the IPX interface to determine which data link protocol is actually being used.

Second, IPX provides routing. If a packet must pass from its source, through a variety of routers (called "bridges" by Novell) such as modems and leased lines, this should also be of little concern to the IPX programmer. It is the network layer protocol (IPX) that both takes responsibility for routing and hides this function from the layers above.

#### SPX: The transport layer

I hesitated using the accurate terminology, calling IPX an unreliable protocol, as that implies some sort of flaw. (Remember when people wouldn't buy ethernets because they thought "collisions" were a bad thing?) "Unreliable datagrams" simply means that it is the responsibility of a different layer (transport) to handle lost packets, retransmission, and sequencing.

SPX is the standard transport protocol for Netware. Although it is available on every Netware system, server, and client side alike, it is rarely used. Like IPX, SPX is a derivative of a Xerox XNS protocol, in this case the Sequenced Packet Protocol (SPP). The differences are slight but enough to keep an SPX node from communicating easily with a real SPP host. Under NW /VS, in fact, there is virtually no standard component or utility that uses SPX, but it is there for those who require a simple, reliable full-duplex protocol.

#### Netbios: The session layer

Netbios is the final protocol supported by the Netware Transport for AOS/VS. Like SPX, Netbios is not used by any of the Netware itself, but is provided for thirdparty distributed applications. Netbios supports both a datagram service and a full session interface. The difference between the Netbios session interface and SPX's transports is that Netbios does a more complete job of managing connections. Whereas the SPX and IPX programmer must find a way beyond these protocols to identify physical nodes on the network, Netbios includes a name service allowing nodes to be named and connections to be established between name pairs. Netbios also provides more robust support for establishment and termination of sessions than the transport functions provided by SPX. Like SPX, however, Novell's Netbios makes use of the underlying IPX datagram protocol.

#### Interfaces

It may seem peculiar that two out of the three protocols supplied with Netware are not used by Netware itself, but both SPX and Netbios are important tools for developers of distributed applications. Oracle's SQL\*Net, for example, uses SPX to communicate from node to node, while applications such as CEO Object Office can make use of Netbios.

*Copyright©1991 Rational Data Systems,Inc. Doug Knye* is *president of Rational Data* Sys*tems and can be reached at 1050 Northgate Drive, San Rafael, CA 94903; 415/499-3354. For a free copy of the RDS* 1991 *Report on* PC *Integration, contact RDS at this address.* 

The interface to Netbios under DOS or OS/2 is reasonably well standardized, and you can expect existing Netbios programs from other environments to operate under Netware's Netbios emulator. That is, PCs can communicate with one another using standard Netbios calls.

Under AOS/VS most applications will make use of the Transport Layer Interface (TLl) calls that have been ported from the Unix environment. Via TLl you can get to IPX, SPX, or Netbios using C language library calls that are virtually identical to those you will find on any other implementation of Portable Netware.

In a future column, we'll take a look at how Netware for AOS/ VS supports access to Netbios for AOS/VS applications, including those originally written for Data General's DG/PC\*L

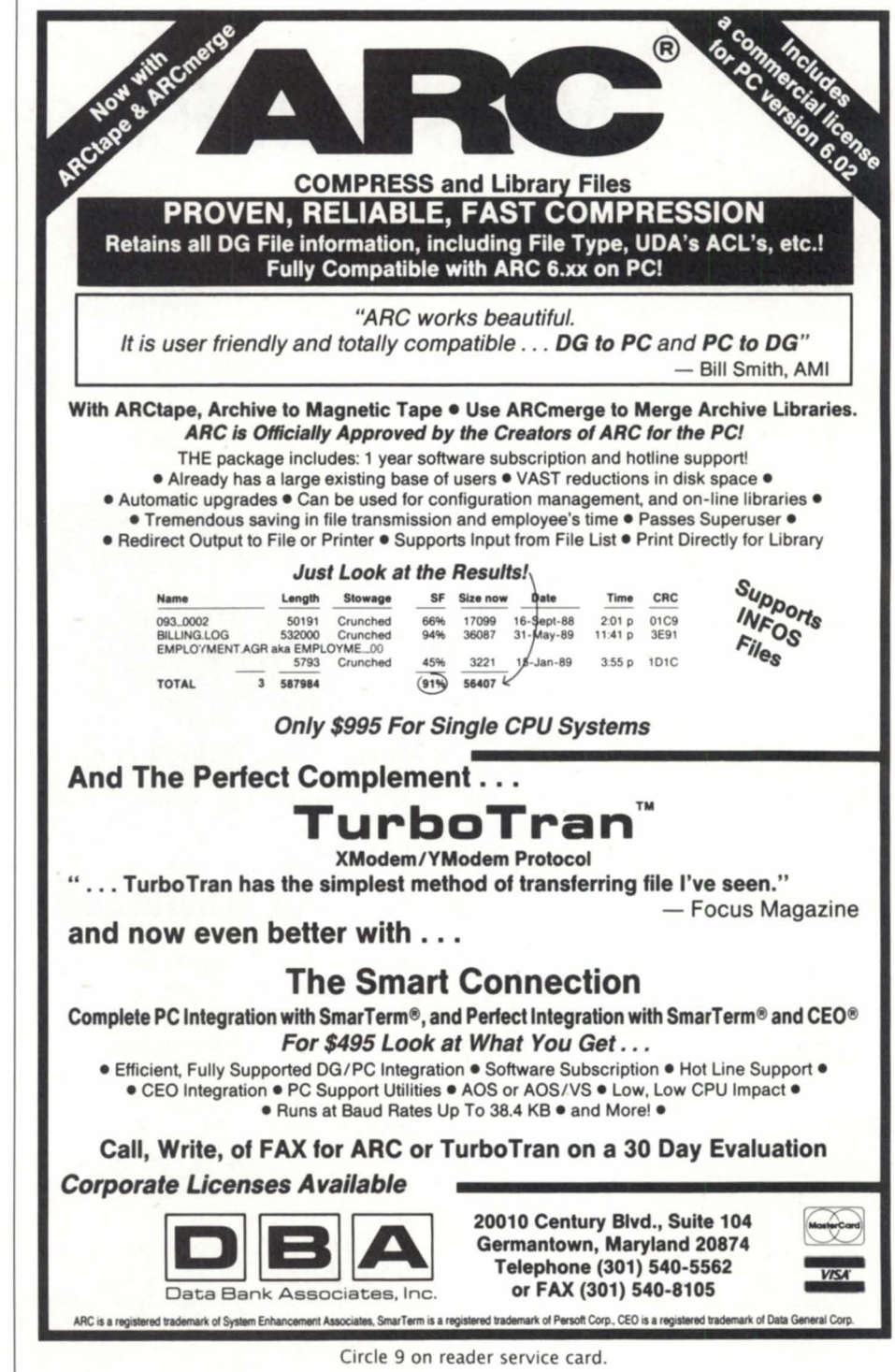

Circle 9 on reader service card.

## **SYSTEM MANAGER'S LOG** by Brian Johnson

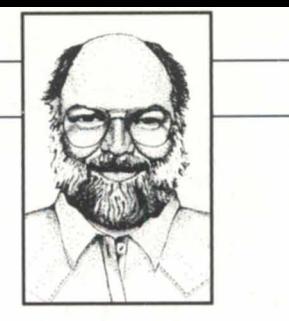

dump block. The general order of the other block types depends on the type of file. Here are some common examples:

Directory:

Filestatus Filename Start

 $\cdots$ 

[UDA] [ACL] End-of-file

Link:

Filestatus Filename Link

Data file:

Filestatus Filename [Start] [Data header,data] ... [UDA] [ACL] End-of-file

Note that links do not use start and endof-file blocks.

In the data file case, data header blocks and data chunks are only present if the file has a non-zero length and is not entirely sparse. (Remember from last month that data chunks are the data blocks that follow a data header.)

#### :TIPS\_AND \_TECHNIQUES

The file position field in the data header is always a multiple of 512 bytes, but it does not necessarily advance by the amount written as a result of the previous data header. Both DUMP and DUMP\_II skip over disk blocks that are entirely zero (sparse blocks), although the mechanism that they use is different. DUMP actually checks that the disk blocks are zero. DUMP\_II uses the "read next allocated element" option of the ?BLKIO system call, and then checks to see if the blocks are

# **More DUMP lore**

**SYNOPSIS I**  *What data blocks* can *teU you about* a

DUMP file. Plus, a fruitless search for the *perject cherry pie, or,* at *least working cable.* 

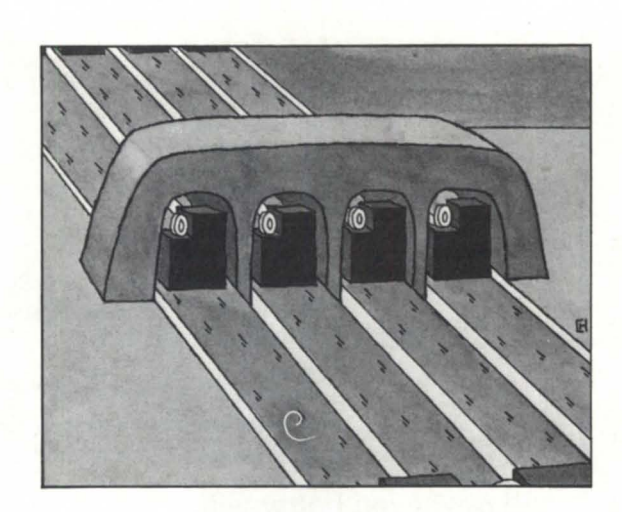

Last month's column ran too long and had to be split across two months. If you will recall, I described a program that analyzes block types that occur in a DUMP file. A copy of this program is available on the SYSMGR BBS as item AOSVS16:UTILS:CLIDUMP. This month, as promised, I'll wrap up the topic with a discussion of LOAD/DUMP lore and techniques.

#### :BLOCK\_ TYPES

A DUMP file always beginswithadump header block and ends with an end-of-

# **Zetaco Peripherals Support You, No Matter Which Road You Choose.**

As you face the choices of V the 90's, Zetaco helps maximize your peripheral  $\mathcal{N}$  investment by providing standards-based data storage devices that can travel with you.  $\circled{3}$  Unlike drives with proprietary interfaces, Zetaco's SCSI-based peripherals avoid roadblocks, and smooth the way for easier integration with future MV's and AViiON. The Zetaco drives you add today - whether magnetic disk, optical disk,  $8mm$  or DAT tape - can still be used in the future, no matter which road you choose. @ Call us today for detailed information.

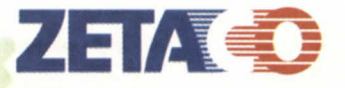

The Network Storage Company **Division of the Carlisle Systems Group** 

6850 Shady Oak Road Eden Prairie, Minnesota 55344 U.S.A FAX 612/941-1395 Phone 612/941-9480

MIGRATING TO AVIION

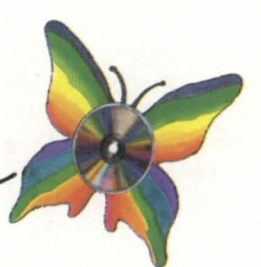

Circle 38 on reader service card.

# **SYSTEM MANAGER'S LOG**

zero in spite of being allocated. It's this use of ?BLKlO by DUMP\_II that is responsible for DUMP II's much higher speed when dumping largely sparse files. However, because the ?BLKIO system call was not added to AOS/VS until rev 6.00, DUMP\_II is limited to rev 6.00 or later. ?RDB/?WRB have been supported since AOS rev 0.00.

I have a comment in the source code of one of my earliest (circa 1977) attempts at writing a program to read AOS DUMP files that warns that LOAD makes allowance for the possibility of a -1 in the data header file position field, but I've never seen it used. A -1 is used to indicate that the data is to be written using relative file positioning instead of absolute positioning.

The last data block of a file can present some problems if the file is sparse. DUMP\_II unconditionally generates a data header and data chunk for the last block in the file, even if it's sparse. LOAD doesn't, and instead checks to ee if the last block was actually written. If not, it writes the final (perhaps partial) block to establish the actual file length as indicated by the filestatus block. As it happens, LOAD\_II includes this same logic, so it's a mystery why DUMP\_II bothers to force a final data header for a sparse last element.

Another data header quirk is the relationship between the /BUFFERSIZE= switch on the command line and the size of data chunks occurring in data headers. Does the /BUFFERSIZE= switch apply only to the block size of tape input/ output files, or does it apply to the data chunk size? The answer is "all of the above." DUMP seems to apply the /BUFFERSIZE= value to both the tape block size and the data chunk size, but DUMP\_II doesn't. Go figure. For practical purposes, I guess you should assume that the data chunks can be any size up to the maximum supported by DUMP\_II (32,768 bytes), regardless of the tape block size.

DUMP\_II adds two junk bytes after the end-of-dump block for no apparent reason.

Notice that the PERMANENCE status, UDA and ACL are only applied if the file or directory was created, and the ACL is not applied until after the close. This explains a number of recurring problems experienced by users who abort LOAD[\_II]s using Control-C Control-A or Control-C Control-B. They don't notice that the ACL of the file that was being loaded, and any superior directories that had to be created to get to it, are still set to their default ACL, not the ACL contained in the DUMP file.

A second problem is peculiar to Infos files; if you load a backup copy of an Infos index or data base structure on top of an existing version using / DELETE, the volumes will be restored correctly, but the directories will not be. /DELETE does not cause directories to be deleted (thank God!), only files. As a result, the Infos directories end up with their current UDAs, not the ones contained on the

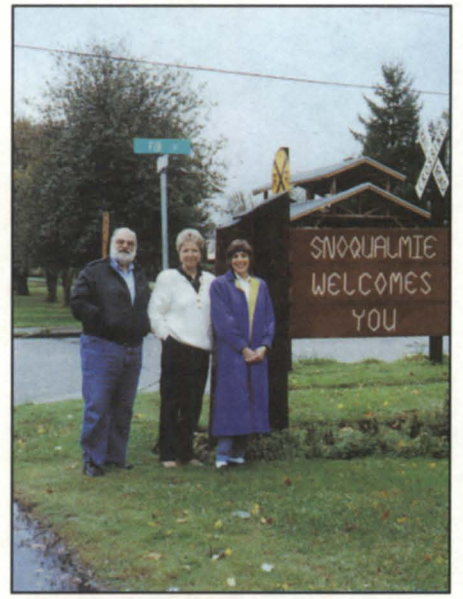

 $SYSMGR: BJ, Corinne Martin, and Carla Perumean.$ 

backup. This mismatch is fatal because the Infos directory UDAs are used to store critical information regarding the current extent of the volumes that they contain. The whole raison d'etre for DDUMP /DLOAD was to guarantee that the UDAs would get updated even if the directorie weren't created. It also explains why the /UPDATE switch was added to LOAD II. /UPDATE forces the CPD max size, PERMANENCE, ACL, and UDA to be applied, even if the file or directory wa not created as part of the current load.

What part does multi-volume labeled tape play in the DUMP file format? None. Labeled tape handling for DUMP and LOAD is handled entirely by the AGENT in a transparent fashion. DUMP\_II / LOAD II chose to muddy the water a bit by doing their own quasi-standard tape labeling, perhaps in frustration at the difficulties they encountered doing any kind of bad tape recovery when using the AGENT's labeled tape facility. However, the DUMP file format is blissfully unaware of volume transition issues.

Finally, the reason for not including NUL delimiters in the link and ACL blocks is a mystery to me. Theoretically it saves space, but there is far more space to be saved by eliminating the pad byte count in each data header and just allowing the data header length to be either 10 or 11, depending on whether a pad byte was needed or not.

#### :COLUMN/2

Normally, this month is reserved for coverage of the System Manager's Roundtable at the NADGUG Conference. However, NADGUG decided this year to combine the SMR with the Operating Systems Roundtable held as the last session on the last day after a lot of people had already caught early flights home. Attendance was substantially less than previous years, even with the addition of the five or six Unixusers who showed up. So, instead of the SMR playback, I've decided to indulge in a bit of humorous non-fiction.

#### :FEAR & LOATHING IN TWIN PEAKS

Long before the Conference, we decided around here to go up to Seattle a few days early and spend Saturday night in Snoqualmie and North Bend, Washington, the adjacent towns on which David Lynch's TV series, Twin Peaks, is based. We figured that we'd all check into some motel in town and watch Twin Peaks on TV while sitting in the actual locale surrounded by beer and junk food.

I've been a fan of David Lynch's movies ever since I saw Eraserhead about 10 years ago. Eraserhead is about an 11 on weird and bizarre movie scales. If you haven't seen it, try renting a copy from your local video store and see what kind of looks you get from the clerk behind the counter. Anyway, I was really looking forward to sitting in Twin Peaks and watching the show.

As soon as the BJ Inc./:SYSMGR group (all three of us) assembled in Seattle, I rented the biggest white Lincoln I could find, intending to execute a sort of Hunter Thompson style trip to Twin Peaks to begin the adventure (I had been reading one of Hunter's books on the flight up).

Carla, our marketing director, was armed with a page describing Twin Peaks that she had torn out of the *Conde Nast Traveler* magazine, and I had the standard rental car company map of the area, so we didn't expect any serious navigation difficulties at either gross or fine scale. Corinne, the advertising director, was elected staff photographer for the purpose of documenting the adventure with a view toward selling future book and movie rights.

Finding Snoqualmie and North Bend using the rental car company map was a piece of cake. We cruised both towns (they're only two miles apart), saw several items from the series like the abandoned railroad car where Laura's murder occurred, and generally gathered data on the layout.

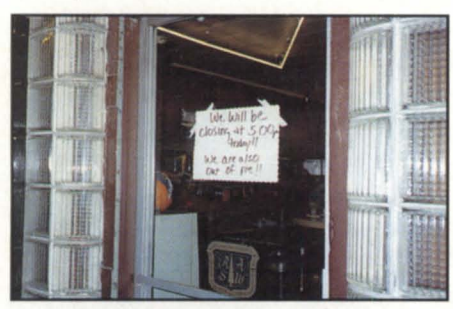

The MarT diner.

Finding the waterfall and Great Northern hotel featured prominently in the series was a bit more difficult. The local signposts were confusing, and the description of how to get there in the *Traveler*  magazine page was flat out wrong (documentation errors seem to be a way of life). After driving about 10 miles out beyond the main Weyerhauser plant and through a bunch of forests on a dirt road, we popped out onto the main highway right at the falls and the Salish Lodge (used for the exterior shots of the Great Northern hotel). We ogled the view in a light rain, and then headed back toward town down the main road, only to find that we had been within inches of the site during our earlier reconnaissance, but had stopped just short and turned around when it looked like we were leaving town.

Snoqualmie has zero motels, so we motored over to North Bend where we had spotted the MarT diner (homeof Agent Cooper's cherry pie) and two motels. The staff picked the least sleazy of the two motels (I thought they were a tie), and we checked in at about 7 p.m.

Twin Peaks comes on at 10 p.m., so we decided to visit the MarT diner for a bit of

# **We do Windows on the MV**

Simultaneous MV processes operating on one console line. Both terminal and PC versions available.

*T E*  <sup>I</sup><sup>W</sup>INDOWS

MV Windows Demo............ ................. ..... .. .... ONLY \$49

Extended MV Windows Demo for the PC.............ONLY \$99

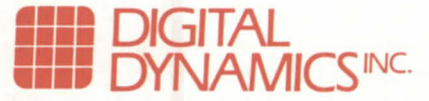

3055 Plymouth Rd., Ann Arbor. MI 48105 · (313) 995-2400

*U*  L

Circle 12 on reader service card.

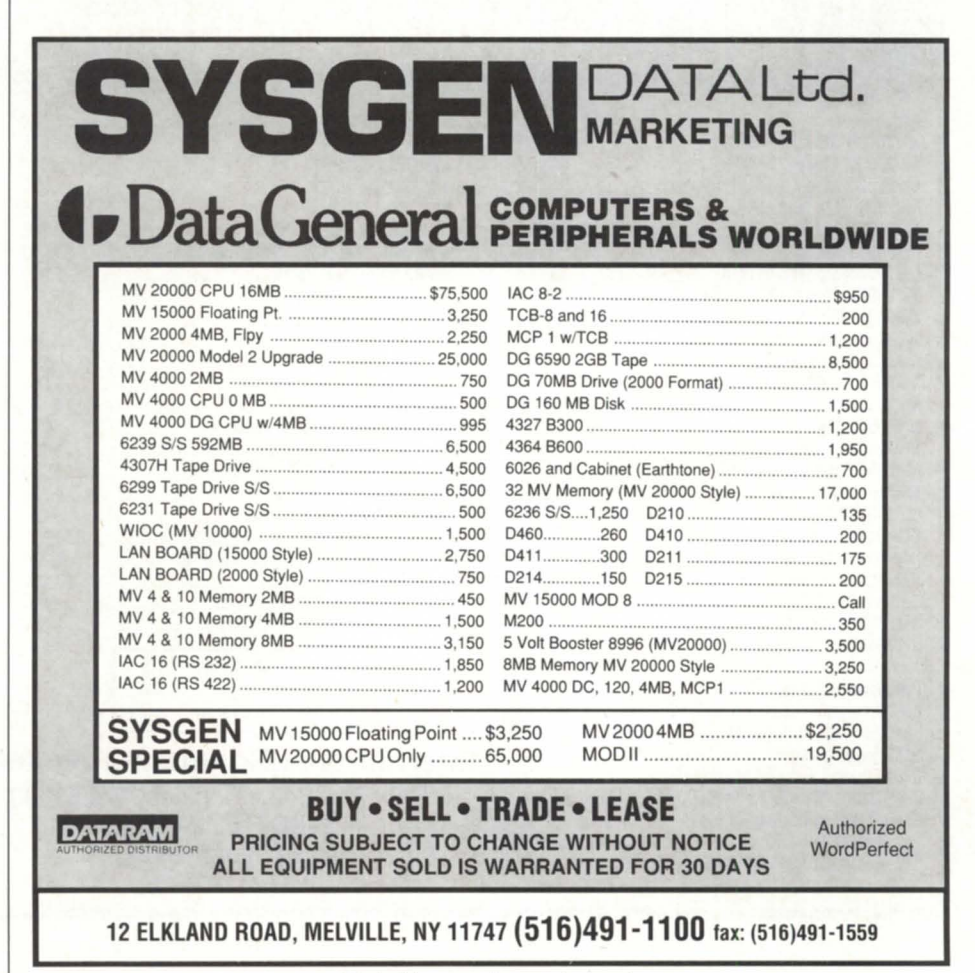

Circle 31 on reader service card.

# **SYSTEM MANAGER'S LOG**

dinner, only to find a sign in the window saying that they had closed at 5:30 p.m., and that they were out of pie. We found another place to eat, but I didn't like the looks of the joint so I just ordered a cup of chili. It was the worst chili I've ever eaten; just beans and bitter tomato paste.

When we checked into the motel I had spotted a brochure at the check-in desk listing a BBQ place in town claiming the "Best Ribs in the Northwest." We swung by there and I picked up a sliced pork sandwich. Any of you who have been in North Carolina will know that "sliced pork sandwich" is a keyword phrase; a good one can be a religious experience. This one was a hellacious experience; an ounce of pork on a hamburger bun with ketchup for sauce. So much for truth in advertising.

Back atthe motel at9 p.m. we assembled in my room and turned on the tube. At 9:20 p.m. the cable went dead. We waited until 9:50 and it was still dead, so we leapt into the car and rocketed back to Snoqualmie to the Mount Si Bowling Alley (four lanes and a Spanish peaking team playing) to watch the show. Dead cable. We visited the local bar and asked if they planned to watch Twin Peaks. They said no, but that we could, and they turned on the TV to find . .. yep, dead cable.

The next morning, we went to the MarT cafe for breakfast (great sausage patties, but didn't try the pie) and as I was paying the bill I spotted two nifty Twin Peaks tshirts hanging in the window. I asked for a couple and was told "we'reoutofthem." Great marketing.

At the gift shop down the street we did manage to finally find some great Twin Peaks t-shirts and an audio tape of the Twin Peaks theme music that we played in the car all the way back to Seattle.

Well, we never did see that week's episode of Twin Peaks. And when we arrived at the Sheraton in Seattle the next afternoon, you'll never guess what we found in our rooms; dead cable.

#### :UPDATE.CLI TROPHY

The 2nd Annual UPDATE.CLI trophy

was awarded at the Conference to the groups responsible for what I call "COMM II":TCP /IP II 1.00, XTS II 2.00, and AOS /VS II 2.00 QNET.LB (the kernel support for networking). Jim Hassey, AOS/VS program manager and authorof the much loved UPDATE.CLI macro, accepted the trophy on behalf of the group.

For any of you networking types out there who are till on AOS/VS Classic, there's finally an excuse to upgrade to AOS/VSlIandCOMM II. You won't have to comb your hair in the morning anymore; logging on across the network will blow it into place for you.

For other DG development group working on winning the trophy next year, I can give you a clue that the first group to come up with a high performance alternative to UPDATE.CLI is a shoe-in.

#### :SLEAZE TOUR:89

Expectations were not high this year due to poor reports from the couting parties, but it ended up being good enough that a splinter group of die-hards mounted

# **Data General • Buy • Sell • Trade**

4543-B MCPl 8 Async 2 Sync DCH Ptr .................. 1,900 Terminals:

#### Processors:

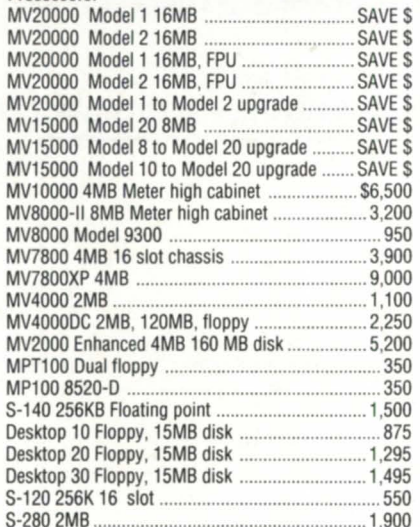

#### Processor Options:

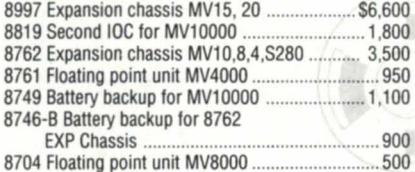

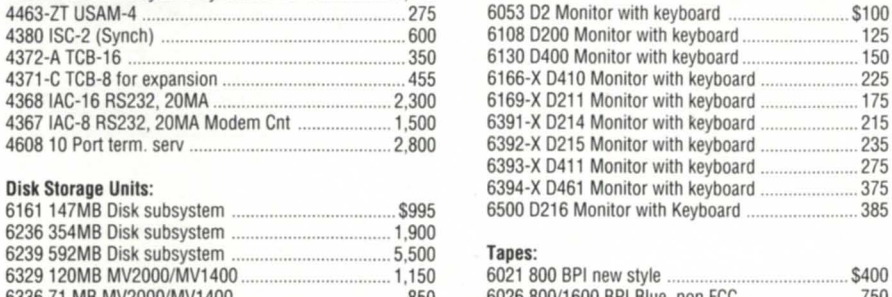

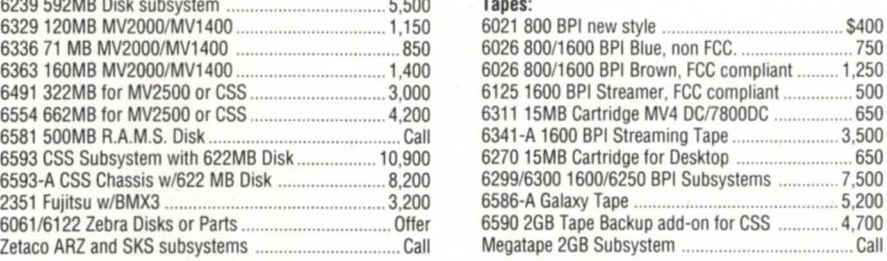

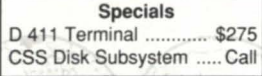

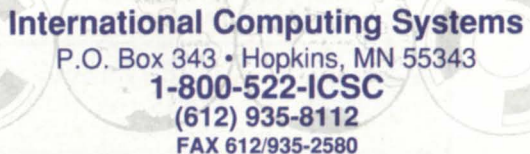

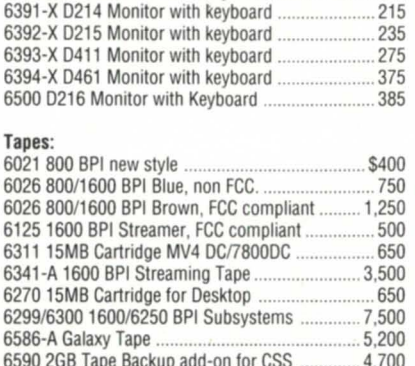

6061/6122 Zebra Disks or Parts ................................ Offer 6590 2GB Tape Backup add-on for CSS ............. 4,700

4463-ZT USAM-4 ........................................................ 275 6053 02 Monitor with keyboard .......................... \$1 00 4380 ISC-2 (Synch) .................................................... 600 61080200 Monitor with keyboard ......................... 125 4372-A TCB-16 ........................................................... 350 6130 0400 Monitor with keyboard ......................... 150 4371 -C TCB-8 for expansion ....................................... 455 6166-X 0410 Monitor with keyboard ..................... 225

6169-X D211 Monitor with keyboard

#### **Memories:** MV20000, All sizes MV15000, All sizes MV10000, 2Mb MV10000, 4Mb MV10000, 8Mb

Megatape 2GB Subsystem

#### MV8000, 2Mb MV8000, 256Kb MV4000, 2Mb MV4000, 4Mb MV4000, 8Mb

Circle 20 on reader service card.

**Call for** our low prices! (pun intended) a Sleaze II on Wednesday night to gather additional data on the art of Couch Dancing. Scouting is already underway on Denver sites for next year's Conference.

#### :RUMORS

A couple of rumors surfaced at the ADGUG Conference. One was that I wouldn't be writing this column much longer. The same rumor surfaced last summer and the truth is the same as it was then; I'll be writing this column as long a *Focus* will have me.

The second rumor was that BJ Inc. was getting out of the DG business. News to me. Our current strategy is quite simple; as long as there's enough business from DG users to keep us going, we'll be there.

Another recurring topic at the Conference was whether our :SYSMGR division would be producing any products for the Aviion market. As of now, the answer is no, but we keep re-visiting this issue about every six months.

There are several problems with us get-

*You won 't have to comb your hair in the morning anyn1,ore; logging on acros the network will blow it into place for you* 

ting into the Unix market via the Aviion. One is that there is no standard set by AT&T for true system performance data that is portable across multiple Unix implementations; each implementation does something different. That means that a version of :PERFMGR would have to be developed from cratch for each version of Unix, including DG/UX. Given the current size of the Aviion market as evidenced by the lack of Aviion customers at

## **SYSTEM MANAGER'S LOG**

this year's Conference, this just doesn't make sense yet.

The second problem is that it's difficult to justify writing system management tools and utilities for a marketplace where you're constantly looking over your shoulder for some shareware product to appear and blow you out of the water. Even if your package is better than the shareware version, which is usually the case, it's tough to beat a price tag of zero.

If the situation changes, you'll be the first to know.

BJ is the president of B.J. Inc., a San Francisco based consultancy specializing in system au $diting$ , system management, and performance *analysis. :SYSMGR isadivision ofBI Illc. BT can be reached at 109 Minna St., SlIite 215,*  San Francisco, CA 94105; 415/550-1444 *(voice) or 415/550-1072 (fax). The :SYSMGR blllletin board number* is 415/391-6531 *(300 /1200/2400 with optiollal MNP class 5, CHAR / 605X / CHARLEN =8 /PARITY=NONE/AUTOBAUD) or 415 /550-1454 (voice).* 

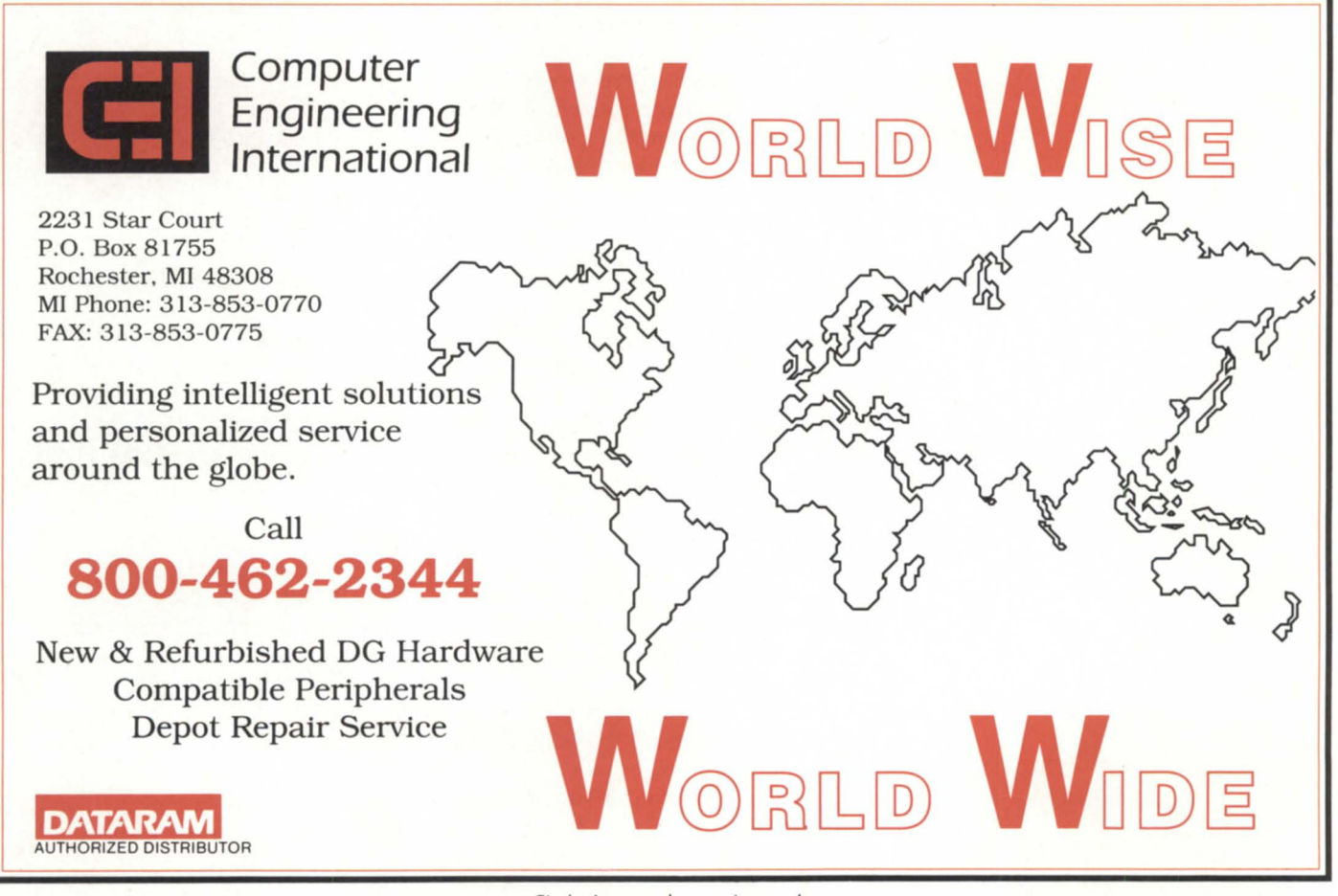

## **SYSTEM CONCEPTS** by Michael Dupras

# **We interrupt our normally**  scheduled routine

#### **SYNOPSIS**

Presenting two macros for cleaner computing. The redo macro for CLI32 lets you re-execute command lines. Return\_Error CLI quickly and quietly slops any CLI macro.

Data General produces an internal electronic daily publication called "News-On-Line". In Canada, the NOL has recently been prefixed with a "smile-of-the-day" type of joke or comment on life. A typical entry is: "To be a successful woman in business means that you have to look like a lady, think like a man, and work like a dog." That entry lost out in the September muffin-of-the-month contest to another entry that went something like "Recession is when people get laid off, Depression is when it happens to you."

On Thursday, October 4, 1990, I was "offered" a chance to experience the difference between recession and depression. It only took a few minutes for management to explain what the severance package was, and that the arrangements with an out-placement counseling service had been made-they would be calling me that evening. Eight and one-half years of working for the company were over.

One of my first actions was to call Lori Rhea DiSorbo, (assistant editor for Focus), and ask her to remove some paragraphs from my December column, which I had ubmitted a few days before. I then cleaned out the personal files that I had on the office computer, removed the PC software that was licensed personally, and packed up my personal effects. By the time I had finished packing, Focus editor Robin Perry returned my call. "Is this for real?" she asked. "Yes, Robin, I was laid off this morning." In response to her question as to what I was doing, I replied that I was taking a break after having packed up my stuff, smoking my pipe, sipping from a one-shot bottle (1.5 ounce) of Grand Marnier that I had in the office, and getting ready to go home.

Of course, I had to call Turnkey Publishing to let them know that the unthinkable had happened, and, to make the changes to the text of the recently submit-

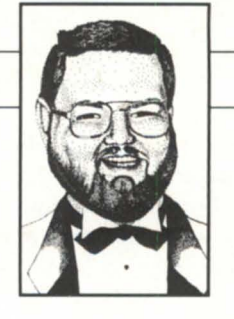

#### **Figure 1: REDO.CLI**

REDO.CLl: A macro which takes advantage of the CLl32's history feature to allow the user to re-execute command lines.

Usage: If you know the command line number (for instance, if you are running with PREFIX /HISTORY=ON), type:

REDO nnn . ..

If you do not know the command line number, type REDO without arguments. The macro will print out your history buffer and prompt you for the command line number. Author: J.C. Cunningham, Data General (Canada), Inc. Date written: 26-SEP-90

[!equal.,%1%] history string/name=redo.tmp [!read Which command line(s)? ) [!nequal,([!string/name=redo.tmp]),()] %0% [!string/name=redo.tmp]

[lend] string/name=redo.tmp/k

[!else]

delete 2=ignoreudd:[luser):? [Ipid] .redo.tmp history/write = :udd:[!user]:?[!pi] .redo.tmp % 1 % [!equal,[!size:udd: [!user]:?[!pid] .redo.tmp] ,0] return\_error Command line % 1% is not available. [lend] historyread=:udd:[!user]:? [!pid].redo.tmp write/nonewline [!ascii 234] copy @output:udd:[!user]:? [!pid]. redo.tmp write/nonewline [!ascii 235] :udd:[!user]:?[!pid).redo.tmp delete :udd:[!user]:?[!pid].redo.tmp  $[land]$  $[1$ nequal, $(\frac{6}{2} - \frac{6}{6}), ()$ 

. %0%%2-%

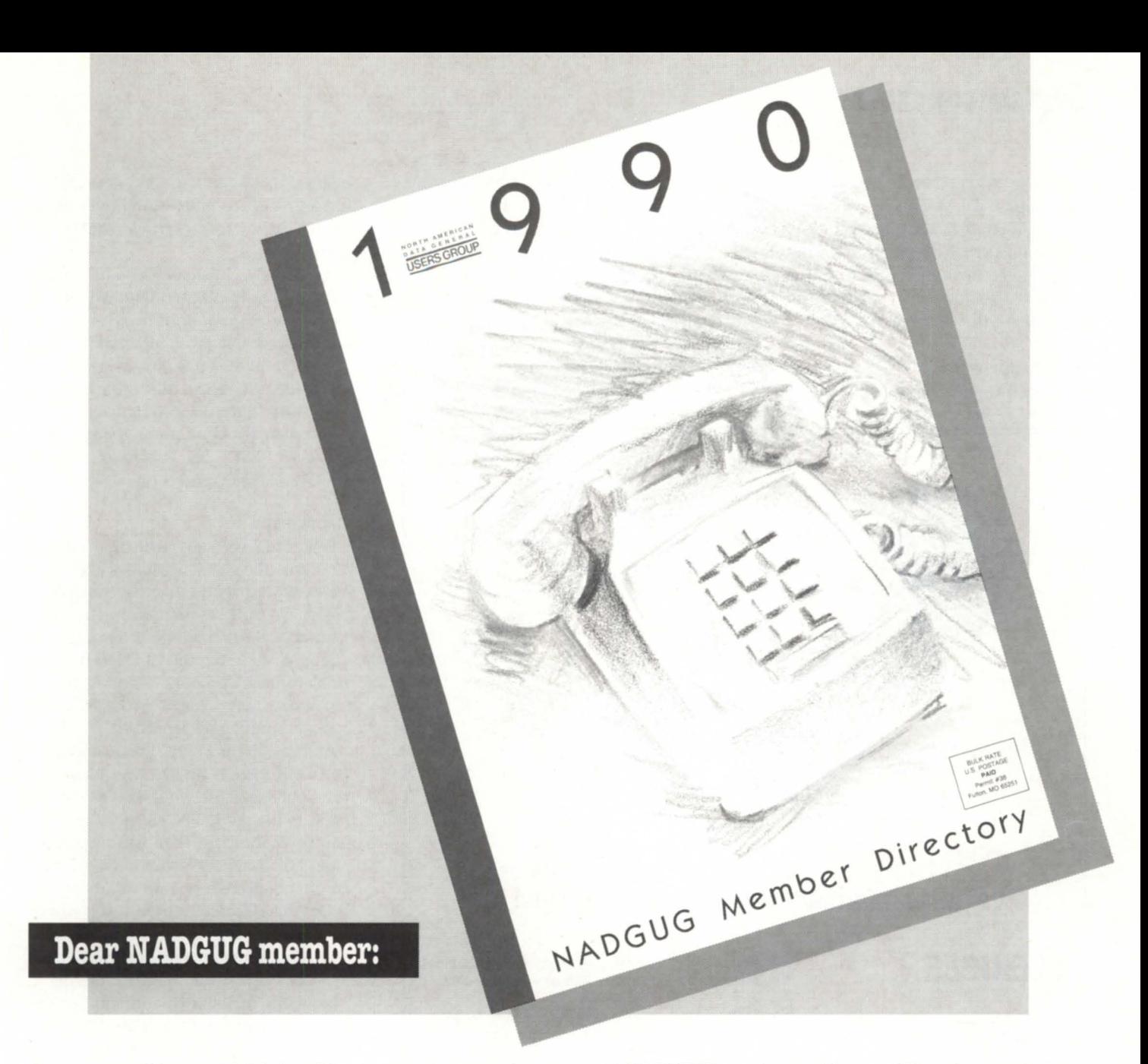

I hope 1991 is off to a great start for you. At NADGUG, we're in the middle of one of our yearly projects-producing the NADGUG member directory. If you have not already received a mailing from NADGUG requesting your current information for the directory, call the NADGUG office today. The directory will be mailed this Spring, and we want you to be in it.

Our annual directory contains valuable information that can help you connect with other Data General users with similar operating systems, languages, and applications. If you are not yet a member of NADGUG, here's a great reason to join. The NADGUG member directory will be yours for free—just one of the many benefits of NADGUG membership! A limited amount of directories will be sold to non-members, while supplies last.

For information about joining NADGUG or ordering a directory, please call Greg D. Goss, our coordinator of member services, at 800/877-4787 (or 512/ 345-5316outsidethe U.S.).

Best wishes for a wonderful year,

Frank Perry NADGUG President

# **SYSTEM CONCEPTS**

ted article. You will never miss the erased paragraphs. They simply stated that I would probably be writing some DG/UX and Aviion articles in the future, due to the expected arrival of a work station on my desk. Needless to say, I am no longer anticipating that Aviion.

#### What happens now?

Before the long weekend was over, I

received a telephone call from someone I knew. The end result is that I accepted an offer from Fulcrum Technologies. Fulcrum writes the text indexing and retrieval engine that is used in a wide variety of products, of which CEO FIND\*IT is one. In all likelihood, I will not be involved in a Data General environment in an ongoing basis, but (even though I don't start working there for two more days) I have

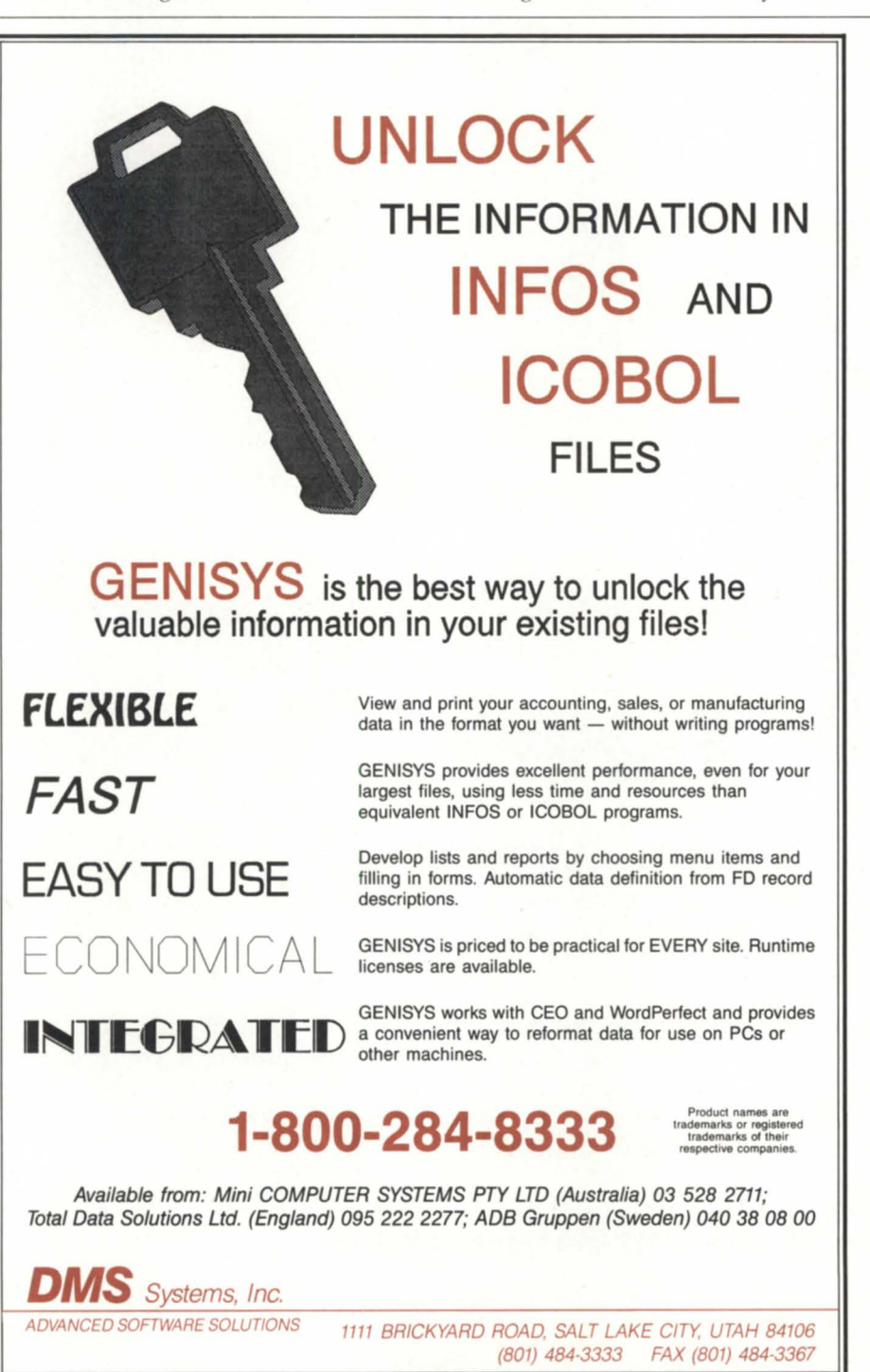

Circle 15 on reader service card.

ensured that I will have access to an MV and an Aviion, so that I might verify the technical details of any articles that I write in the future.

At this time, I cannot give out any details of what I will be doing at Fulcrum Technologies, and since there is no real sense in rambling on about what has happened, I think that it is time to go directly on to the "Macro of the Month." This macro was kindly submitted to me for publication by J.C. Cunningham of DG Canada's SPSD. The macro is entitled REDO.CLI (See Figure 1 on page 32).

#### REDO.CLI

Where do we start with this macro? Why, with the global overview, of course. We see that half of the macro is comments. Great! We also see that from the commenting style, this is indeed a macro that will only run under the CLI32. If that is a problem, my December column guides you in how to let a macro make decisions as to the running environment.

At the beginning of the macro body, we see that if there is no first argument, the macro will execute the HISTORY command to list out CLI32's history' of command execution, and then ask for the command line number of your choice. If you supply a selection of line numbers, the REDO macro calls itself with the values that you selected. If you do not supply anything, the macro wipes out the temporary REDO.TMP, and finishes.

Now, we arrive at the portion of the macro that starts with the [!else] line. We get here by supplying one or more values to either the initial command line, or by responding to the question referenced in the previous paragraph. The macro does the usual thing about deleting a presumably unique temporary file (ignoring any errors), and then it writes the history log for the specified command number into the unique temporary file. The macro (or more specifically, the macro's author) realizes that the command line number may be invalid. If this is so, then there is nothing in the unique temporary file. This can be checked by testing the size of the resulting temporary file to see if it is zero or not. If the size of the file is zero, then another macro (See Figure 2) is called, with an explanatory message.

When you have a valid command line number, the macro uses the /READswitch of the history command to retrieve the

#### Figure 2: RETURN\_ERROR.CLI

[!nequal..] Blow a macro out of the water. back to top level of CLI. Optionally write an error message passed in as arguments. [lend]  $[!negual,(%1-%).()]$ write Error: %1-% [lend] FllEstatus/1=error/2=error/l=@null ::

command that was saved in the unique temporary file. Using the WRlTE command, to output terminal bolding / unbolding codes, and the COPY command, the specified command is displayed on the screen. The command could have been shown by TYPEing the temporary file, but the author did not want too much stuff to scroll off of the screen, so he used the /NONEWLINE switch and COPY ®OUTPUT to display the command on the tube. And, without too much difficulty, the unique temporary file is executed, and since it contains the original command, we have essentially REDONE the requisite command.

The macro cleans up after itself by deleting the same unique temporary file, and that brings us to the end of the processing of that specific argument. The last three lines of the macro check to see if it was asked to REDO more than one command. If there was a second (or more) argument to this invocation of the macro, then it is invoked again, with the second through last arguments. In this way, the REDO macro recurses through the list of arguments that it was passed.

#### RETVRN\_ERROR.CLI

RETURN\_ERROR.CLI is a macro (usable by CLl.PR, CLl32.PR or CLl16.PR) that will allow *any* macro to stop, immediately, cleanly, and quietly. Before it does its thing, it tests to see if it has any arguments. If it does, it WRITES out "Error:" followed by the error message that you supply as arguments. The last line of the macro combines a few rather elementary and mundane switches to perform an interesting sequence. The line in question is the last line of the macro-"FILESTATUS /1 =ERROR/2=ERROR/L=@NULL::"

The switches  $/1 =$ ERROR and  $/2 =$ ER-

*Michael Dupras can be reached at Fulcrum Technologies, 560 Rochester St., Ottawa, Ontario, Canada KIS 5K2.* 

ROR tell the FILESTATUS command to complain if there is any problem in attempting to execute the command. Any error messages are told to go to the list file known as the bit bucket  $//L=@NULL$ . But wait, there's more! The file it is told to get the status of is *"::",* which weall know *does 110t exist,* and is an invalid filename. This forces the filestatus command to an error condition, which, by way of the  $/1 =$ 

and /2= switches, results in an error that will stop execution of this and any parent macros. Because of the /L=@NULL, the CLI will be very quiet about it, and simply stop processing the macro. The result: a clean and quick way of telling any macro to stop.

And now, it is my turn to cleanly, quietly, and quickly stop this column for this month

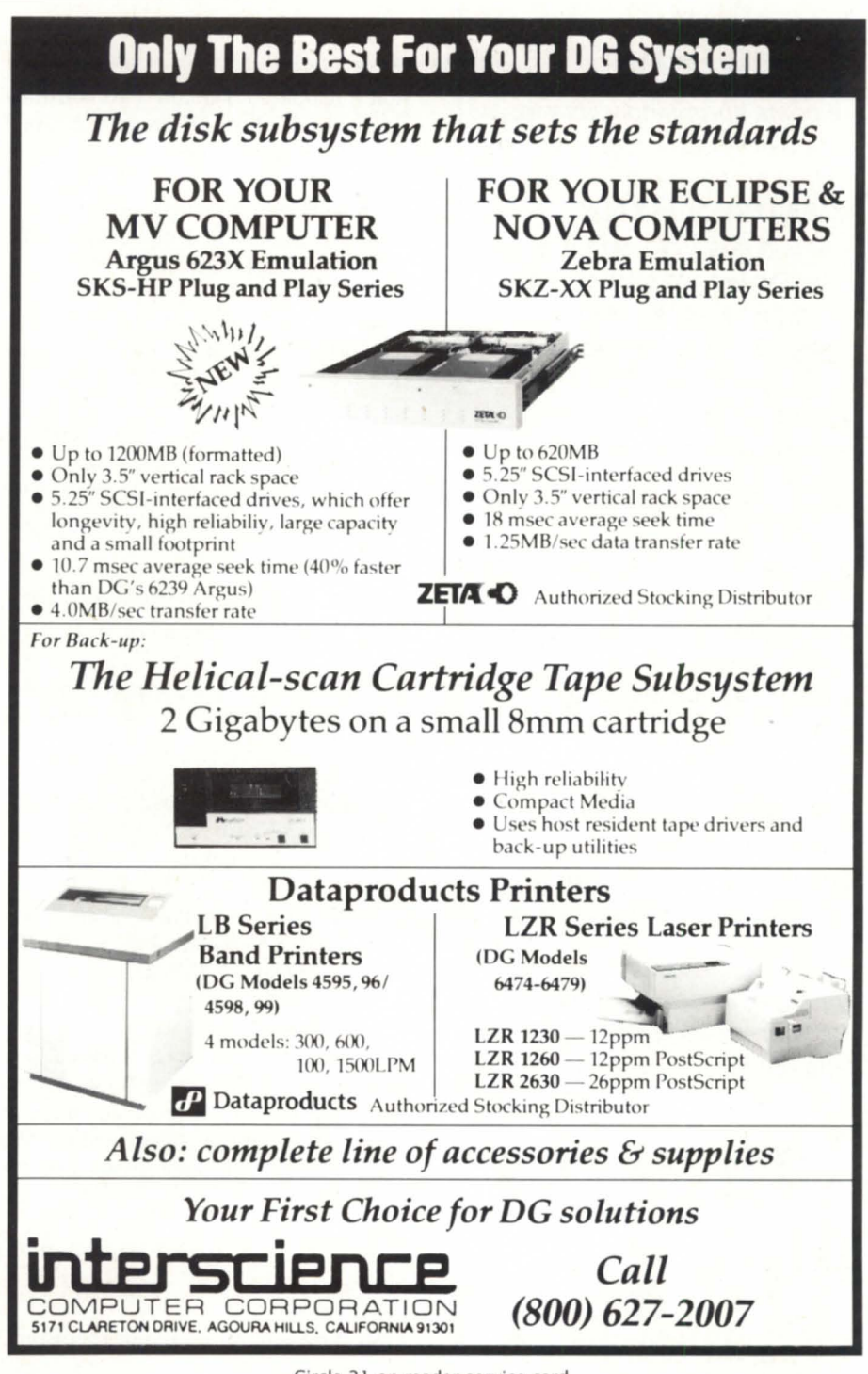

Circle 21 on reader service card.

# *Who can give you performance and value in memory & I/O expansion?*

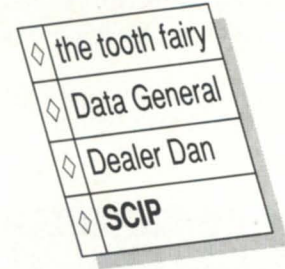

It costs surprisingly little for the extra performance you get when you expand with **SCIP** MEMORY or IAX16s.

Why is this? We work the old fashion way to provide you with, not just clones, but intrinsically better products.

- √ IAX16s consume less power so you can expand even more
- ,/ MV6000/8000 expand to 16MB
- $\checkmark$  IAX16s increase thruput by 60%
- ,/ MV7800/XP expand to 28MB
- ,/ MV15000 thru MV20000 runs 15% to 20% faster
- ,/ MV9500 ... get 128MB of memory for the price of 32MB
- ,/ AViiON workstation 4MB & 16MB available from stock

... so give us a call or contact your Dealer Dan to get the facts on how a **SCIP** value can add value to your system.....

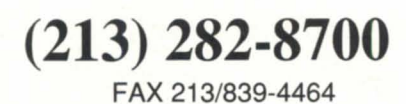

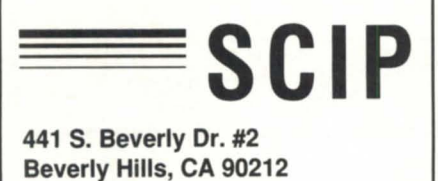

SOFTWARE LIBRARY \_

# A complete listing of the NADGUG software library

ACK • Updated version 1.70. Terminal emulator / file transfer program for both AOS/VS and AOS machines. 365 blocks.

Big Brother • Automatic log-off program written in Fortran 77. Donated by the U.s. Forest Service. 169 blocks.

B.J. 's BBS contributions • About 20 items, including various programs, documentation, and macros. Some of the more interesting items include the :SYSMGR benchmark suite, a continuous incremental backup, a clean-up file maintenance program, a program to find strings in files, and a type-backward program. 6,761 blocks.

CRTEDIT . The old RDOS screen editor ported over to VS. 49 blocks.

**DBCHECK •** Checks the open status of an Infos file and examines the check pointing status of a file. 187 blocks.

DUMPlOAD • A Macintosh program to dump and load AOS/VS-compatible dumps on a Macintosh. 137 blocks.

ERP • A process-termination program developed by NASA and modified by Manville. In Fortran 77. 454 blocks.

FILEMNGR • With this new version, you can move, copy, delete, view, and perform several other options faster. This is distributed as shareware. If you try it and continue to use it, you are requested to pay a registration fee. From Kim Geiger. 654 blocks.

Focus . Focus magazine articles. 1,774 blocks.

**FTNCVT** • A translator to convert Fortran 5

to Fortran 77. 232 blocks.

Games • A collection from various places. Enjoy. 19,216 blocks.

IMSLUTIL • A collection of CLI macros, Cobol routines, and assembly routines callable from Cobol. By LMSL of Houston. 4,893 blocks.

JAG\_UTIL . JAG\_UTIL by John Grant consists of several programs: Filecount, Userspace, Scan, Glossary,Laminate,and Qhelp. 4,325 blocks.

Kermit • A file-transfer protocol developed at Columbia University. 9,697 blocks.

Logout • Another auto log-out system. 178 blocks.

Look . Used to view text files, Look allows you to move forward and backward in a file. Donated by Data General. 202 blocks.

Macros • A collection of macros from various sources. 441 blocks.

MENUDIR • An initial user menu that can chain to other applications and features a password-control system. From the Fed SIC. 486 blocks.

Misc Kerm . An expanded version of AOS Kerm, this now includes other versions of Kermit including DC/One Kermit. 6,709 blocks.

MS-DOS . A VS program that lets you read and write MS-OOS diskettes on an MV system with a 5.25-inch floppy disk drive. 984 blocks.

Notify and Prior • Two contributions from Concept Automation. Notify tells you when a process has terminated. Prior lists the priorities of processes. 162 blocks.

RDOS Kermit • Now available. You must request the Kermit tape (rather than the library tape) to get RDOS Kermit.

Softrans • A file-transfer protocol written in Fortran 77 used to communicate with proprietary PC communications packages. 462 blocks.

Spell • Checks the spelling of a word or spell-checks documents. Submitted by Richard Kouzes. 5,108 blocks.

TEX • Version 2.26a is now available. TEX (Terminal Emulator with Xmodem) is a terminal-emulation program written by David Down. He has revised the TEX software to include a command language. TEX is distributed as shareware. At the end of 30 days, either remove it from your system or send the author a \$45 fee. 463 blocks.

VT100KER • VT100 emulator from John Grant. 1,043 blocks.

Xfer • A tape-conversion utility. 607 blocks.  $\triangle$ 

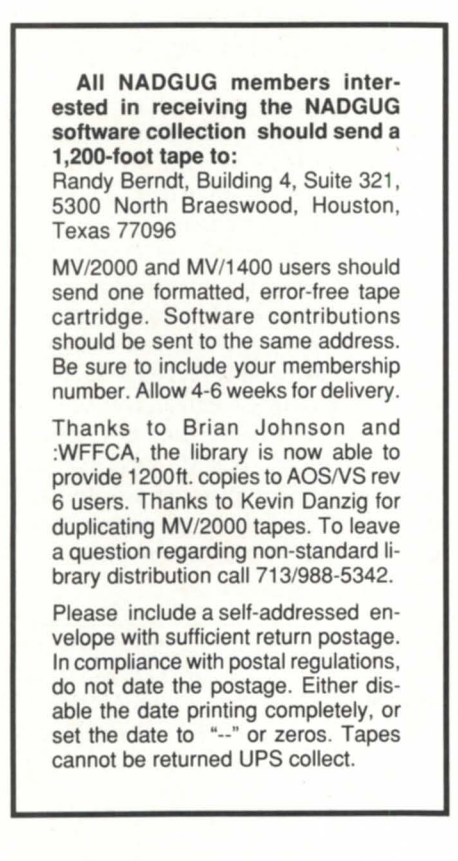

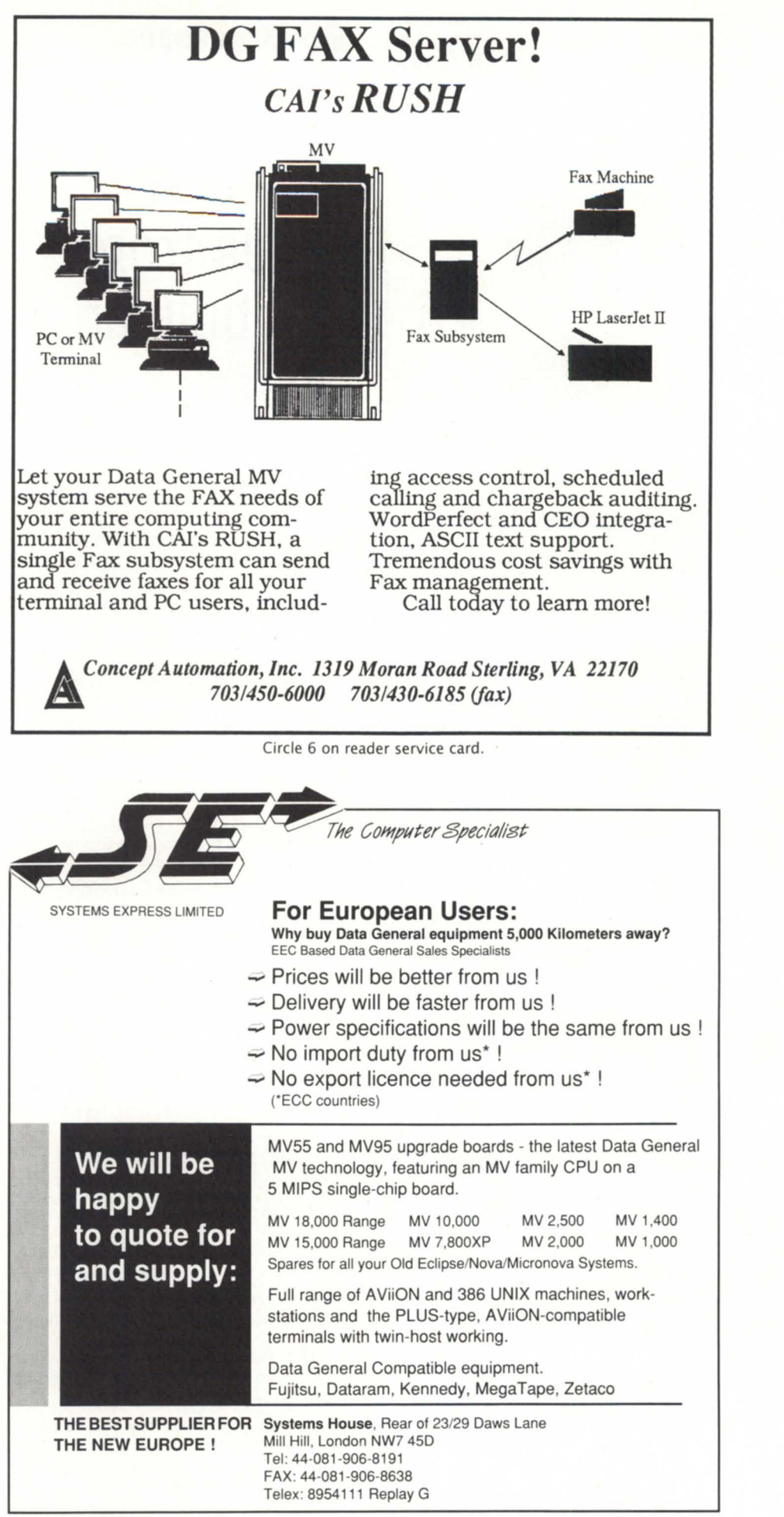

# **Why gamble...**

# **BULLETIN BOARD**

# **Bits and bytes from the bulletin board**

#### **The direct line on remote printing**  From: Carlos Urrutia

I need to connect a remote printer to an MV/7800. We are considering connecting a serial printer to a telephone line and two 9600 baud modems. To do this, a first modem must be connected to a DG console port on one end, and a telephone line on the other. The telephone line must then be connected to a second modem, and finally to the printer.

My problem is that I don't know how to give the necessary commands to the modem to dial the other end phone number, in order to establish communication for the printer. Is there a way to write some sort of program to send ATDT commands to that specific port? Or do I need to purchase specific software? I will use a regular (not leased) voice grade telephone line.

#### From: Rich Kolarik

We have MultiTech modems on our system and I don't seem to have to go through the hassles that everyone else does. I don't tell AOS/ VS that there is a modem out there, and it doesn't ask. I just create a file using Pedit, type the letters ATDPxxxxxx, and put a CR at the end. Then by typing / l=@conxx filename, the modem dials the number. This came in very handy when we had a trade show and no one was able to watch the department while we were gone. I wrote a quick macro to dial my beeper every half hour to let me know that the system was still up and running.

From: Carlos Urrutia

I also want to print a 132 cpl report on a HP Laser Jet II printer connected through its serial interface port to an MY lAC console port. We created a queue on the port with the following: CHARS

/ DEF/ ON/ OFC/ IFC@con24. To activate the laser and print on compress landscape mode, I included the following string at the beginning of the report: <27>&110(s16.66H. It doesn't work! It prints one or two pages with some text overlines and a lot of blank pages. Any idea what I am doing wrong here?

#### From: Tom Moore

The correct setup string is 027&110 (lowercase 0). I think I had to set up a font file for use with CEO. (If you are not using it under CEO, then this is not going to help.) You also must have a font either resident or in the form of a cartridge that allows compressed print. If you are using it under CEO, after you set up a font file, you must create a printer definition.

#### From: Gross Alain

First, using binary queuing-a "normal" AOS/VS file is line-ended with OAh (line feed) which causes the printer to go down one line, but without jumping to the left margin. The result is a "down staircase like" presentation, and when the text reaches the right margin, it simply "disappears" from the paper and the printer ejects white pages.

Another problem is the difference between HP and DG extended character sets. With binary printing, mapper files are disabled.

One solution is that the file must be a ready-to-print file, line terminator must be 0Dh 0Ah. Note: you can also tell the printer to send CR+LF when LF is encountered. The command is: <27d>&k3G. Extended ASCII must be converted before queuing the file. Caution: if you need to print graphics, use QPR/ PASSTHRU instead of QPR /BINARY to avoid 0FFh being interpreted as an XLPT command, or send OFFh twice. CHAR/CPL=, CONTROL @EXEC CPL, and FORM CONTROL are not used in binary printing. Create a CLEANUP file to reset the printer back to normal mode (orientation, pitch, font, etc.).

Do *you have an answer, comment,* or *question ? Call the NADGUG/RDS electronic bulletin board, available* to *all NADGUG members. The phone number is415/499-7628. There are no fees for use other than the telephone charges.* 

# **... on someone offering disaster recovery as a sideline?**

#### With *DG/hot* **site** from Data Assurance, you get:

- Dedicated DG computer
- Dedicated Communication
- Dedicated Recovery Experts

Over 150 DG users, spanning the U.S. and Canada, don't gamble with their information based assets - or their choice for a hot site. They use the dedicated people, experienced in actual recoveries and hundreds of tests, and dedicated disaster recovery resources of

# **Data Assurance Corporation**

Denver • New York • Philadelphia

# **(800) 654-1689**

6551 S. Revere Pkwy, Englewood, CO 80111 · (303) 792-5544

Data General has qualified DAC as a provider of DG/hot site, based on criteria established by DG. DAC is an independent company offering its disaster recovery services to users of

• **II' Data General**  equipment.

#### continued from page 9

Aviion, the ONC/NFS enhancement to the MV family, and the 1nfos connection capabilities for Aviions.

#### 7. Oata General's viability and survival: See page 6 for response.

#### 8. Maintenance contracts: Pricing is not competitive with third parties-why?

Answer: When Data General establishes maintenance prices on a Data General hardware product, it examines the projected cost of maintaining the product and the competitive posture of the product. Data General considers its competitors to be in the systems business; i.e., providing complete hardware, software, service, and support solutions to end-user customers either directly or through a value-added reseller (VAR). "Competition" in this instance is the other system vendors in which Data General competes in the marketplace including, but not limited to: IBM, Digital, HP, Sun, Unisys, etc.

Data General considers its price for service to be very competitive and reflective of the quality of service it delivers to the marketplace. We are always examining ways of improving the quality of our service in a cost effective manner. We recognize that third-party maintenance organizations frequently "quote" customers lower maintenance prices. However, we ask the customer to examine the service quality, olid reputation, personal attention, and outstanding service delivery mechanisms in place at Data General prior to making any decision to change service vendors.

9. Doing business with Data General: If paperwork and administrative areas worked as well as Data General equipment, users would be happier campers. Is efficiency being studied in this area?

Answer: Over the past two years we have endeavored to improve administrative accuracy and quality. We believed that enhancements to our reporting and invoicing systems were necessary to address primary customer concerns relating to the clarity of our maintenance invoices and the timeliness of processing new contracts and changes to existing accounts. We have achieved significant results, as we are averaging 20 days from installation date to activate new contracts, 3 day to process changes, and the entire customer base has undergone site inventories with appropriate adjustments. We have also completely revamped the invoice logic to improve the clarity inclusive of applying credits directly to the invoice totals.

We implemented the final enhancements to address the primary customer concerns in February 90. Some are mandatory and some are optional. Our intent is to expand these programs and standardize them throughout the customer base in FY '91. We believe that they address the 1990 ADGUG Survey concerns.

#### 10. Marketing direction:

A) There continues to be uncertainty about whether to use MVs or Aviions.

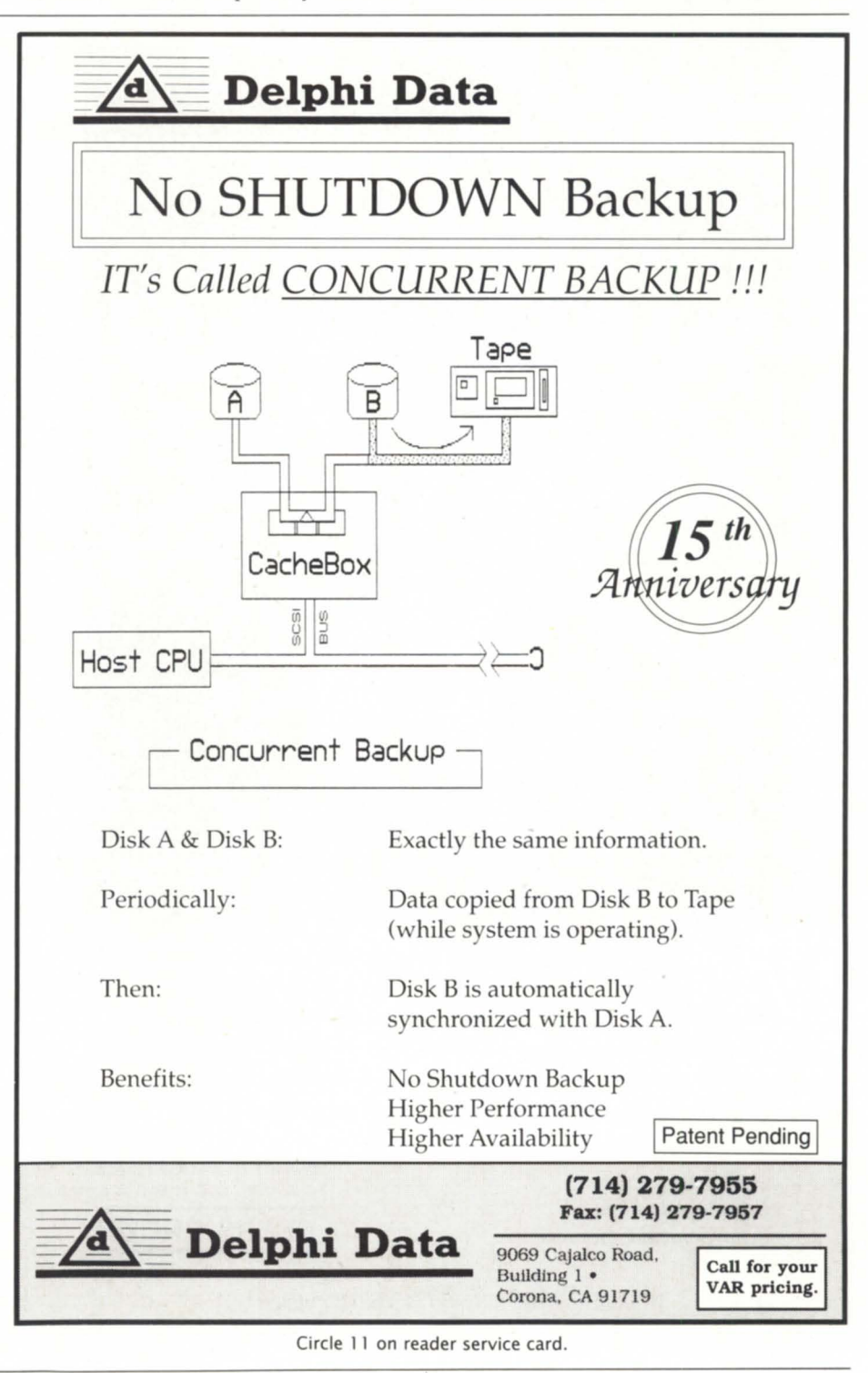

## **MEMBER SURVEY**

NADGUG feels everyone needs quality help from Data General to understand:

• Do we need to move from MV to Aviion? Why/Why not?

• Should we be moving to Unix? Why /Why not?

8) NADGUG's reaction to Data General's three-part strategy is positive, but users question whether

#### Data General can implement it.

Answer: Data General's strategy is to provide a wide range of functionality to meet the varied needs of our customers. It is not our intention to encourage existing MV family customers to port their applications to Unix systems. For reasons of commercial robustness, high availability, and applications integrity, etc., most MV

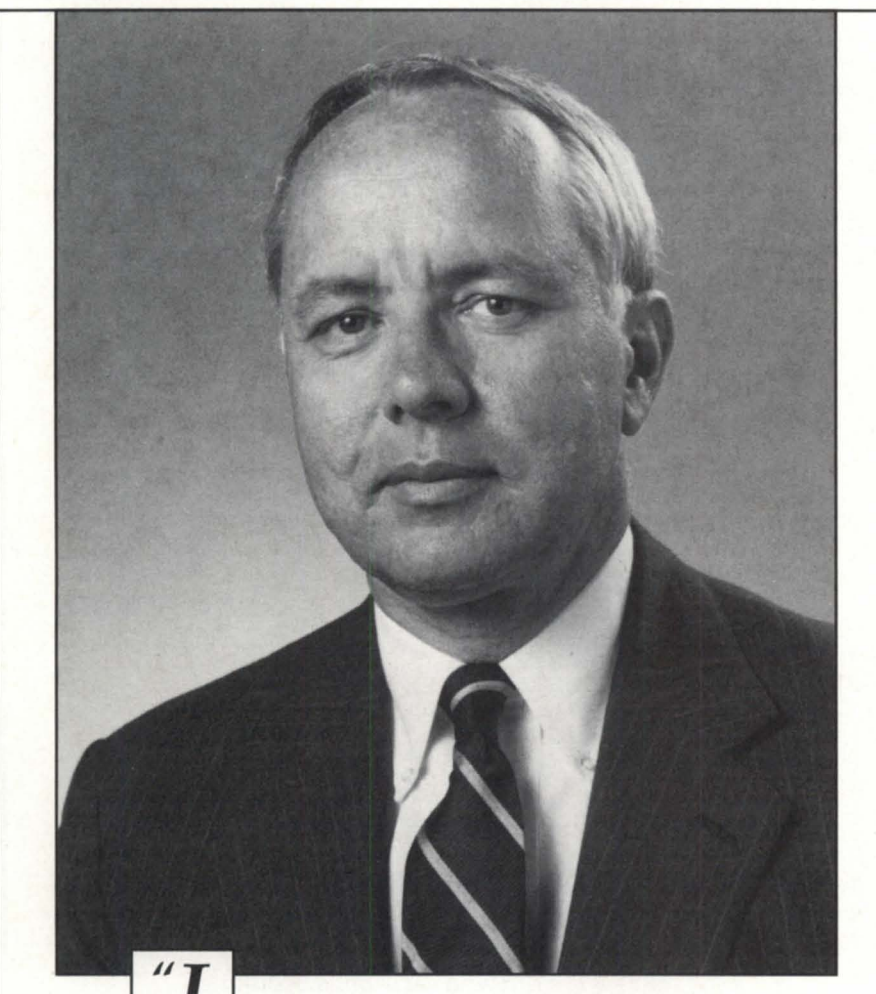

firmly believe that a strong users group can *help Data General and our customers as we move together into the future. We rely on NADGUG to give us honest opinions about what our customers think.* I *would like nothing better than to have every one of our customers become an active member of NADGUG."* 

*- Ronald* L. *Skates President and Chief Executive Officer Data General Corporation* 

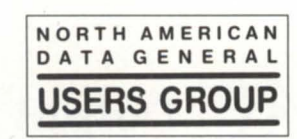

1-800/877-4787 • 1-512/345-5316 outside U.S.

family customers will be MY family customers years from now. For those MV family customers who are looking toward open systems in terms of new applications, we provide interoperability between our Aviion and MV family lines. Customers in situations where open systems may be more appropriate can do that with Data General.

Is Data General's strategy working? That can best be answered by looking at what has been accomplished over the last two years.

First, we continue to strengthen and preserve the advantages of Eclipse MV family systems-recent examples are the MY /5500 and the MY /9500 systems introduced in April 1990, the MY /3500 in August, and now the MY /30000.

Second, we continue to provide open systems to take advantage of all the power of industry standards-we have a solid line of Aviion multi-user systems, servers, and workstations that are open to Unix, communications, networking, and graphical user interface standards.

Third, we continue to stress openness and connectivity across all of our product lines-our strong system platforms mesh with our networking products and services and other vendors' products.

We're trying to make it easy for you to integrate workstations and servers- to create open working environments where users can easily share common data, applications, and resources. And we're succeeding.

11. Industry Marketing: If there is vertical industry marketing support, there is little impact being felt in the field, either from the VAR or the end-user.

Answer: The corporate Industry Marketing group in Westboro supports the banking, brokerage, insurance, legal, healthcare, government, education, manufacturing, and distribution industries. Each of these industries is staffed with specialists that have significant industry knowledge and experience. They are the sponsors for a variety of marketing programs that are usually centered around solutions avaiJable from value-added resellers and independent software vendors. These programs include publicity oriented activities, sales force training, trade shows, seminars, direct mail and telemarketing campaigns, and collateral creation.  $\Delta$ 

## \_\_\_\_\_\_\_\_ **PRODUCTS AND SERVICES**

Watchdog allows system managers to schedule maintenance visits to address potential problems. Watchdog gives the system manager the software equivalent of "high availability." It keeps key people appraised of potentially destructive developments within the system.

*NSTS,* 4485 *Lawrenceville Hwy., Suite 108, Lilburn, GA 30247; 404/923-1383.* 

Circle 42 on reader service card.

# OMS rev 3.01

Lancashire, England-Snowflake Analysis Limited announces the release ofQMSrev3.01 . Written in CQCS, QMS is portable across a large range of hardware platforms up through DG's MV /40000- HA4.

Enhancements to QMS 3.01 include: improved user ergonomics, end-user reporting, on-line performance analysis by staff, job type, department, etc., and intelligent job scheduling.

QMS's optional software module was enhanced to include full revision history of all source codes, including Cobol copy files, comprehensive quality assurance procedures, and end-user computing support.

*Snowflake Analysis Limited,* 66 *Woolman Road, Blackpool, England, FY14AH;44-253-* 22482.

Circle 43 on reader service card.

# Erdas on the Aviion

Anaheim, CA-Erdas, Inc. is porting its GIS (geographic information system) and image processing products to Data General Aviion computers. The product is scheduled for delivery in mid-1991.

Erdas on the Aviion will feature core, raster GIS modeling (GISMO), image processing, and tapes modules. Also to be supported are topographic, three-dimensional and data conversion modules, input/ output devices, software subscription service (SSS), and a software toolkit.

Erdas software comes with a written guarantee and complete documentation including a comprehensive reference to GIS and image processing principles.

*Erdas, Inc. , 2801 Buford Highway, Suite*  300, Atlanta, GA 30329; 404/248-9000. Δ

Circle 41 on reader service card.

# **DATA GENERAL AViiON WORKSTATIONS & SERVERS**

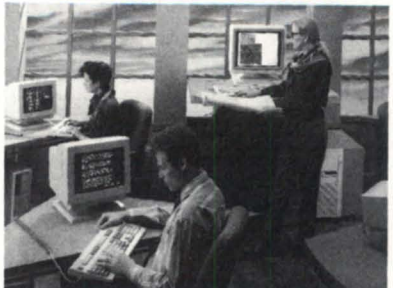

- Powerful Systems with Advanced Technology
- High Performance/Low Cost
- Advanced Implementation of UNIX (DG/UX)
- Open Networking
- Superior Graphics
- Expandable Main Memory for Added Performance

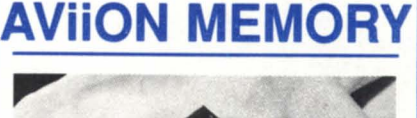

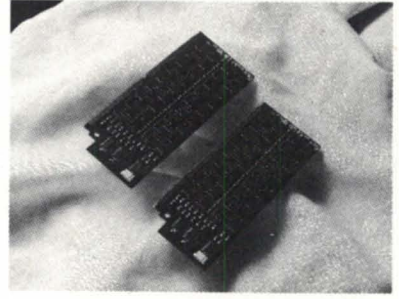

#### LOW COST AViiON MEMORY by DIGITAL DATA SYSTEMS

- 4MB & 16MB add-in Modules
- Full Compatability
- State-of-the-Art Technology
- High Reliability
- Lifetime Warranty
- 24 Hour Replacement

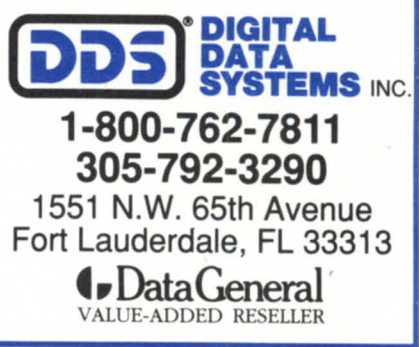

Multi View

Windows

Ann Arbor, MI-Multi View Windows is now available from Digital Dynamics for Data General MVs. This software product gives MV users the ability to run up to eight different AOS /VS processes at a time on one console line using standard

AOS/VS programs written in any language are supported by Multi View Windows. Hot keys are used to switch between the different full screen windows. Additional features include a review buffer of up to 72 screen lines, and cut and paste between windows. There is also a feature that allows one terminal's output to be displayed on other terminals installed with

Digital Dynamics also offers a new terminal emulator that extends the features of Multi View Windows. MVTerm is a DG 210 terminal emulator for IBM PCs and compatibles. MVTerm allows you to size the windows to partial screens and view more than one window on the screen at once. You can also define your own screen

*Digital Dynamics, Inc., 3055 Plymouth Road, Ann Arbor, MI 48105; 313/995-2400.*  Circle 40 on reader service card.

Lilburn, GA-Watchdog, a new software product from National Software Technical Services (NSTS), provides full time monitoring of memory and system peripheral devices on Data General MV systems. Watchdog was written by Bill Means, author of DG's performance

**for MV** 

terminals.

Multi View Windows.

colors and size of review buffer.

Watchdog sniffs

out errors

monitor.

*Focus* 

*Roster, continued from page 23* Germany Data General Anwender- vereinigu (DCA V) Dr. Wolfgang A. Slaby Kath. Universitat Eichstatt Ostenstrabe 24 D-8078 Eichstatt F.R. Of Germany

#### Holland

Mrs. C. deVries DG Nederland BV Postbus 23080 1100 DN Amsterdam Holland

#### Finland

Leevi Raasina Data General OY Nihtisillantie 3D P.O. Box 61 SF 02631 Espoo 63 Finland

#### Mexico

Victor M. Ramirez Data General Cypensa Eje Central No. 2 Mezannine Torre Latinoamerican 06007 DF Mexico 905/512-9866

#### Japan

Shinichi Noda Nippon 4-3-13, Toranomon, Minatoku Tokyo 105 Japan

#### Portugal

A. Sendin A. Bras Gomes Cassel Data Computador Esistemas, Lda., Lisbon-Sintra Casal Do Garoto-Estrada P.O. Box 100 Amadora Portugal

#### Singapore

Kam Fai Lee Data General Singapore 141 Market St. 05-00 Harapan Bldg. 0104 Singapore

#### Sweden

Kjell Nyhlen Data General AB Box 28 164 93 KlSTA Sweden

#### United Kingdom

Ivor Coleman Data General Hounslow House Third Floor 724-734 London Rd. Hounslow, Middlesex TW31PD England •

 $\Delta$ 

# **AD INDEX**

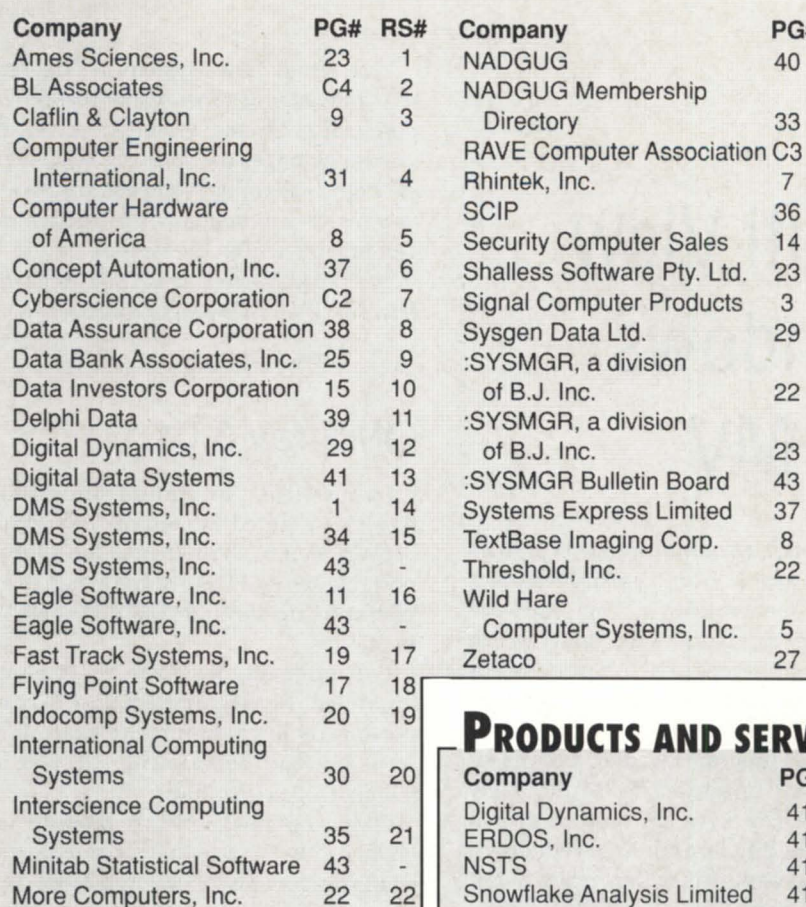

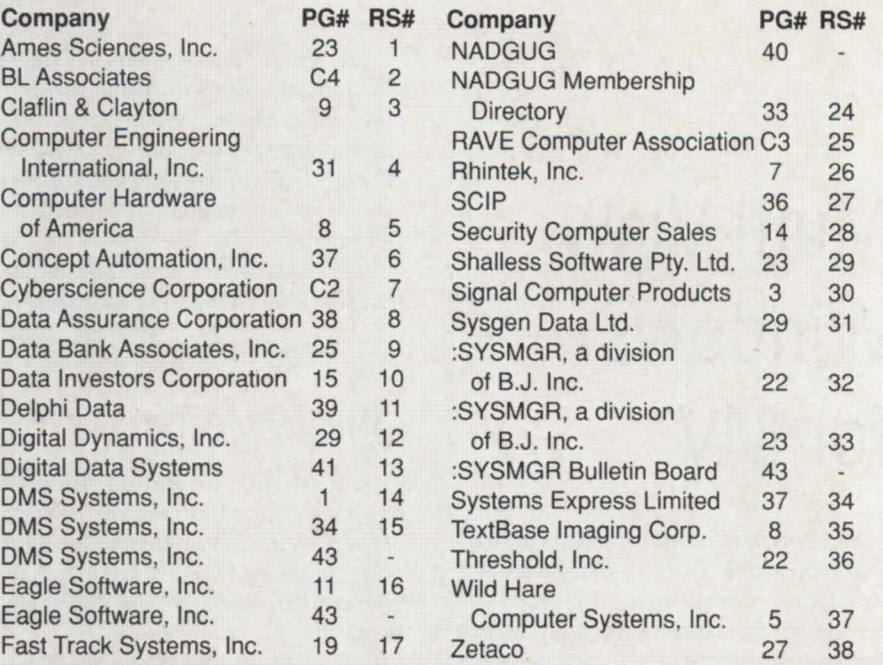

# **PRODUCTS AND SERVICES**

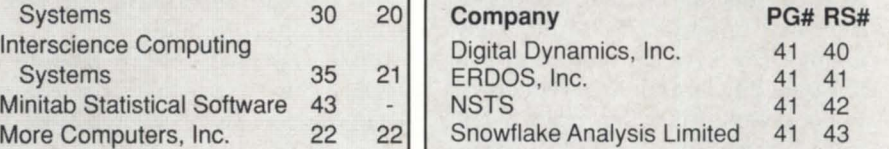

# **ON-LINE HELP**

#### **Who to call for answers about NADGUG and FOCUS**

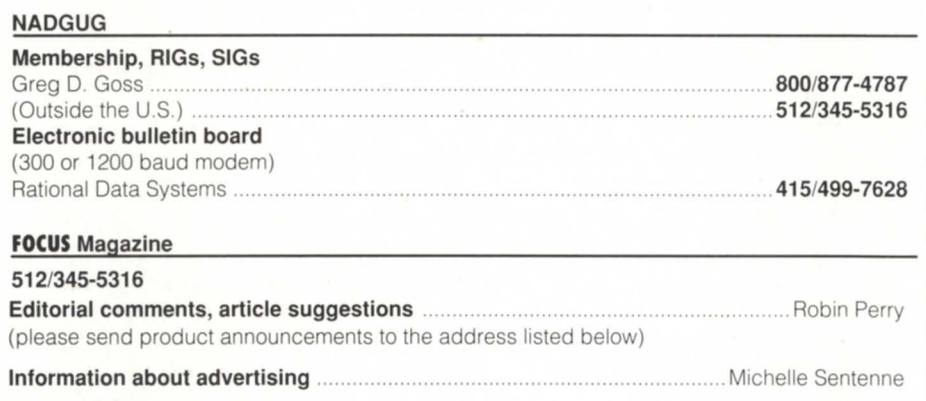

**FOCUS** back issues ................................................................................ Turnkey Publishing staff

#### NADGUG staff and Focus Magazine address:

c/o Turnkey Publishing, Inc. Livingston Building, Suite 250 3420 Executive Center Drive Austin, TX 78731 FAX: 512/343-7633

# Make the **Connection!**

- **AOSNS**
- **Business BASIC**
- **cacs**
- **Educators**
- **Federal**
- **·INFOS II**
- **·ICOBOL**
- **Law Enforcement**
- **Lions Gate**
- **Music & Recording Industry**
- **OASIS (Office Automation)**
- **:PERFSIG (performance and capacity planning)**
- **SIG/UX (Unix)**
- **5MBASIC**

Let the North Americon Doto Generol Users Group (NADGUG) connect you with other Data General users who have a similor speciol interest ond who wont to shore informotion, ideos, problems, ond solutions. No motter whot the speciol interest is behind the group  $-$  equipment, systems or opplicotion softwore, mojor longuoge, operoting system, indus $t_{\text{IV}}$  type  $-$  the reason is the same: to work together to exchonge ideos on how to get the best performonce out of your DG system.

listed obove ore NADGUG's current speciol interest groups. If you ore interested in making the connection with one of these groups, or if you hove on interest thot needs a group, please contoct NADGUG's RIG/SIG coordinotor, Greg D. Goss, at 1-800-USR-GRUP (512/345-5316 outside U.S.) for further information.

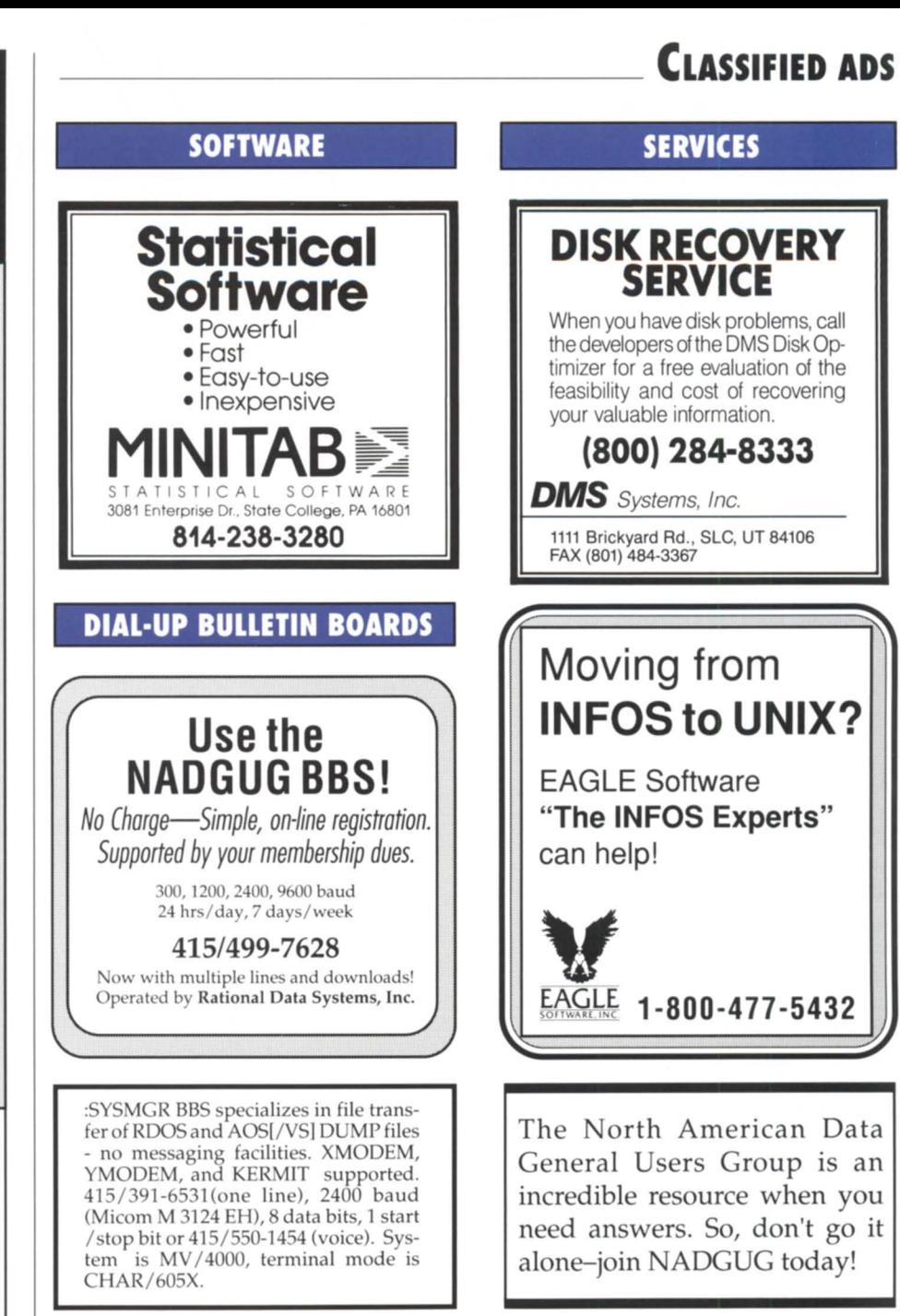

## **NADGUG Software Library tapes now available for the cost of the tape!**

NAOGUG's software library gives you access to dozens of useful programs and macros! If you have wanted a copy of NAOGUG's software library and just haven't gotten around to sending in your tape, here's a deal for you! NADGUG is now offering to its members software library tapes for a \$30 charge (plus shipping), which covers the cost of the tape. VISA, MasterCard, American Express accepted. We will also bill your company. Call today or fax your order!

**1-800-USR-GRUP** 512/345-5316 (Outside u.s.) FAX: 512/343-7633

*Data Specific* 

# Bedside manner

Health Data Sciences Corporation (HDS) is installing a \$7 million Data General MV computer network at Hospital of Saint Raphael in New Haven, Connecticut. The network, based on HDS's Ulticare system, will include over 700 terminals in the 491-bed facility. Initial operations will involve patient registration/admittion, discharge, and transfer. When the installation is complete in 1991, terminals will be located at nursing stations and patients' bedsides.

# NPA West in the **Northwest**

NPA West opened an office in Seattle and hired Timothy H. Smith as senior field engineer. The new office is located at 800 Stewart St., Suite 303, Seattle, WA 98101; 1-800/999-4NPA. Smith will be responsible for customer support in the Seattle area. He previously served more than 10 years as a senior field engineer for Data

*Alliances* 

## Synercom **Technology**

Synercom Technology, Inc. of Houston is marketing its integrated spatial systems solutions on Aviion servers and workstations.

# Interleaf, Inc.

Interleaf, Inc., the leading corporate publishing supplier, is porting its software to Aviion systems, according to an OEM agreement with Data General. Interleaf publishing software for Aviions is scheduled to ship in spring of 1991.

General in the Oakland and Washington, D.C. areas. NPA West provides disaster recovery, third-party maintenance, and sales of new and used equipment for the DC marketplace.

# DG posts fourth quarter loss

Data General posted a fourth quarter loss of \$89.3 million. A restructuring charge of \$71.7 million for the layoff of over 2,000 employees contributed heavily to the loss. DG's total loss for fiscal year 1990 was \$139.8 million, compared to \$119.7 million in fiscal year 1989.

# DG behind bars

Take a look at NADGUG's roster of regional and special interest groups and you can see the variety of Data General users. The newest group of users may be inmates of United States federal prisons.

System's integrator Digital Analysis Corporation (DAC) was awarded a \$10 million contract from Unicor Federal Prison Industries, Inc., to supply an Aviion-based computer system for up to 54 factory sites in federal prisons throughout the United States. Unicor is a government owned agency that provides employment and training for federal inmates. The seven-year contract for configuration, maintenance, and support was won under a competitive bid situation.

The main applications will be manufacturing and business planning functionsthe daily operations of factory prison sites. Inmates will have access to the system, said Keith R. Musson, director of systems engineering for DAC. The Aviions will run a customized version of DG/UX. The system will have a C2 level of security provided by Secureware, Inc. The system will also use DAC's Eyenode software, a network management and control system. Remote system administration will be provided through a network to Unicor's headquarters.

Federal prison manufacturing operations include aircraft cables, furniture, clothing, and printed forms. But no license plates-those are left to the state prisons. DAC officials learned two things when they bid the Unicor contract, Musson said. "Federal prisons don't execute people and they don't make license plates."

# *User Notes*

# News from Chicago

Congratulations to the following new officers of the Chicago Area Data General Users Group: Carol Switzer, president; Gail Crawford, vice president; Marje Paganoni, secretary; Ruth Kaczmarek, treaurer. Chuck Goes will serve as past president and bylaws chair.

# And if elected, I promise . . .

We're not the only people who think Frank Perry is fit to hold office. In November, Perry was elected to his local town council, representing the second district of Coventry, Rhode Island. Perry is the 1991 president of NADGUG.

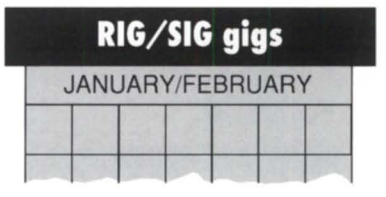

#### January 15, 1991

L.A. EDGE (Los Angeles end-users of DG equipment) 7p.m. Brook ide Country Club Contact: Mark Speer, 818/ 897-7777

#### February 8,1991

Deadline to submit session proposals for NADGUG 91. Contact: Debra Bedrosian, 508/898-4067

#### February 12, 1991

L.A. EDGE 7p.m. Brookside Country Club

RIG/SIG gigs are notices of regional interest groups (RIGs), special interest groups (SIGs), and NADGUG events. If you would like your group's meetings posted here, please send a notice to Focus magazine, Livingston Building, Suite 250, 3420 Executive Center Dr., Austin, TX 78731; fax 512 *1343·* 7633. We must receive your notice by the 5th of the month, two months prior to the actual event.

# **BY DOING BUSINESS** Rave makes Waves...<br>BY DOING BUSINESS

with honesty, integrity and sincerity  $$ one customer at a time, offering the full range of **Data General and Sun Microsystems Hardware** We offer new, refurbished used and compatible equipment.

Whether your next purchase is a memory board, a disk drive, or complete system  $-$  CALL RAVE  $-$  Ride the wave to personalized customer service, quality and value.

• BUY • SELL • TRADE • LEASE • QUALITY EQUIPMENT • COMPETITIVE PRICES

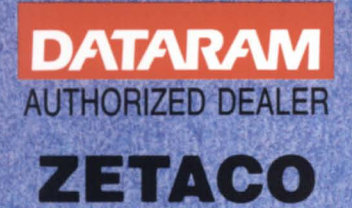

### **COMPUTER ASSOCIATION**

**MAIN OFFICE:** 35455 Stanley Dr. • Sterling Heights, MI 48312  $(313)$  939-8230 FAX: (313) 939-7431 **NEW YORK OFFICE**  $(516)$  929-5000 FAX: (516) 929-5007 **RHODE ISLAND OFFICE:** (401) 785-3090 FAX: (401) 785-3095

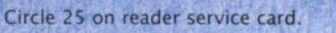

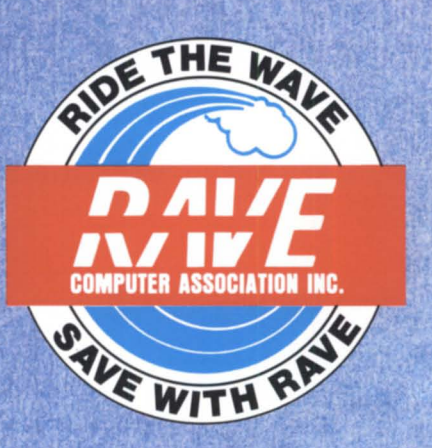

#### SEVEN SERIOUS REASONS FOR MAKING BL ASSOCIATES YOUR HARDWARE SOURCE.

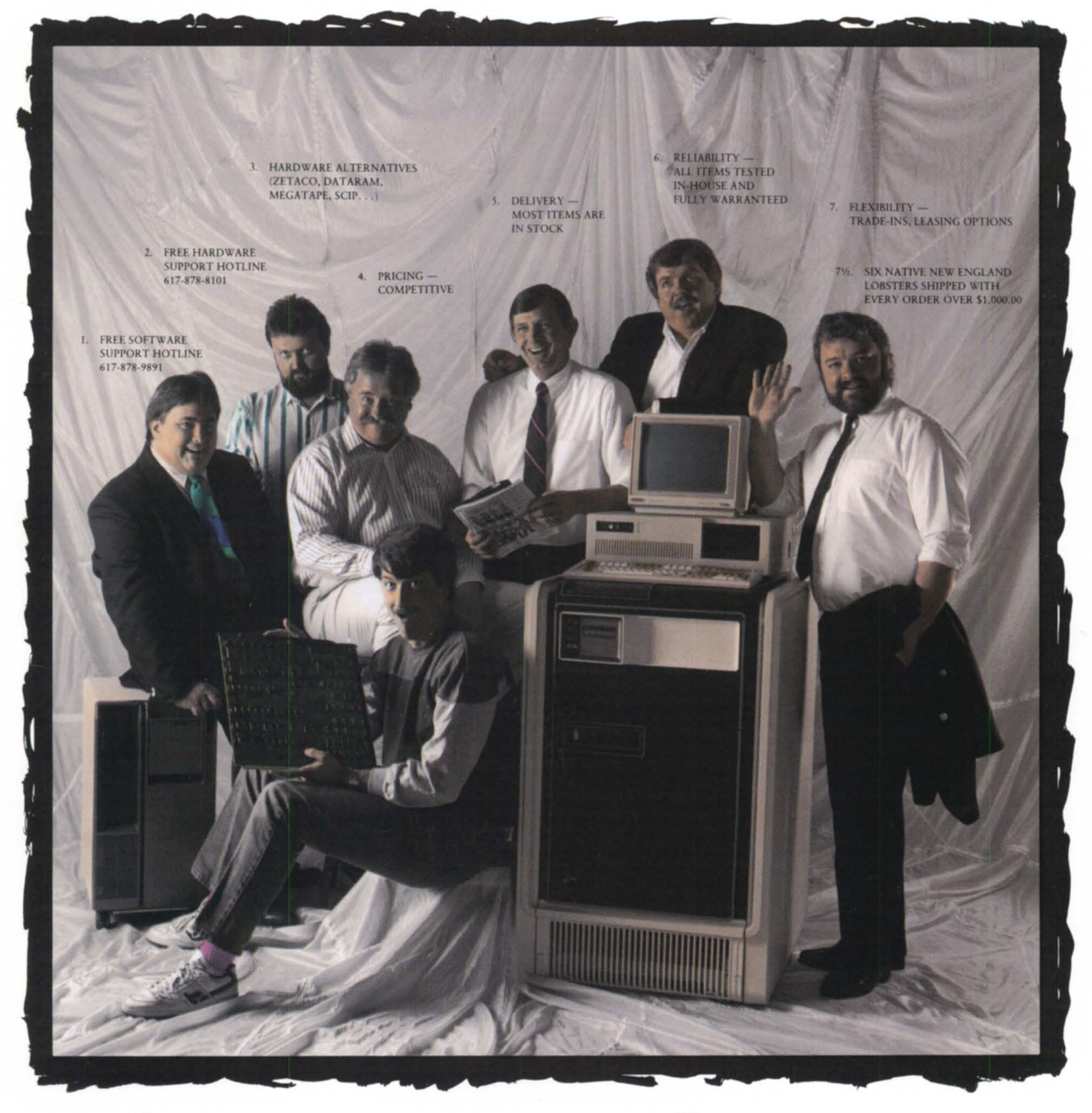

WHEN IT COMES TO DG AND COMPATIBLE HARDWARE, BL ASSOCIATES HAS A BETTER PLAN. WE BELIEVE OUR RESPONSIBILITY TO CUSTOMERS DOESN'T END WITH THE SALE, SO WE'VE INSTALLED FREE SOFTWARE AND HARDWARE SUPPORT HOT LINES. OUR PEOPLE ARE HERE TO ANSWER YOUR QUESTIONS CONCERNING DG HARDWARE, OPERATIONS SYSTEMS, APPLICATIONS, ETC. THE SUPPORT WE PROVIDE DOESN'T START WITH A DOLLAR SIGN. IT'S OUR RESPONSIBILITY, OUR COST OF DOING BUSINESS.

> WHEN YOU'RE IN THE MARKET FOR DG OR COMPATIBLE HARDWARE GIVE BL ASSOCIATES A CALL. YOU'LL GET THE FULL PACKAGE, THE PEOPLE BEHIND IT, AND AN AFFORDABLE PRICE.

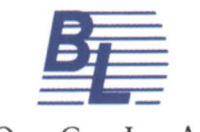

A S S o C I A T E S D.G. HARDWARE AND ALTERNATIVES· WITH THE STRUCTURE TO SUPPORT THEM 145 WEBSTER STREET, SUITE A, HANOVER, MA 02339 **ZETA 3D** TEL. (617) 982-9664· FAX (617) 871·4456 · FLORIDA OFFICE 813·576-8100 PC COMPATIBLES · DG COMPATIBLE DIAGNOSTICS AVAILABLE Circle 2 on reader service card.

**iDATARAM**